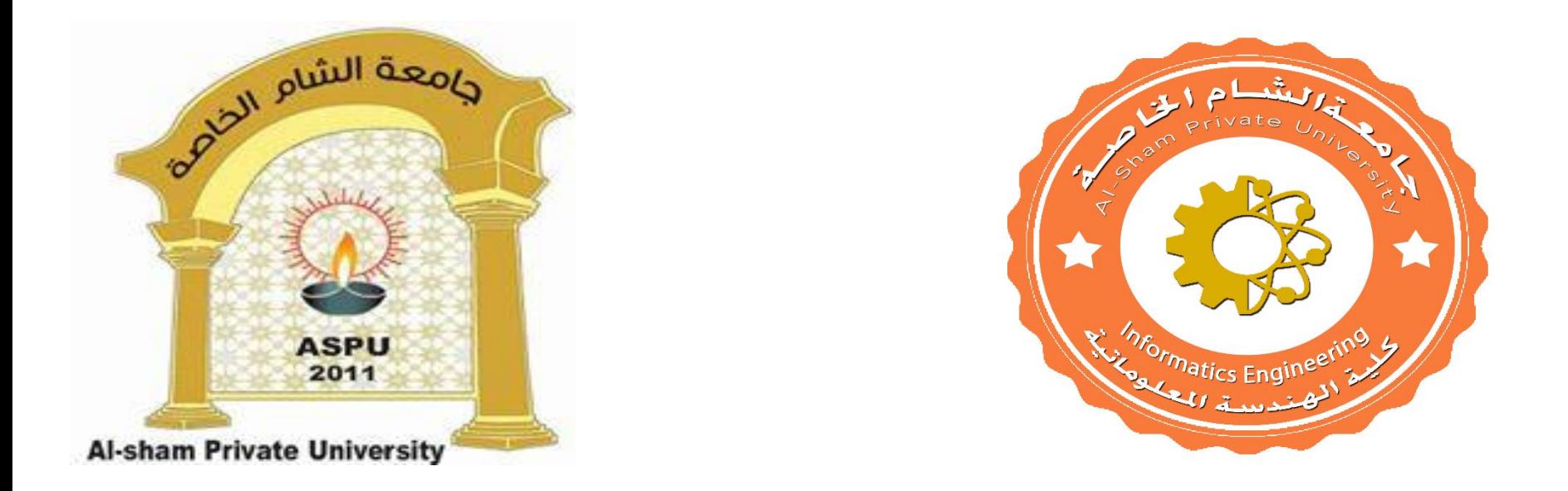

#### **Dr. George Karraz, Ph. D.**

#### **Computer Vision** Lecture IV: **Edge & Structure Extraction**

**Dr. George Karraz, Ph.D. Dr. George Karraz, Ph.D.**

## **Course Outline**

- **Image Processing Basics**
	- **Image Formation**
	- **Binary Image Processing**
	- **Linear Filters**
	- **Edge & Structure Extraction**
	- **Color**
- **Segmentation**
- **Local Features & Matching**
- **Object Recognition and Categorization**
- **3D Reconstruction**
- **Motion and Tracking**

## **Recap: Gaussian Smoothing**

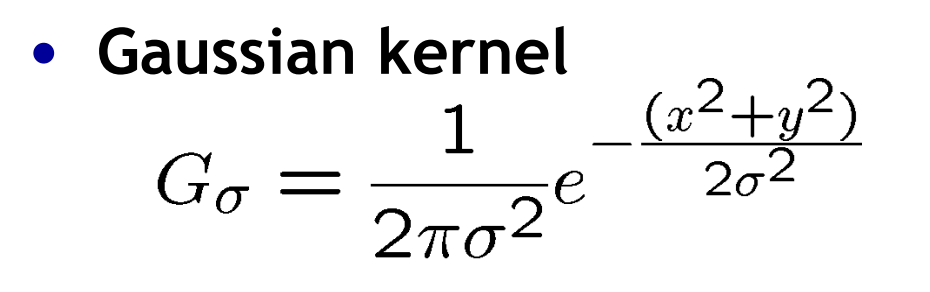

- **Rotationally symmetric**
- **Weights nearby pixels more than distant ones**
	- **This makes sense as 'probabilistic' inference about the signal**
- **A Gaussian gives a good model of a fuzzy blob**

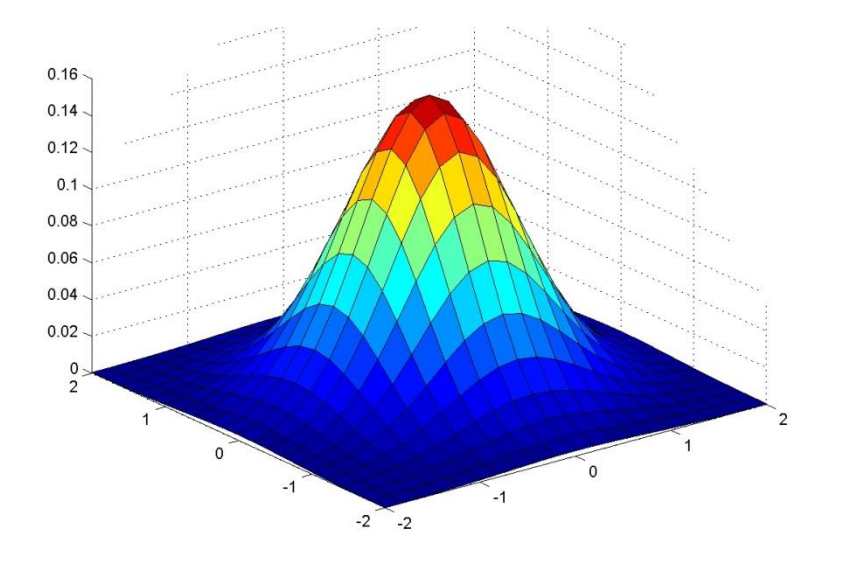

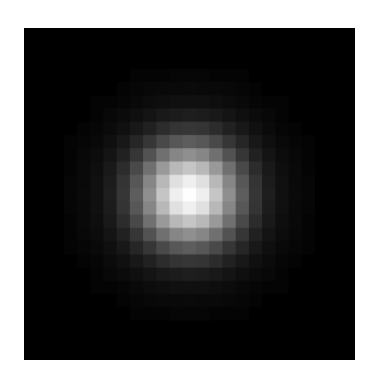

# Smoothing with a Gaussian

**Parameter σ is the "scale" / "width" / "spread" of the Gaussian kernel, and controls the amount of smoothing.**

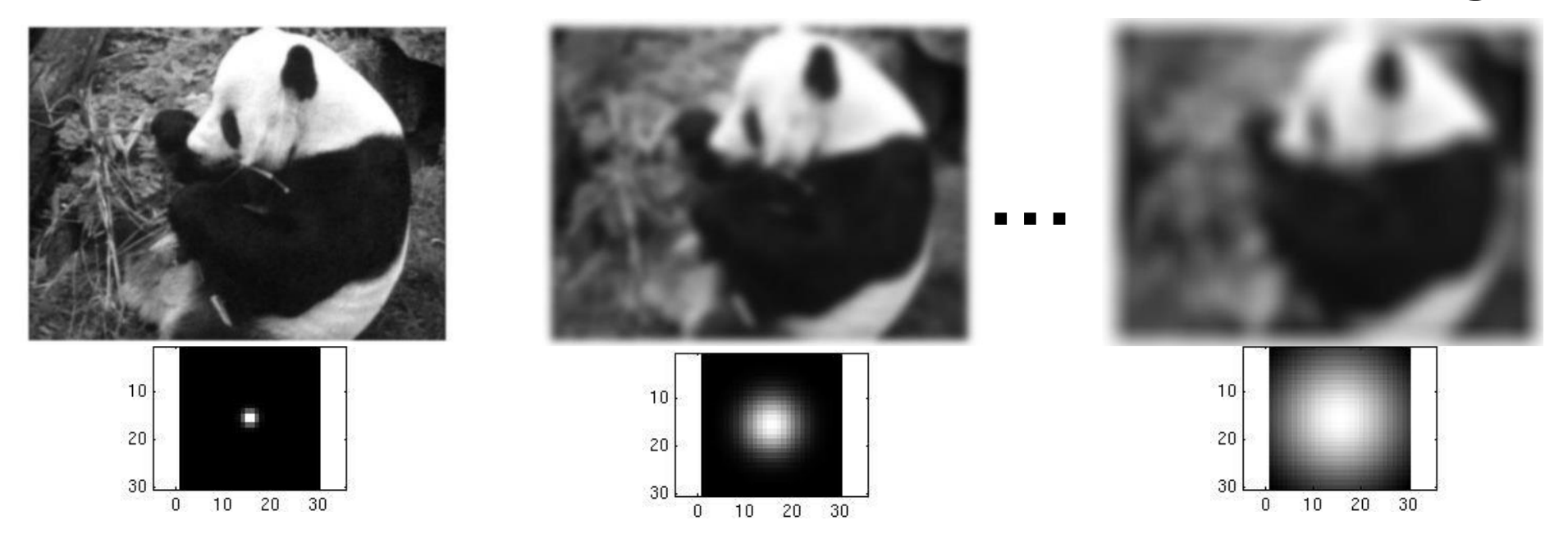

```
for sigma=1:3:10 
  h = fspecial('gaussian', fsize, sigma);
  out = imfilter(im, h); 
  imshow(out);
  pause; 
end
```
#### **Recap: Derivatives and Edges…**

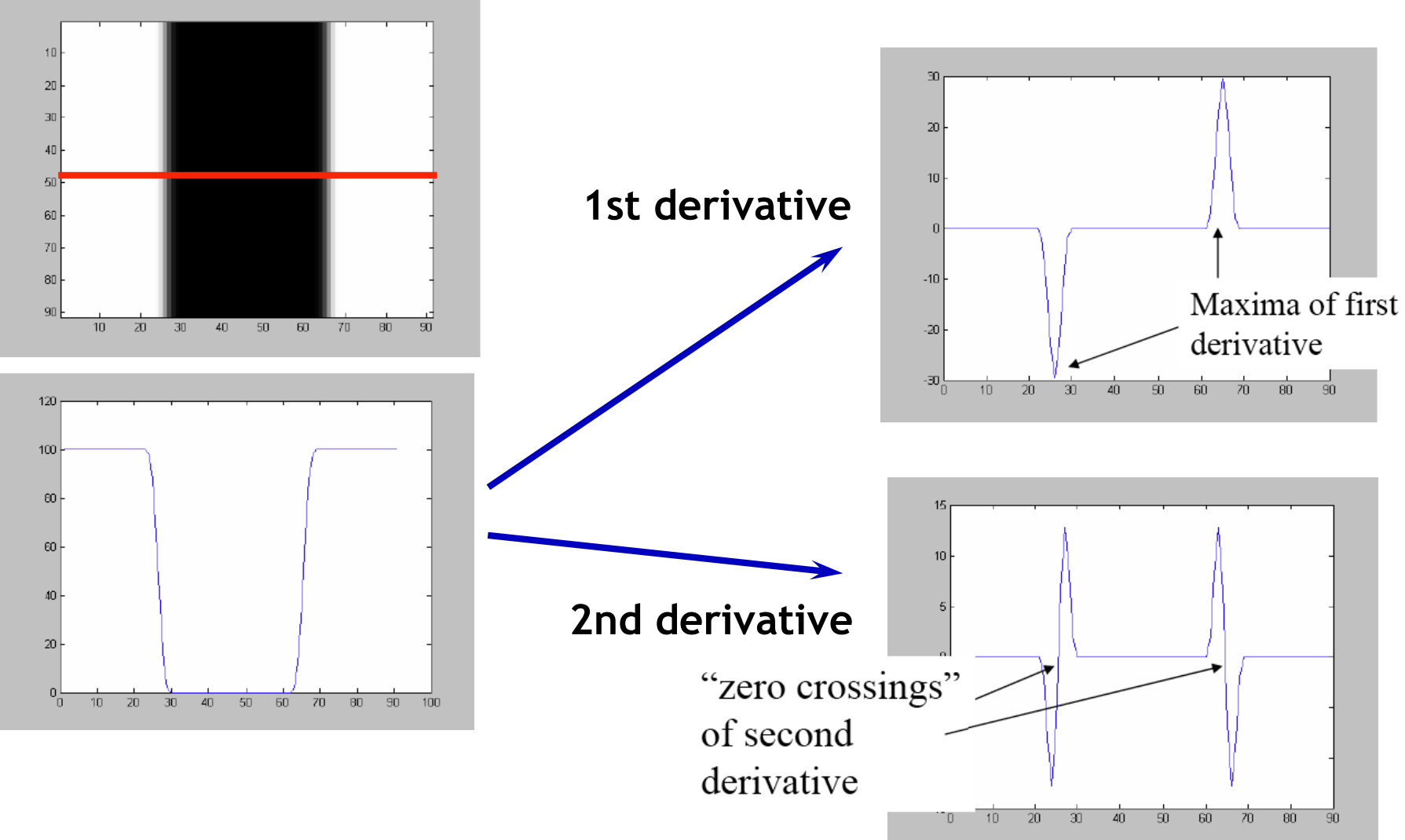

#### **Recap: 2D Edge Detection Filters**

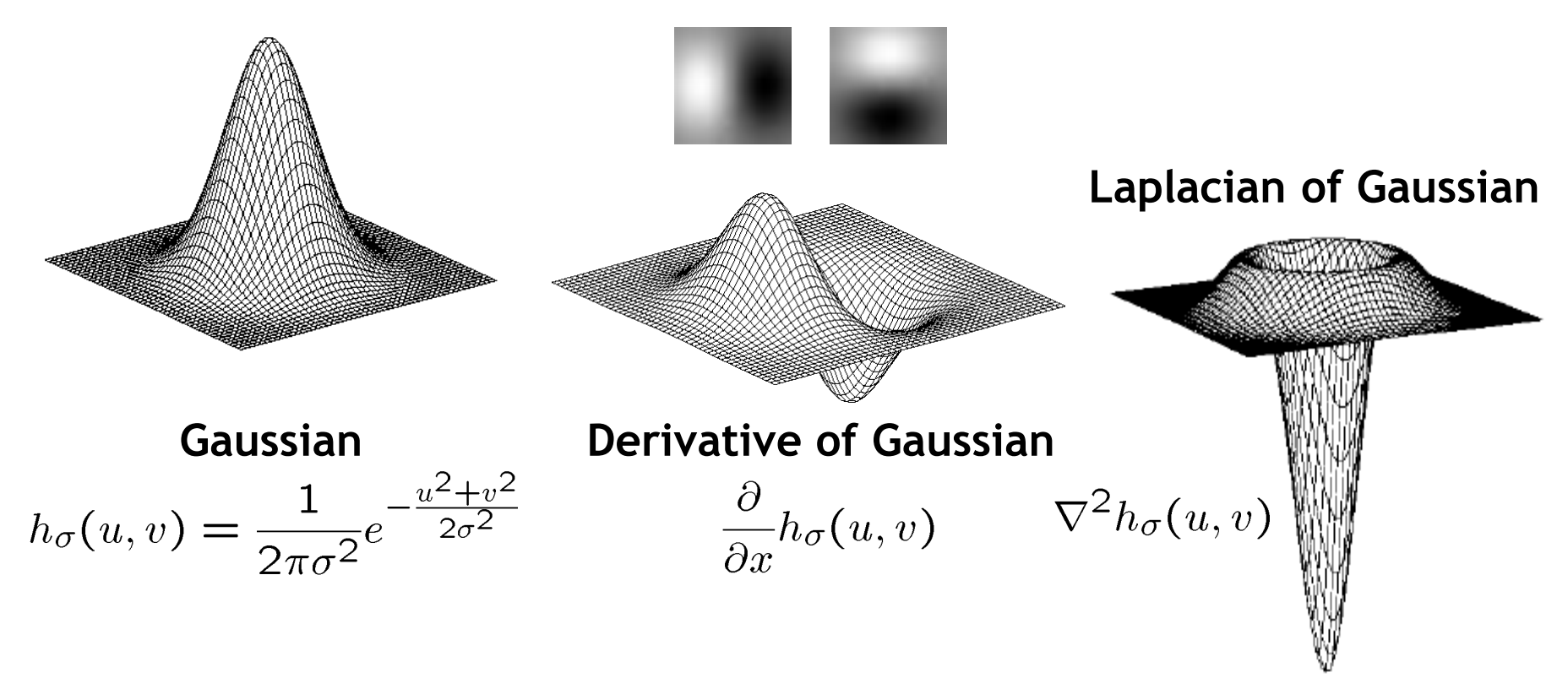

•  $\nabla^2$  is the Laplacian operator:

$$
\nabla^2 f = \frac{\partial^2 f}{\partial x^2} + \frac{\partial^2 f}{\partial y^2}
$$

# **Topics of This Lecture**

#### • **Edge detection**

- **Recap: Gradients, scale influence**
- **Canny edge detector**
- **Fitting as template matching**
	- **Distance transform**
	- **Chamfer matching**
	- **Application: traffic sign detection**
- **Fitting as parametric search**
	- **Line detection**
	- **Hough transform**
	- **Extension to circles**
	- **Generalized Hough transform**

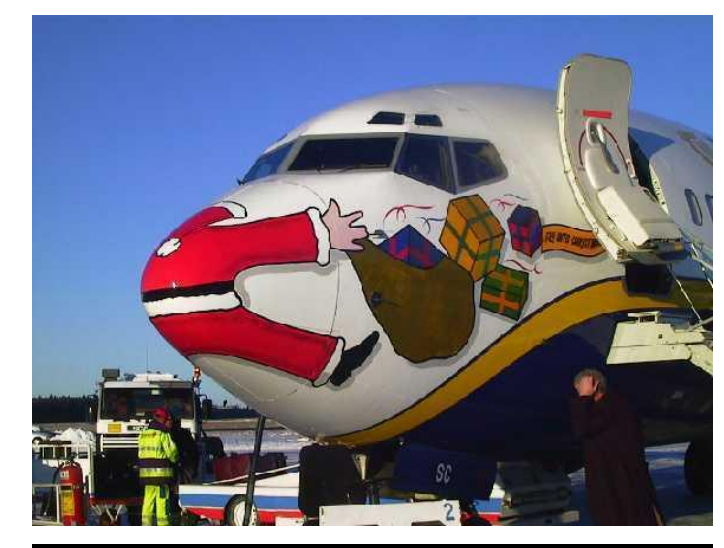

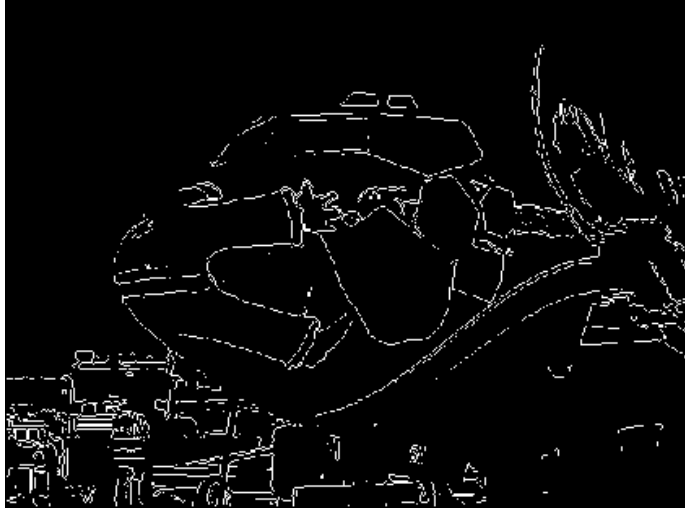

### **Edge Detection**

- **Goal: map image from 2D array of pixels to a set of curves or line segments or contours.**
- **Why?**

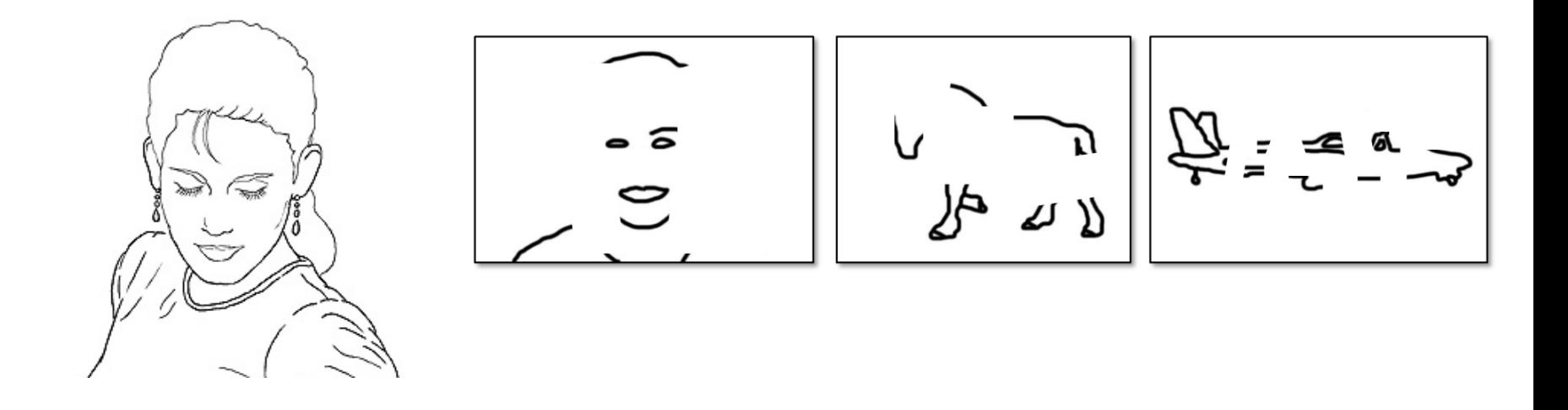

• **Main idea: look for strong gradients, post-process**

## **What Can Cause an Edge?**

**Reflectance change: appearance information, texture**

**Change in surface orientation: shape**

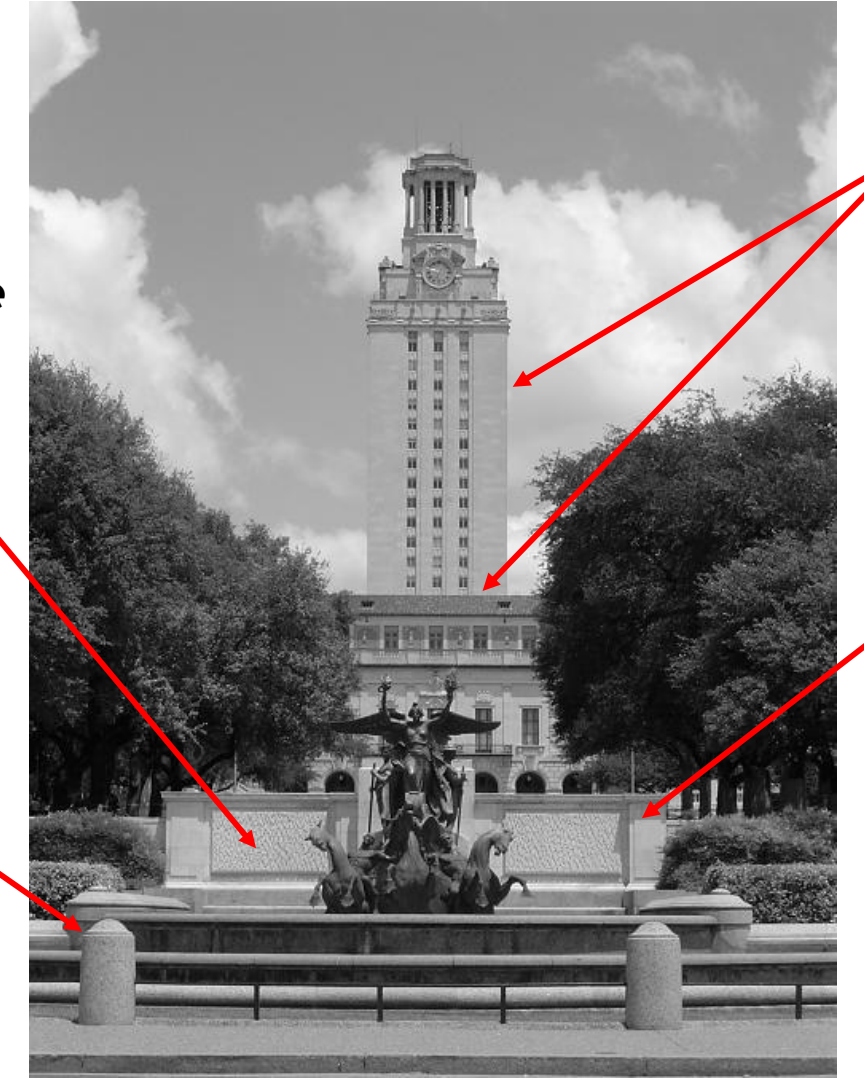

**Depth discontinuity: object boundary**

**Cast shadows**

#### **Contrast and Invariance**

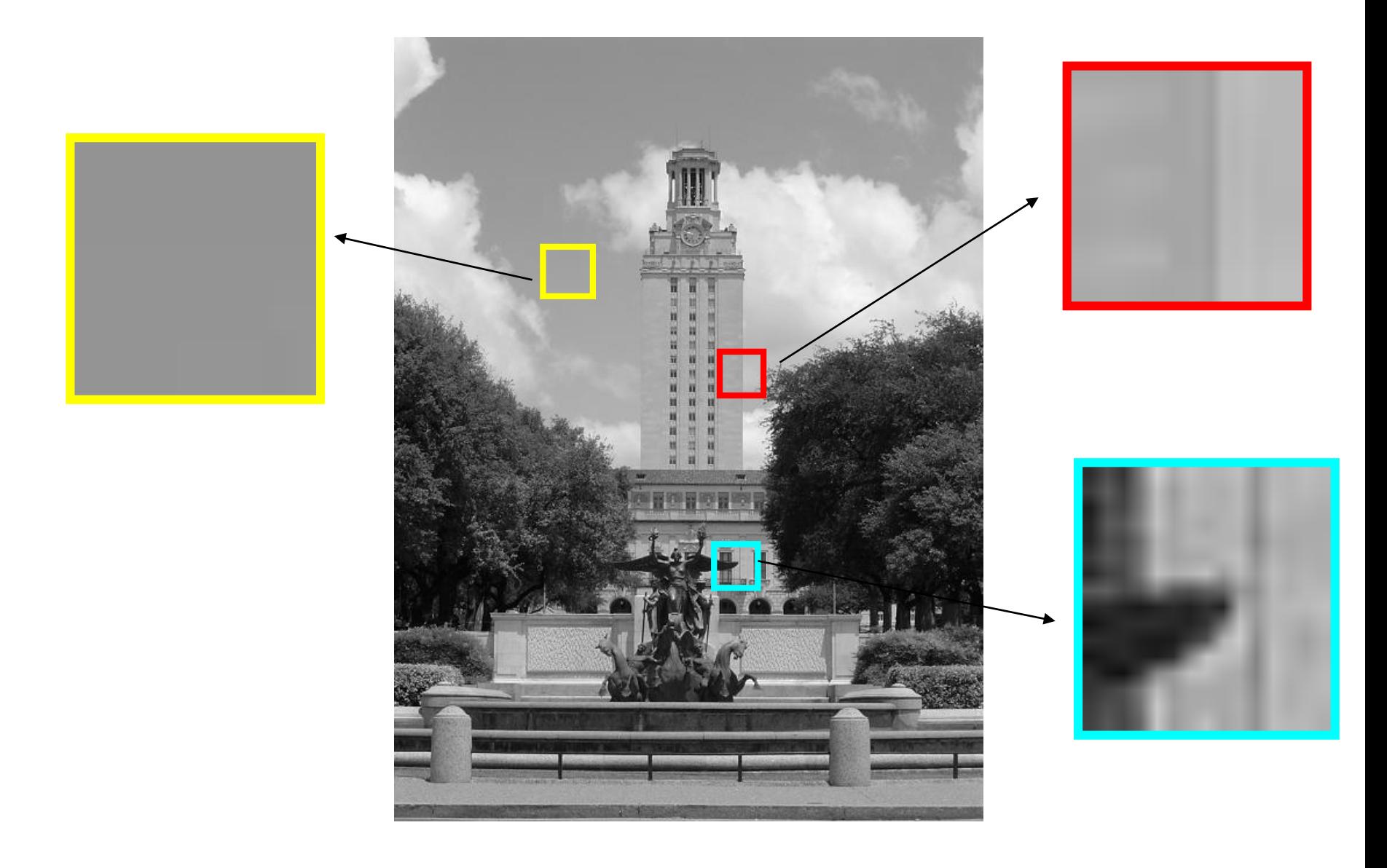

#### **Recall: Images as Functions**

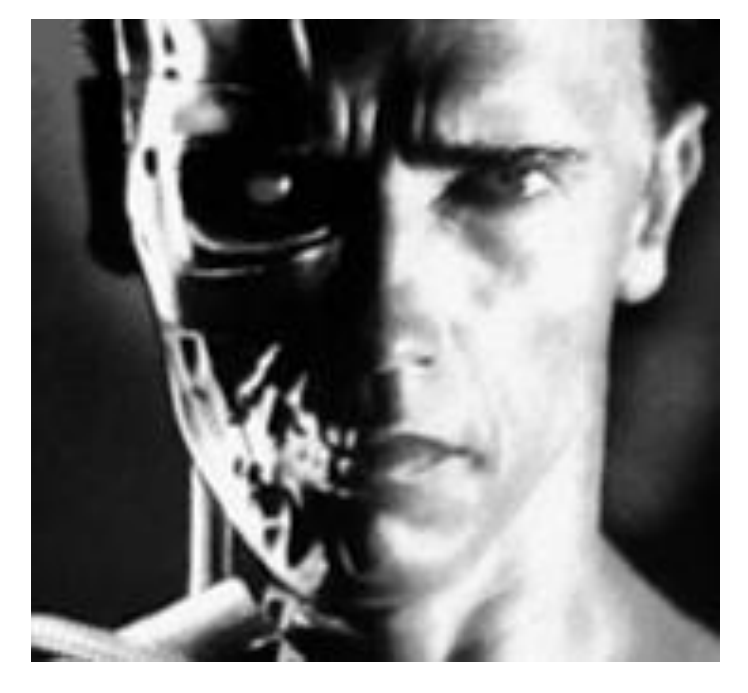

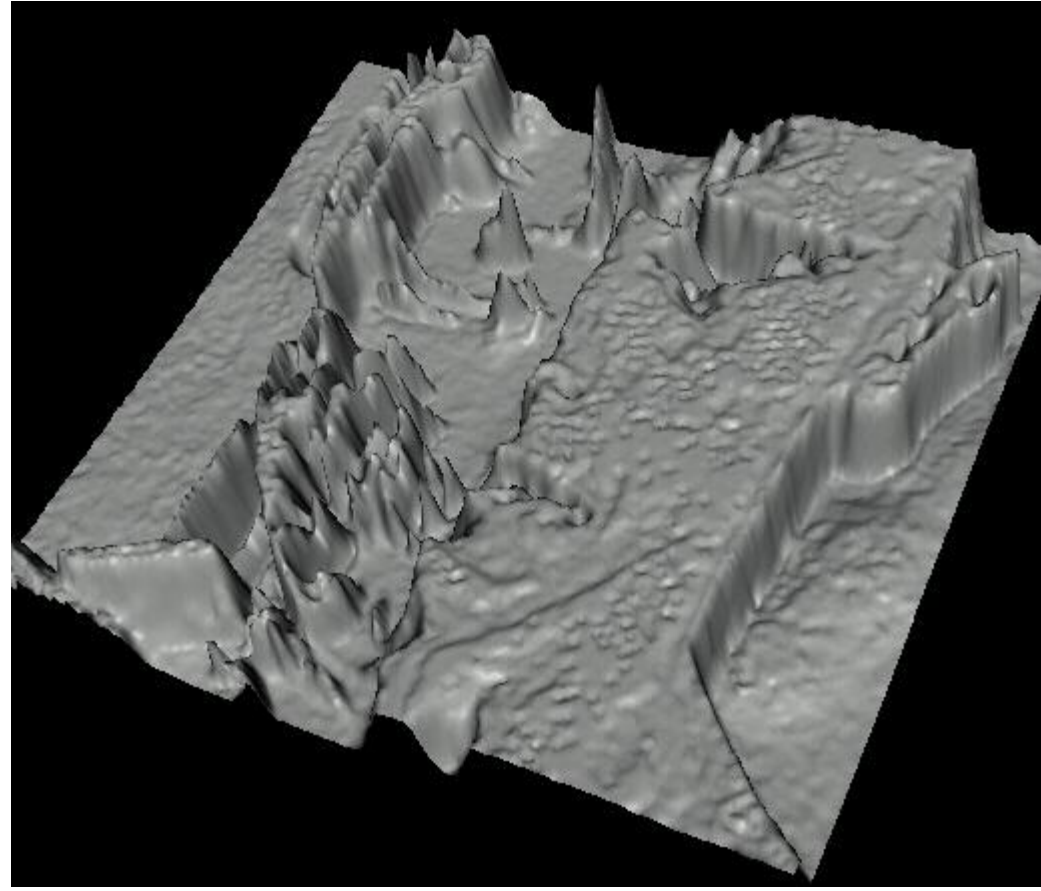

#### **Edges look like steep cliffs**

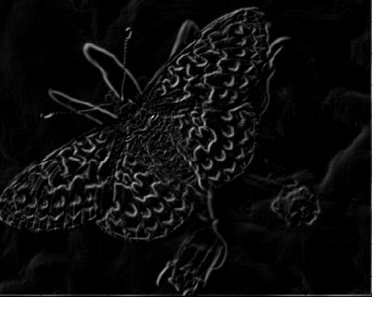

#### **Gradients Edges**

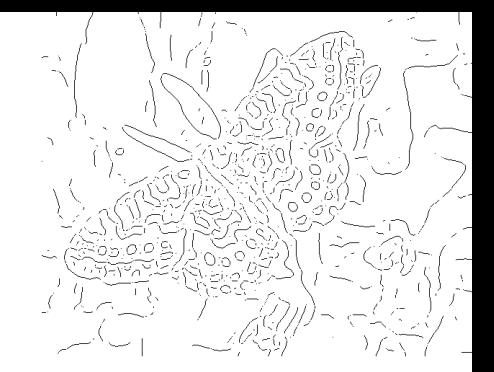

**Primary edge detection steps**

- **1. Smoothing: suppress noise**
- **2. Edge enhancement: filter for contrast**
- **3. Edge localization**
	- **Determine which local maxima from filter output are actually edges vs. noise**
	- **Thresholding, thinning**

#### **Effect of on Derivatives**

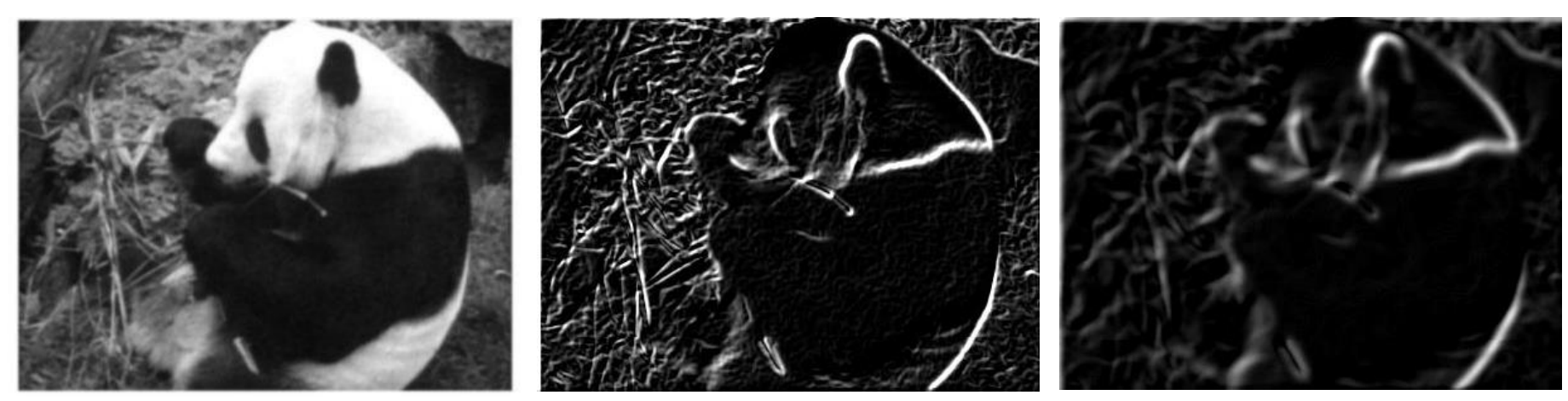

**σ = 1 pixel σ = 3 pixels**

• **The apparent structures differ depending on Gaussian's scale parameter.**

 **Larger values: larger scale edges detected**  $\Rightarrow$  **Smaller values: finer features detected** 

## **So, What Scale to Choose?**

• **It depends on what we're looking for…**

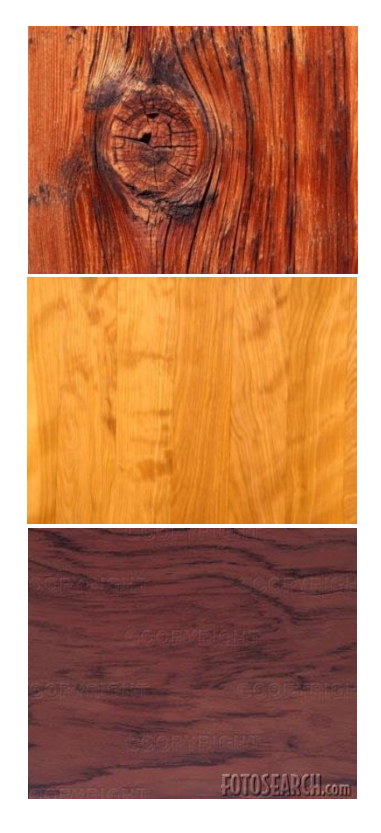

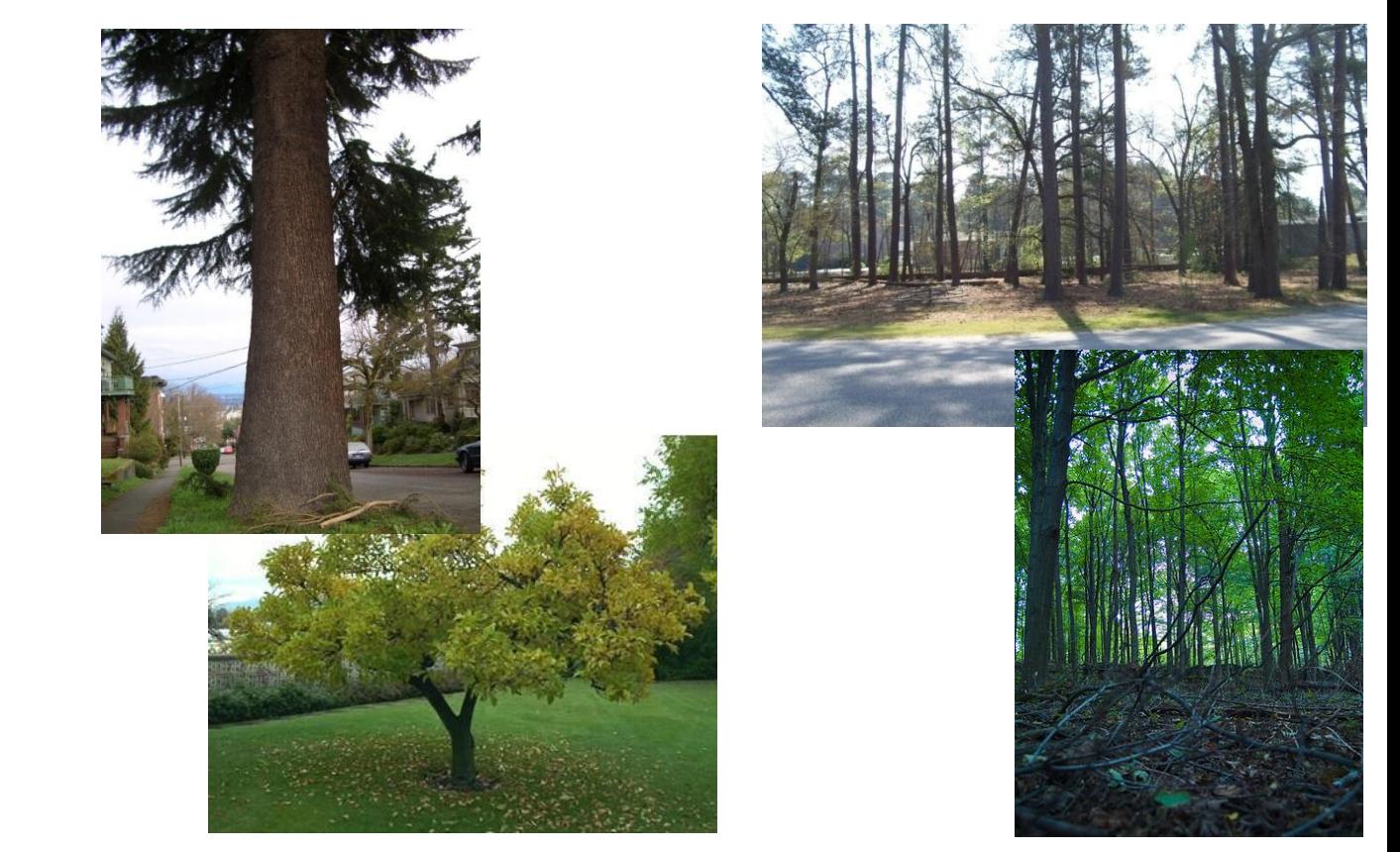

- **Too fine a scale… can't see the forest for the trees.**
- **Too coarse a scale… can't tell the maple from the cherry.**

## **Recall: Thresholding**

- **Choose a threshold** *t*
- **Set any pixels less than** *t* **to zero (off).**
- **Set any pixels greater than or equal** *t* **to one (on).**

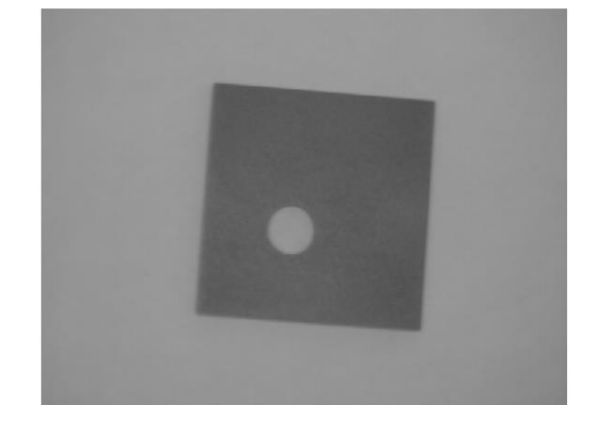

$$
F_T[i, j] = \begin{cases} 1, & \text{if } F[i, j] \ge t \\ 0, & \text{otherwise} \end{cases}
$$

# **Original Image**

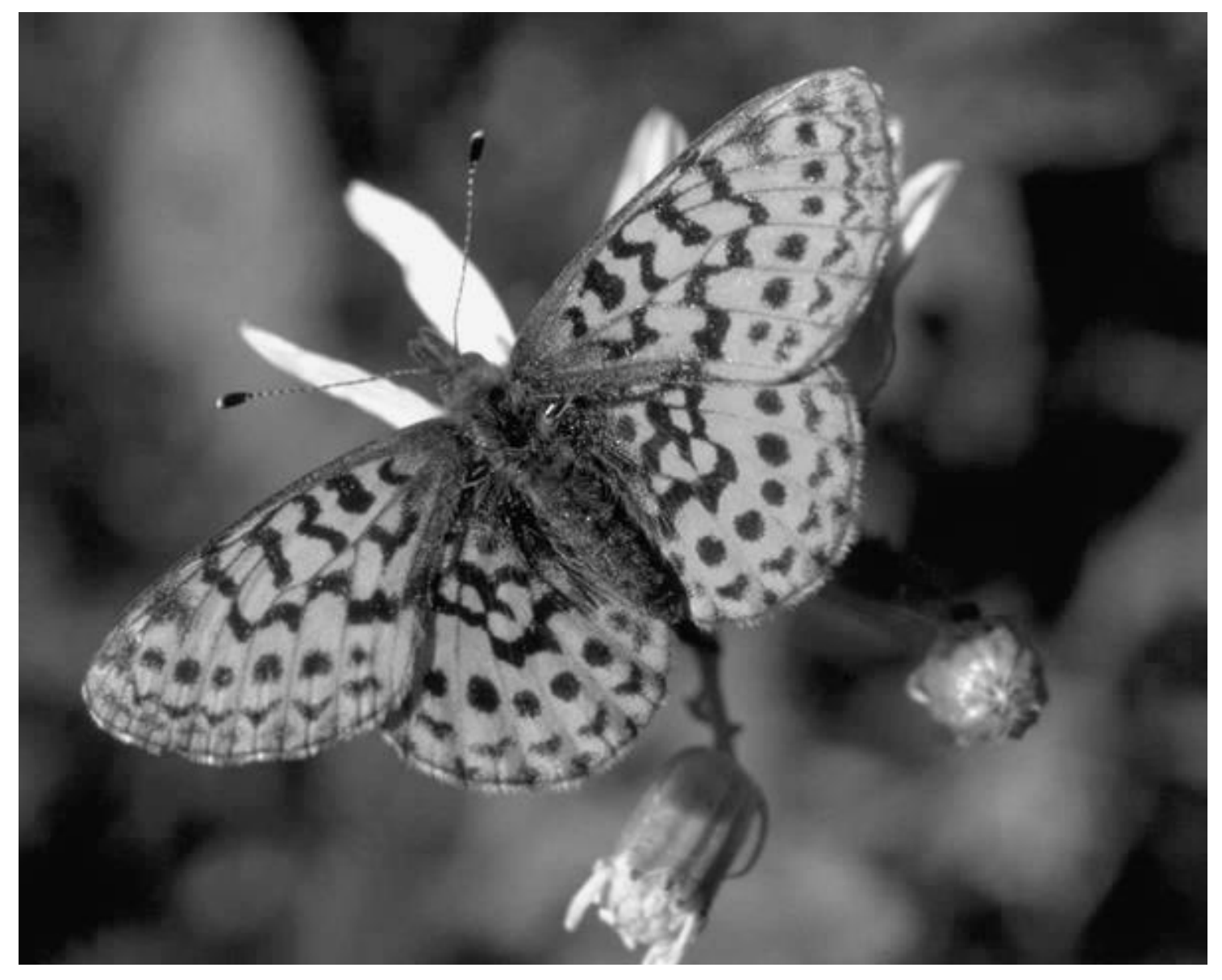

#### **Gradient Magnitude Image**

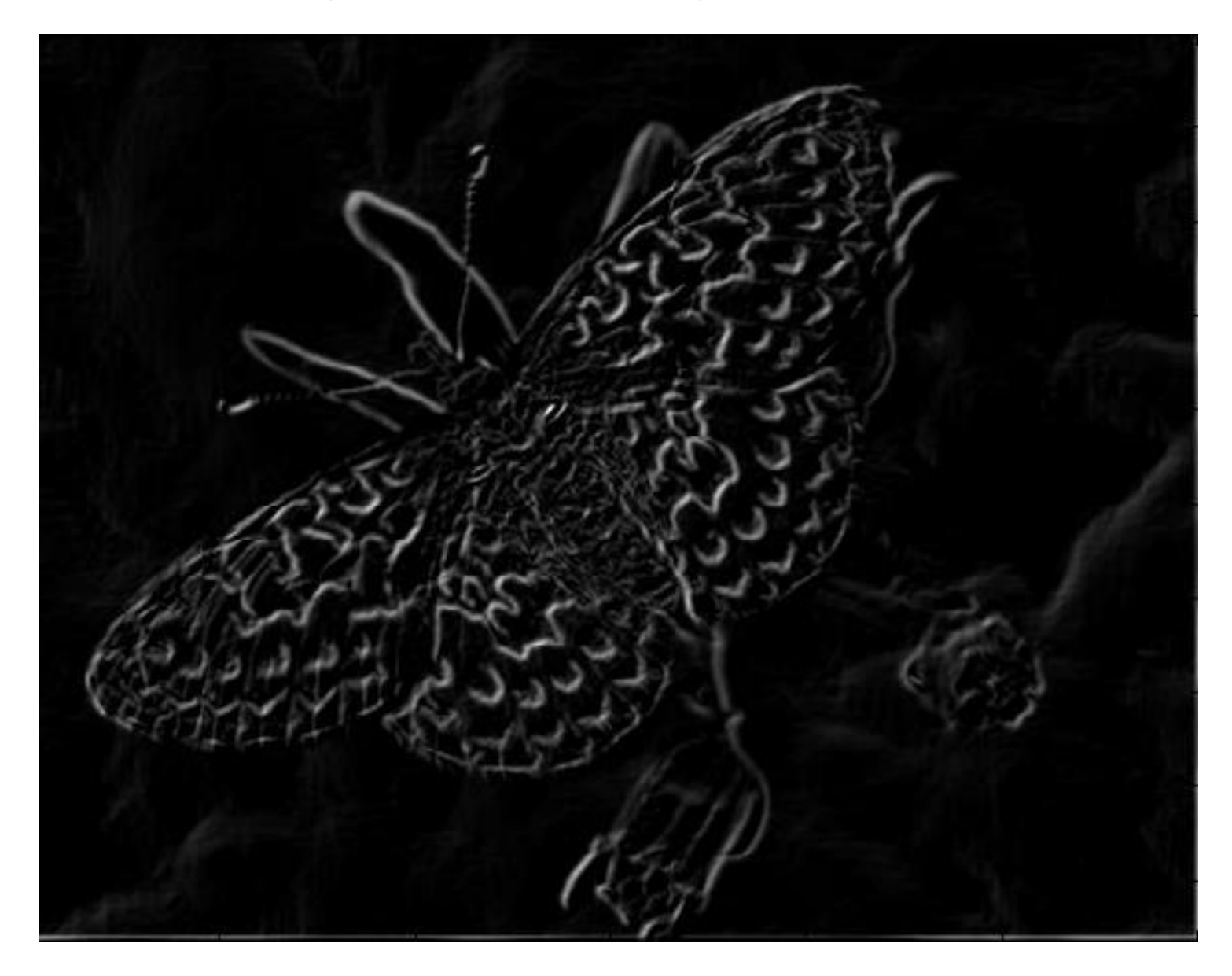

#### **Thresholding with a lower threshold**

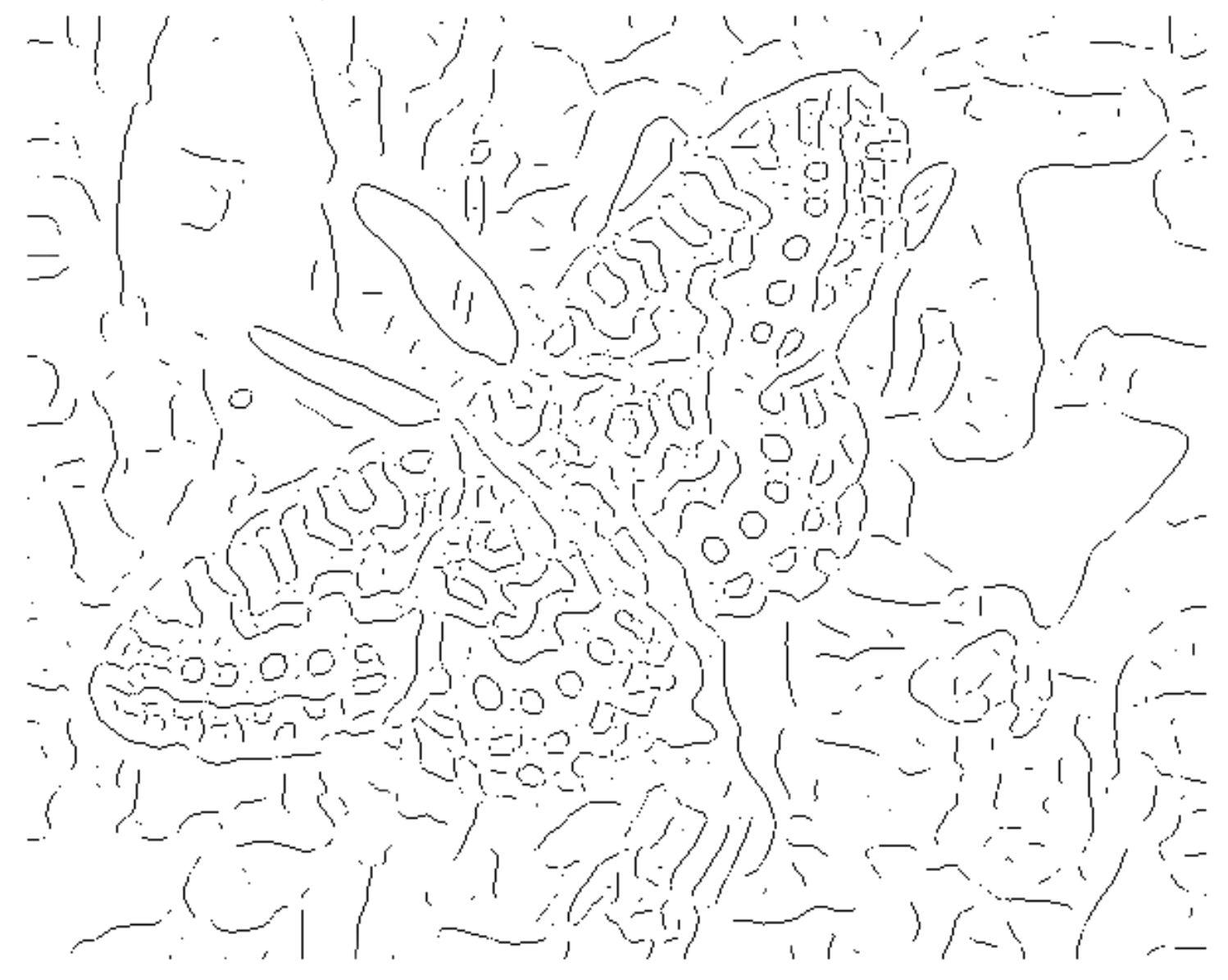

#### **Thresholding with a Higher Threshold**

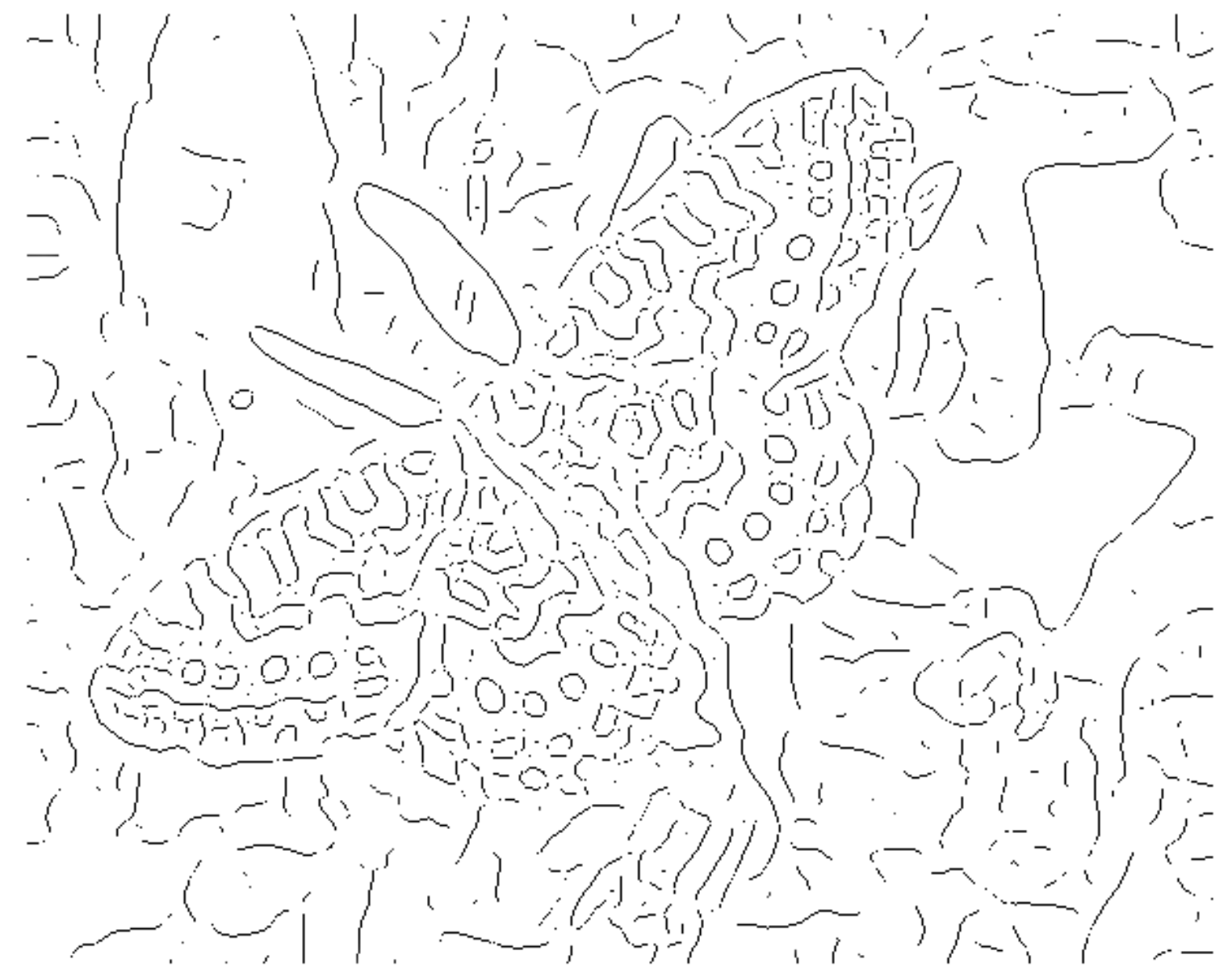

#### **Designing an Edge Detector**

- **Criteria for an "optimal" edge detector:**
	- **Good detection: the optimal detector must minimize the probability of false positives (detecting spurious edges caused by noise), as well as that of false negatives (missing real edges)**
	- **Good localization: the edges detected must be as close as possible to the true edges**
	- **Single response: the detector must return one point only for each true edge point; that is, minimize the number of local maxima around the true edge**

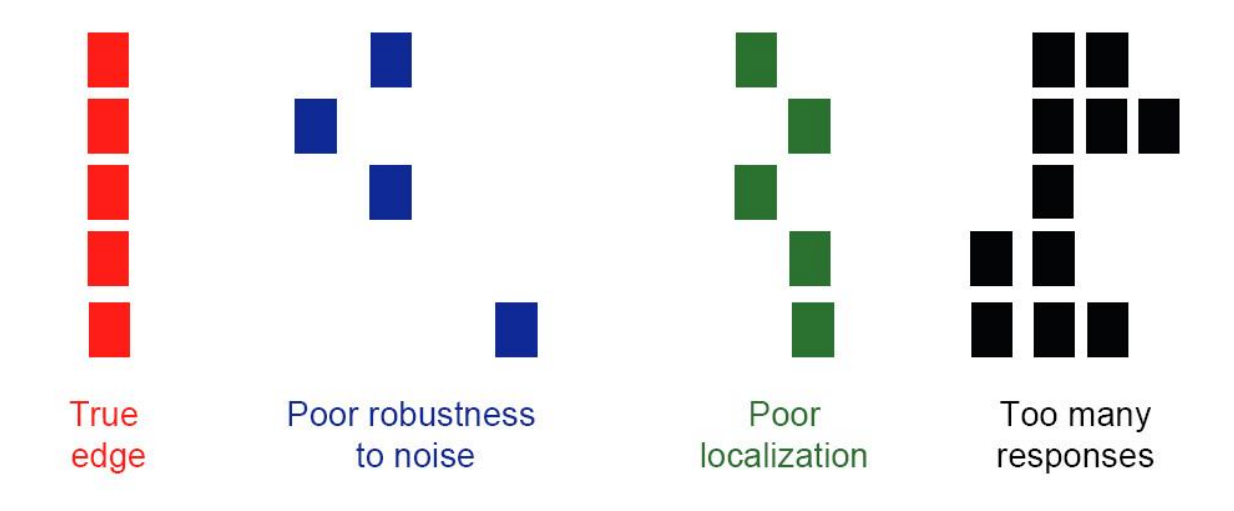

- **This is probably the most widely used edge detector in computer vision**
- **Theoretical model: step-edges corrupted by additive Gaussian noise**
- **Canny has shown that the first derivative of the Gaussian closely approximates the operator that optimizes the product of** *signal-to-noise ratio* **and localization**

- **Filter image with derivative of Gaussian**
- **Find magnitude and orientation of gradient**
- **Non-maximum suppression:**
	- **Thin multi-pixel wide "ridges" down to single pixel width**
- **Linking and thresholding (hysteresis):**
	- **Define two thresholds: low and high**
	- **Use the high threshold to start edge curves and the low threshold to continue them**
- **MATLAB:** 
	- **>> edge(image, 'canny');**
	- **>> help edge**

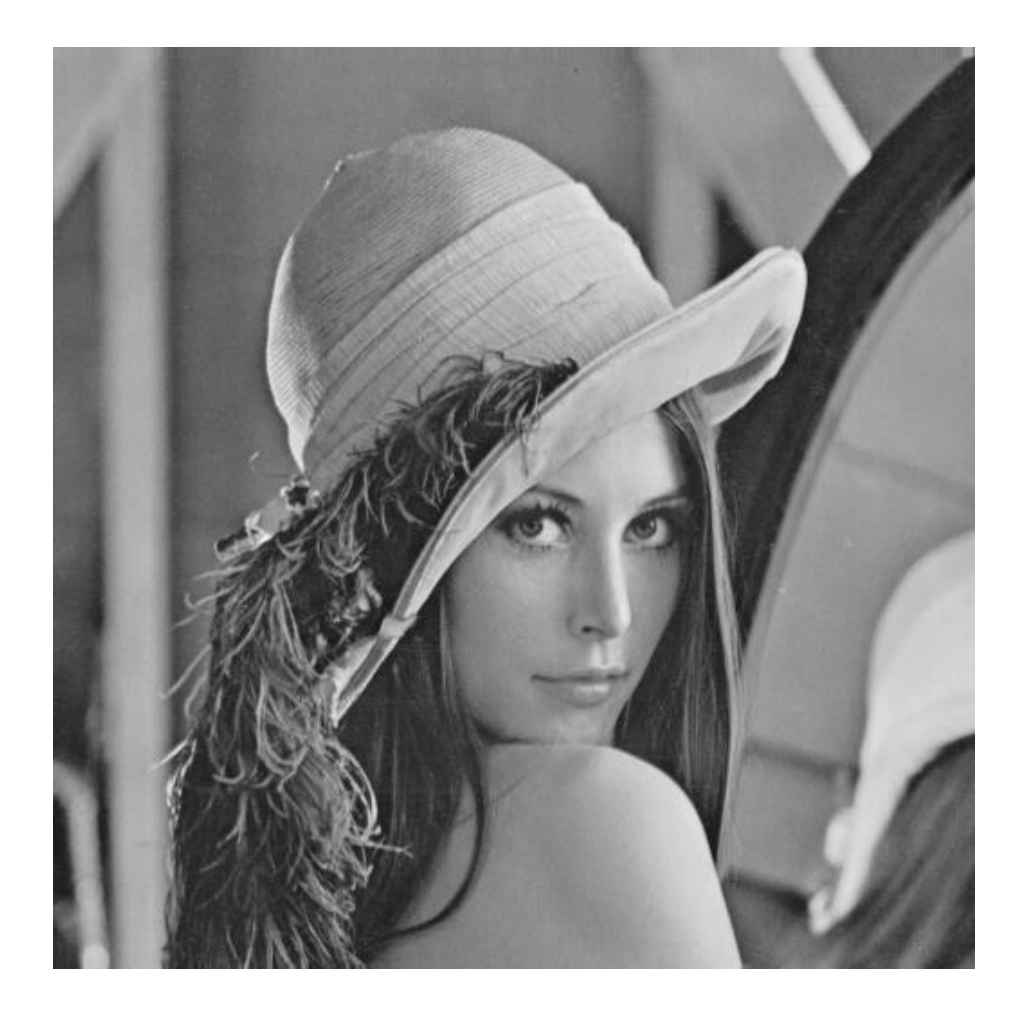

**original image (Lena)**

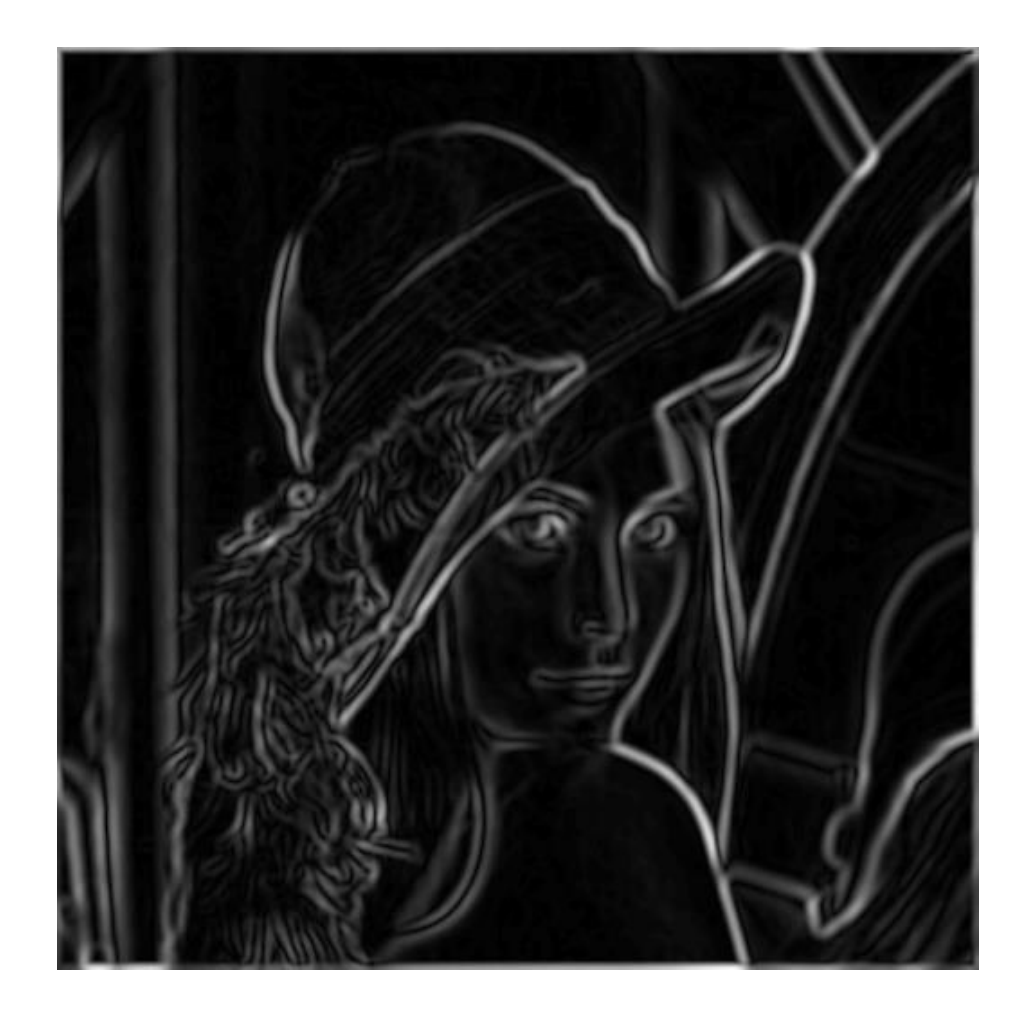

**Norm of the gradient**

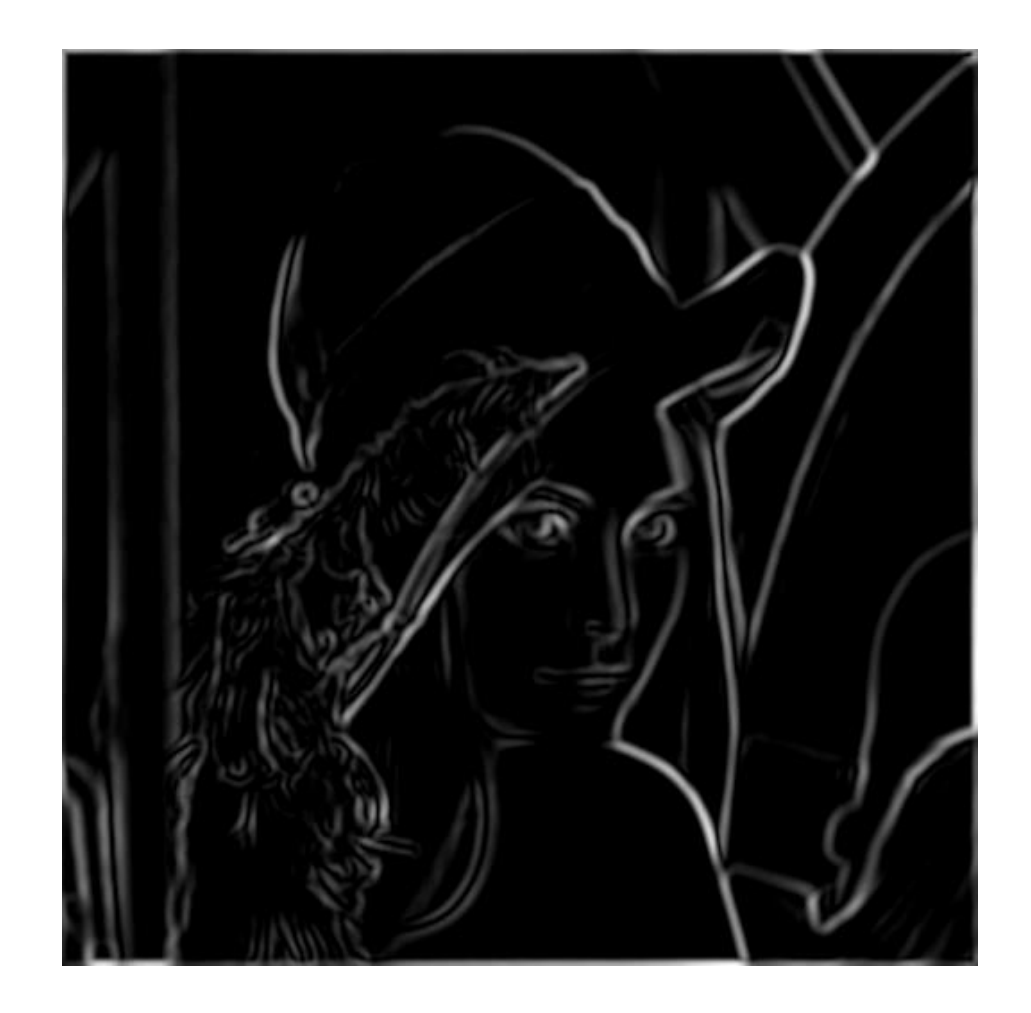

**Thresholding**

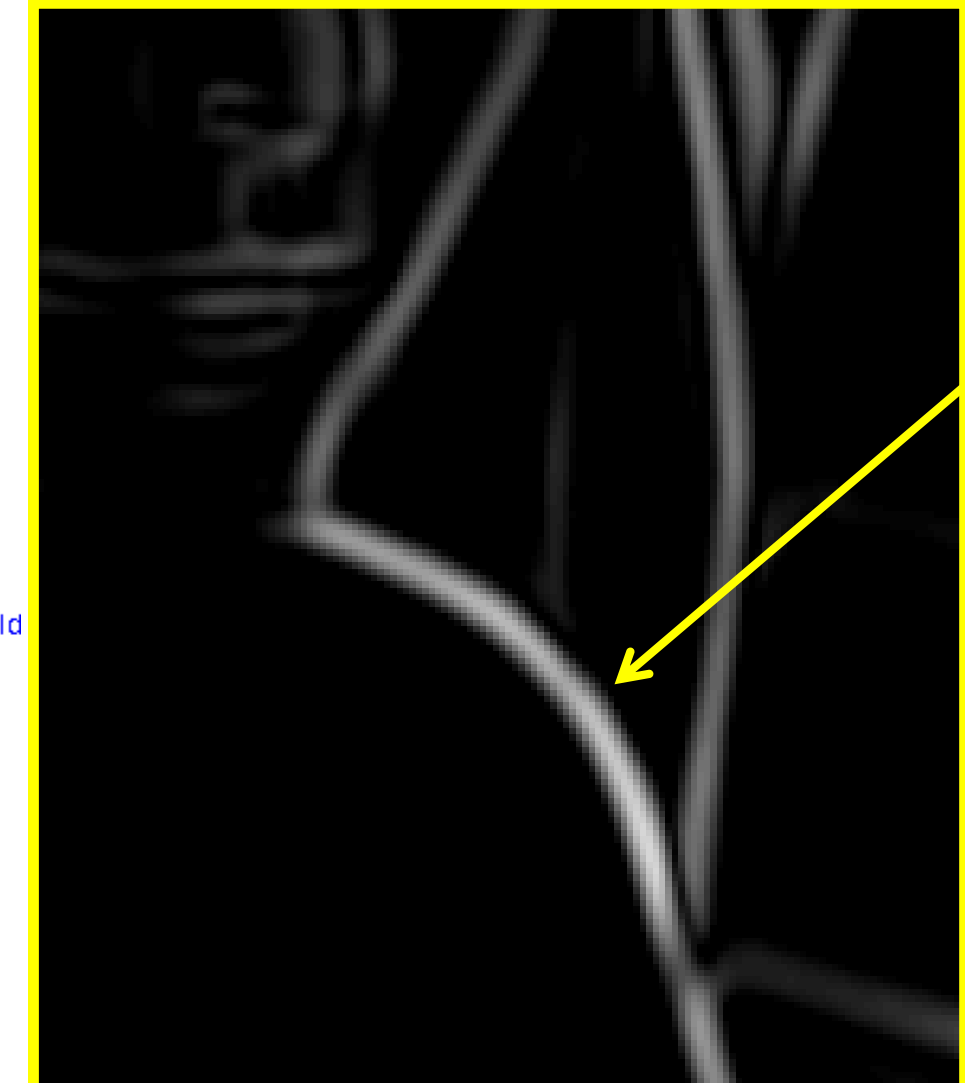

**How to turn these thick regions of the gradient into curves?**

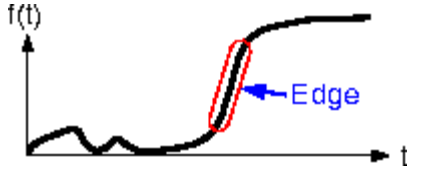

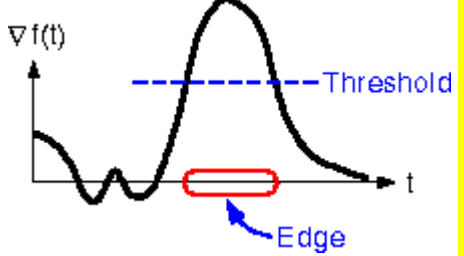

### **Non-Maximum Suppression**

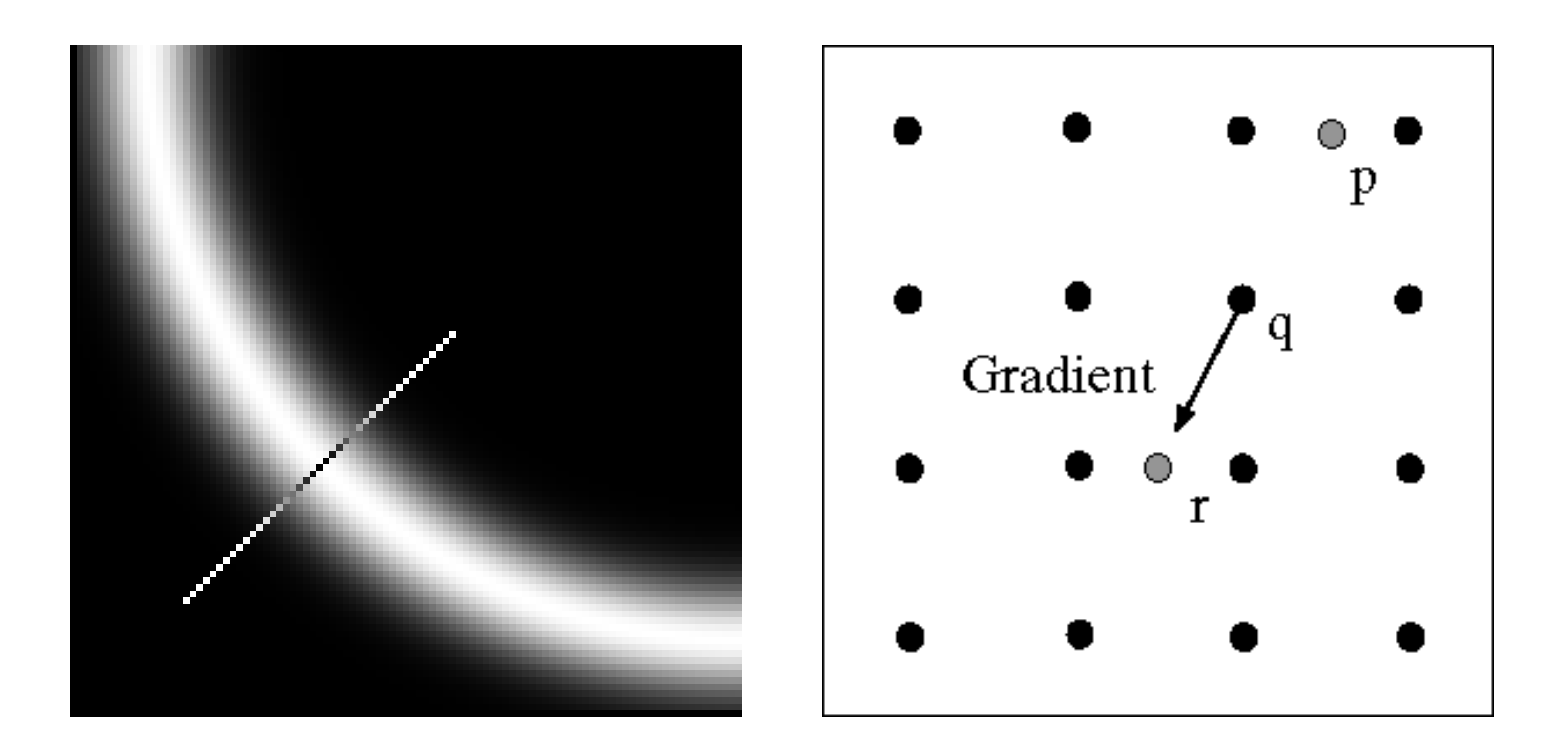

- **Check if pixel is local maximum along gradient direction, select single max across width of the edge**
	- **requires checking interpolated pixels p and r**

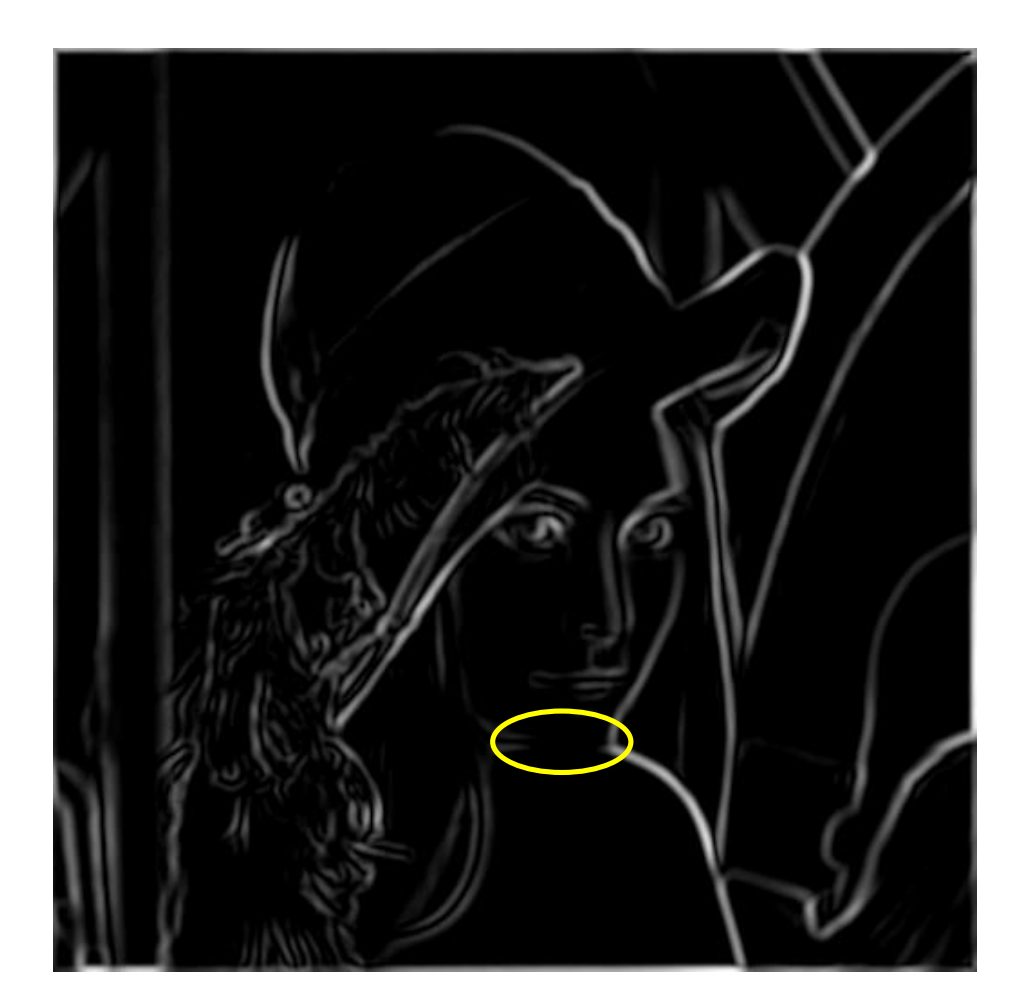

**Problem: pixels along this edge didn't survive the thresholding**

#### **Thinning (non-maximum suppression)**

#### **Hysteresis Thresholding**

- **Hysteresis: A lag or momentum factor**
- **Idea: Maintain two thresholds khigh and klow**
	- **Use khigh to find strong edges to start edge chain**
	- **Use klow to find weak edges which continue edge chain**
- **Typical ratio of thresholds is roughly**

$$
k_{\text{high}} / k_{\text{low}} = 2
$$

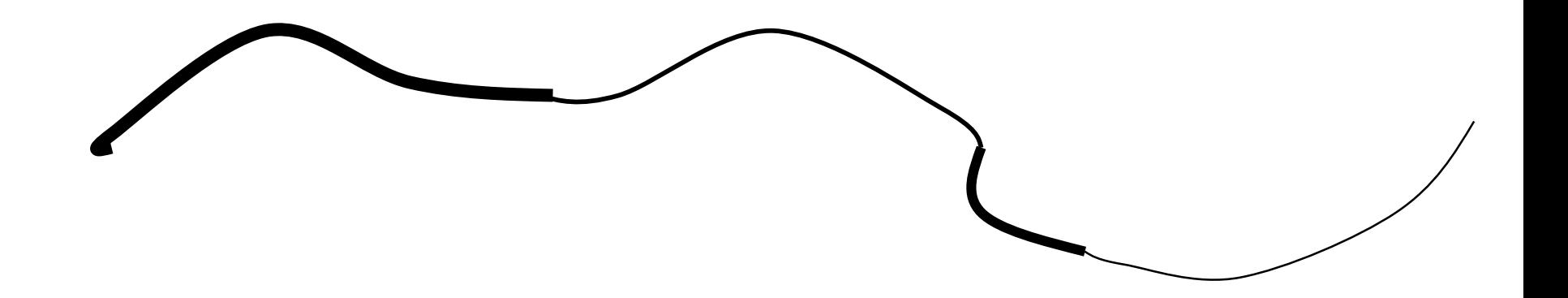

### **Hysteresis Thresholding**

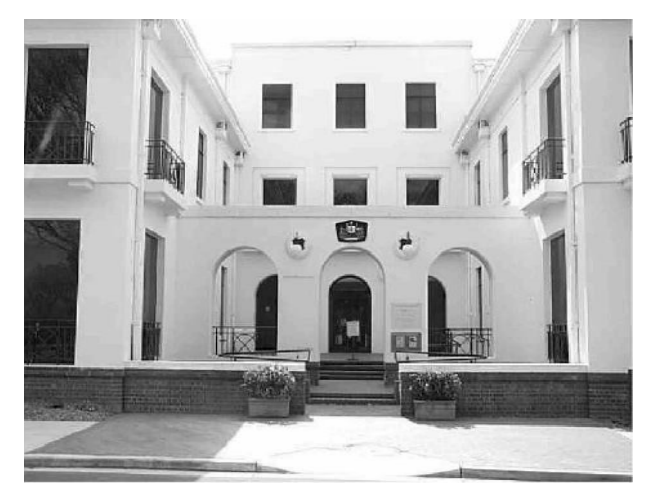

#### **Original image**

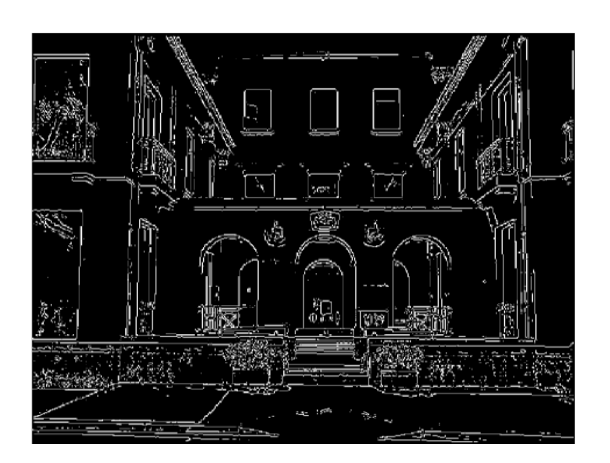

**High threshold (strong edges)**

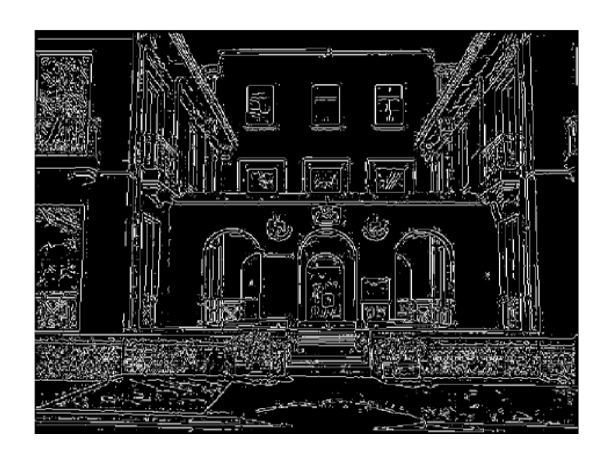

**Low threshold (weak edges)**

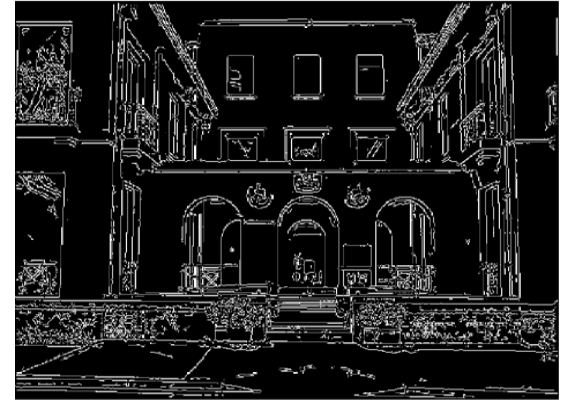

courtesy of G. Loy

**Hysteresis threshold**

#### **Object Boundaries vs. Edges**

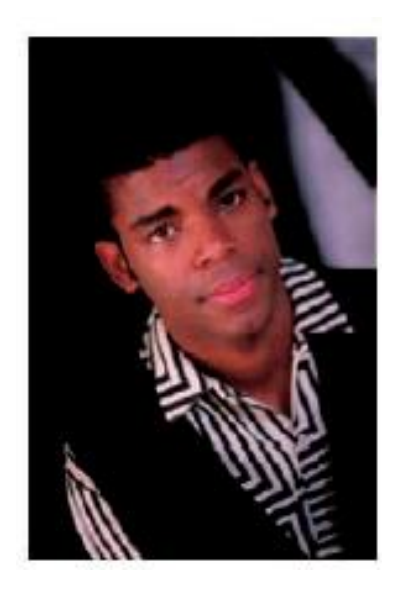

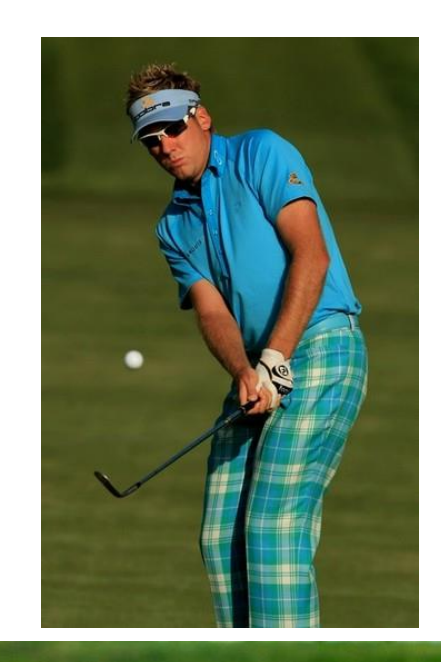

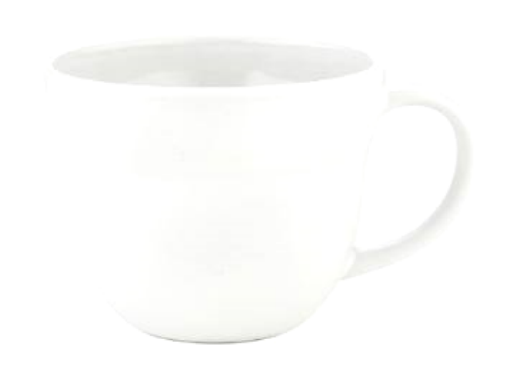

**Background Texture Shadows**

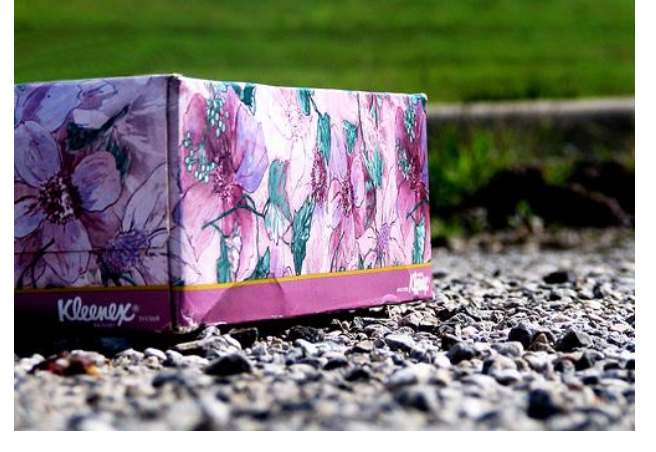

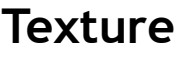

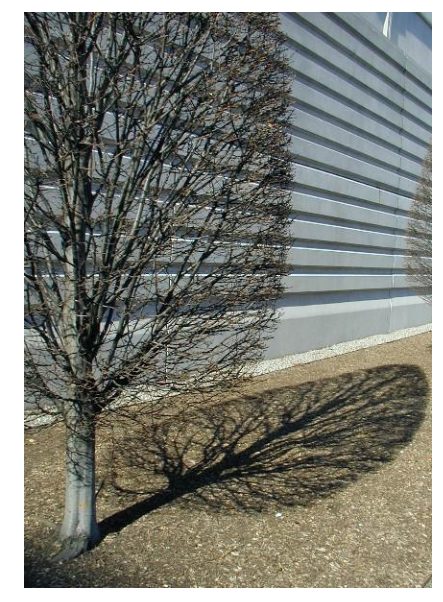

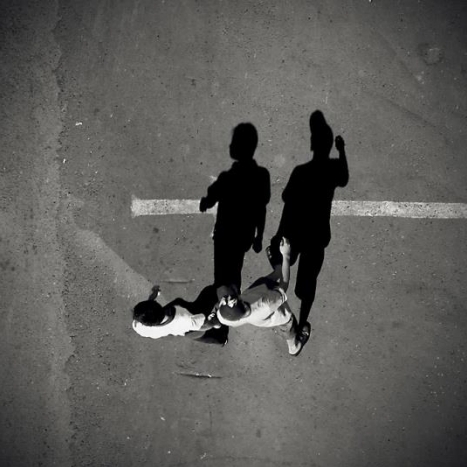

#### **Edge Detection is Just the Beginning…**

#### **Image Human segmentation Gradient magnitude**

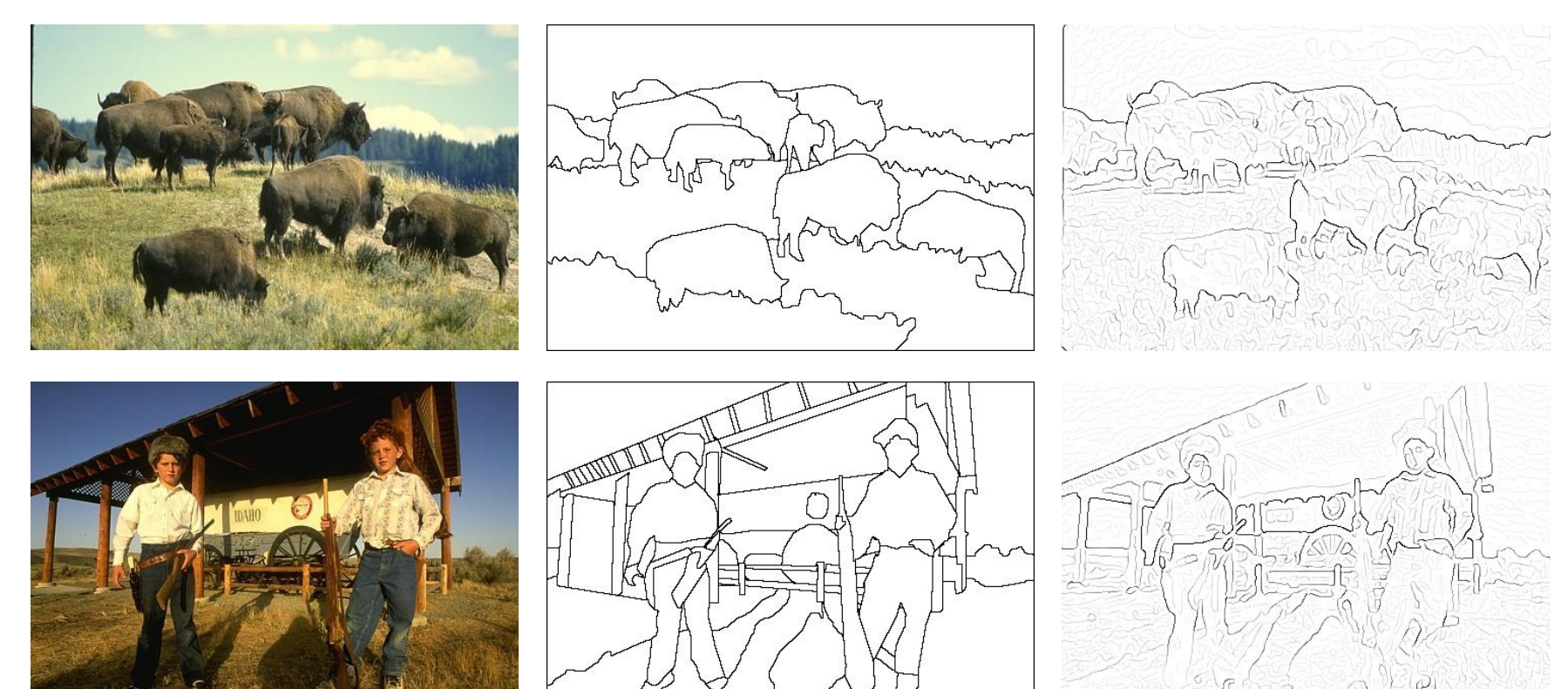

#### **Fitting**

• **Want to associate a model with observed features**

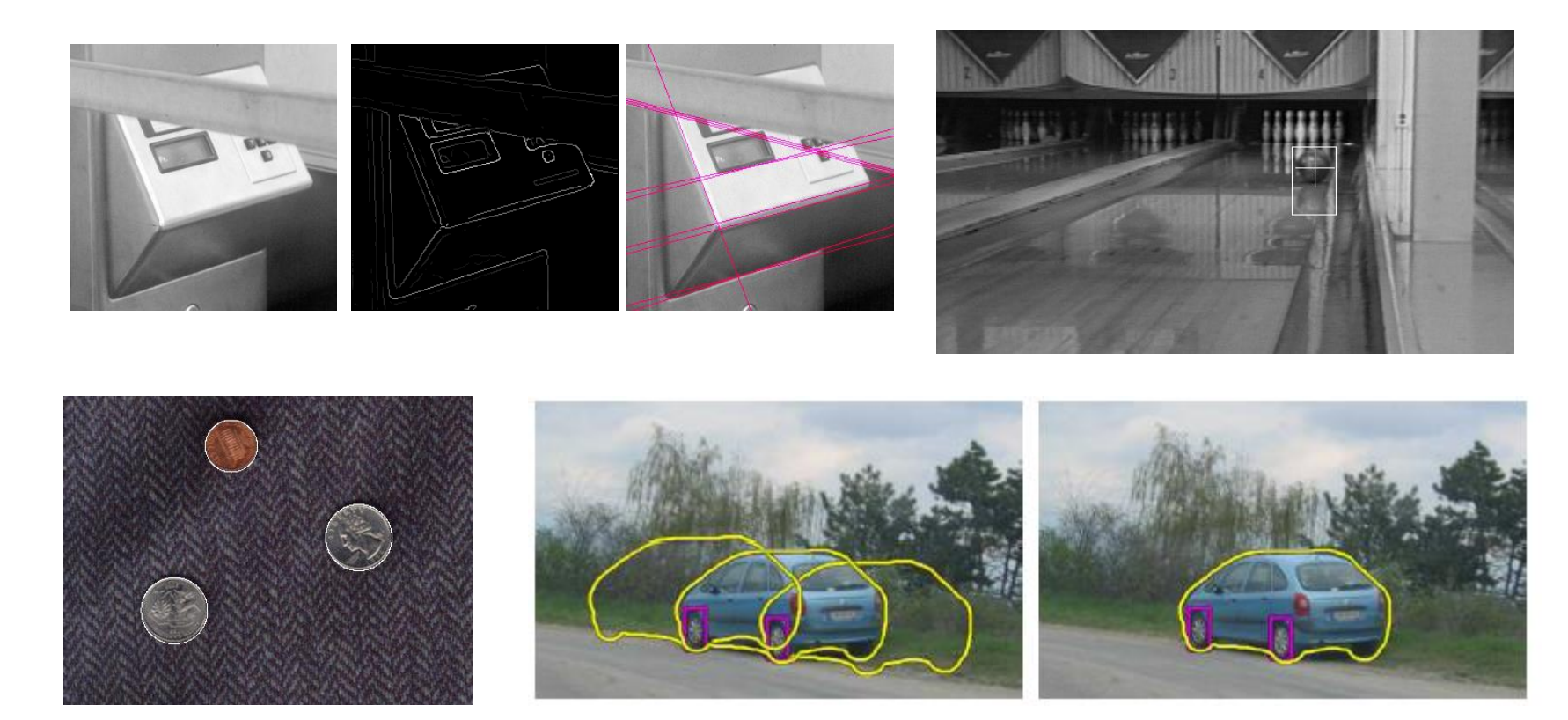

**For example, the model could be a line, a circle, or an arbitrary shape.**

# **Topics of This Lecture**

- **Edge detection**
	- **Recap: Gradients, scale influence**
	- **Canny edge detector**

#### • **Fitting as template matching**

- **Distance transform**
- **Chamfer matching**
- **Application: traffic sign detection**
- **Fitting as parametric search**
	- **Line detection**
	- **Hough transform**
	- **Extension to circles**
	- **Generalized Hough transform**

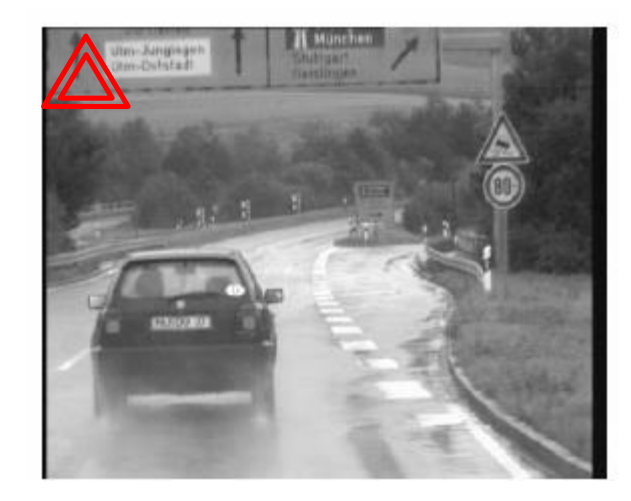

## **Fitting as Template Matching**

• **We've already seen that correlation filtering can be used for template matching in an image.**

- **Let's try this idea with "edge templates".**
	- **Example: traffic sign detection in (grayvalue) video.**

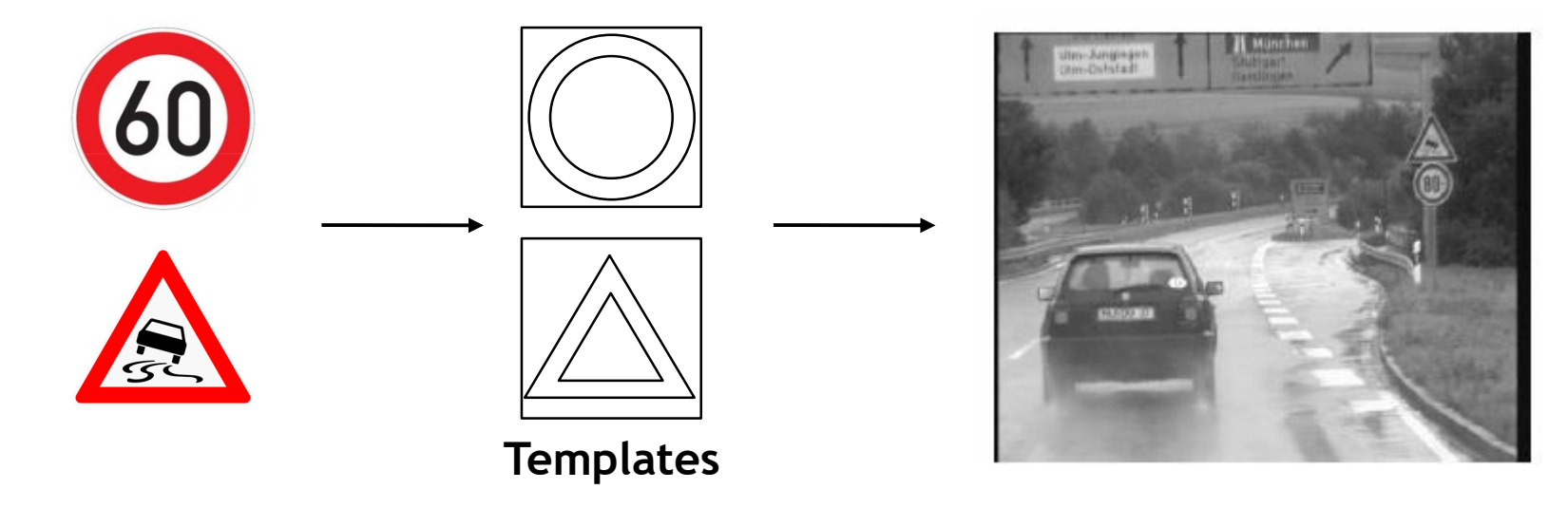

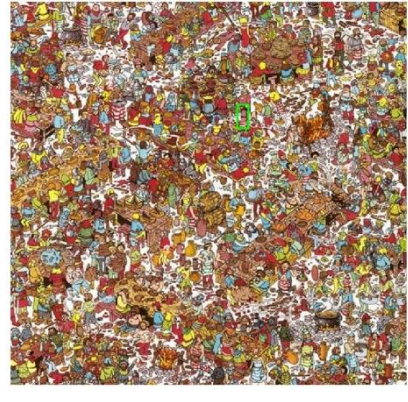
## **How Can This Be Made Efficient?**

- **Fast edge-based template matching** 
	- **Distance transform of the edge image**

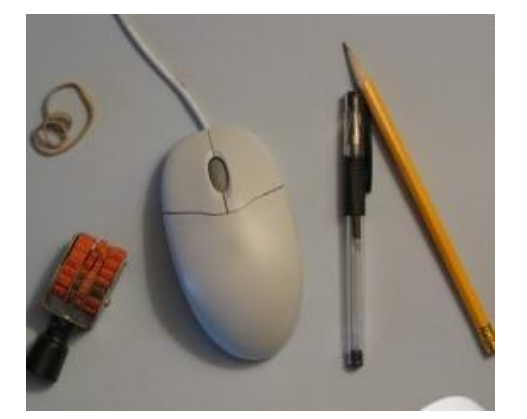

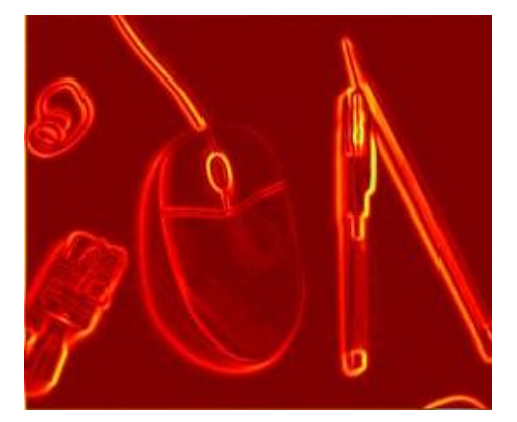

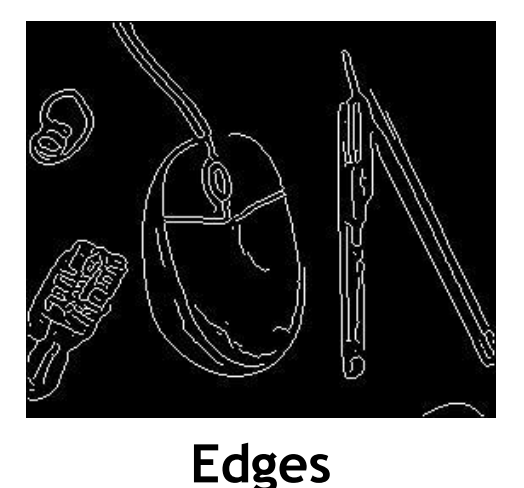

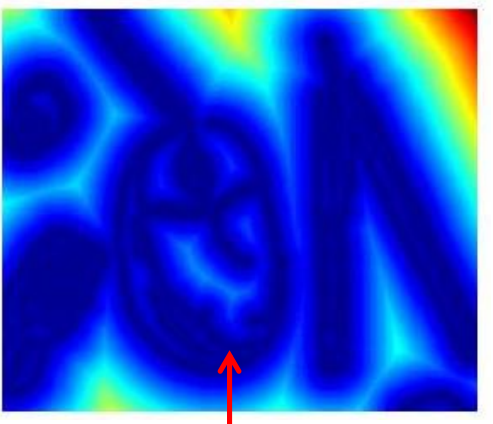

**Original Gradient Distance transform** 

**Value at**  $(x, y)$  **tells how far that position is from the nearest edge point (or other binary mage structure)** 

**>> help bwdist**

### **Distance Transform**

• **Image reflecting distance to nearest point in point set (e.g., edge pixels, or foreground pixels).**

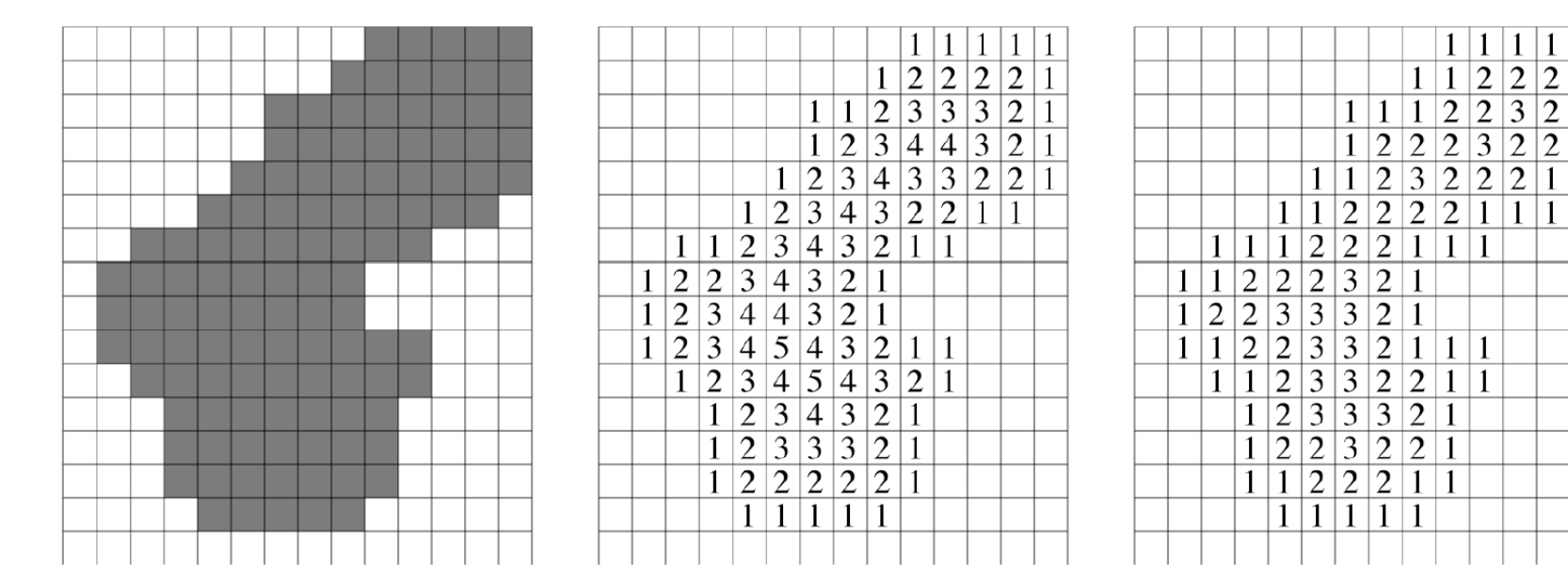

**4-connected adjacency**

**8-connected adjacency**

## **Distance Transform Algorithm (1D)**

- Two-pass O(n) algorithm for 1D L<sub>1</sub> norm
- **1. Initialize: For all j**
	- $\triangleright$  **D[j]**  $\leftarrow$  1<sub>**P**</sub>[j] **[j] //** 0 **if j is in P, infinity otherwise**
- **2. Forward: For j from 1 up to n-1**  $\triangleright$  D[j]  $\leftarrow$  min( D[j], D[j-1]+1 )
- **3. Backward: For j from n-2 down to 0**
	- $\triangleright$  **D[j]**  $\leftarrow$  **min( D[j], D[j+1]+1)**

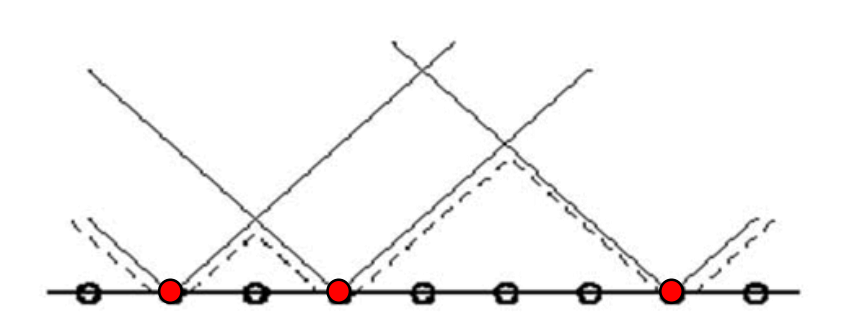

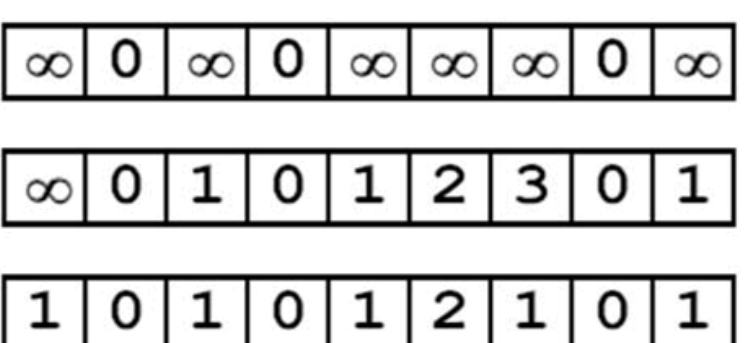

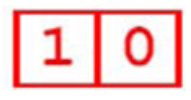

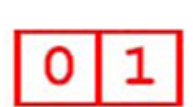

## **Distance Transform Algorithm (2D)**

- **2D case analogous to 1D**
	- **Initialization**
	- **Forward and backward pass**
		- **Fwd pass finds closest above and to the left**
		- **Bwd pass finds closest below and to the right**

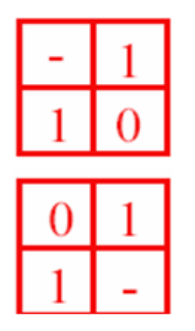

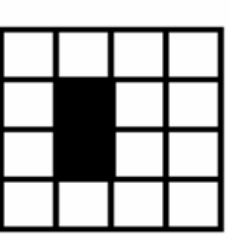

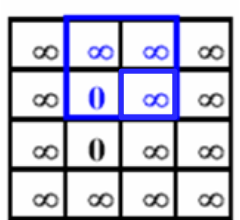

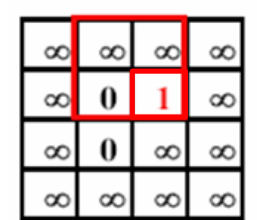

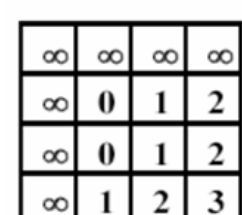

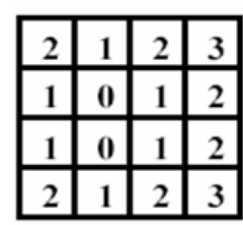

## **Chamfer Matching**

- **Chamfer Distance**
	- **Average distance to nearest feature**

$$
D_{chamfer}(T, I) \equiv \frac{1}{|T|} \sum_{t \in T} d_I(t)
$$

 **This can be computed efficiently by correlating the edge template with the distance-transformed image**

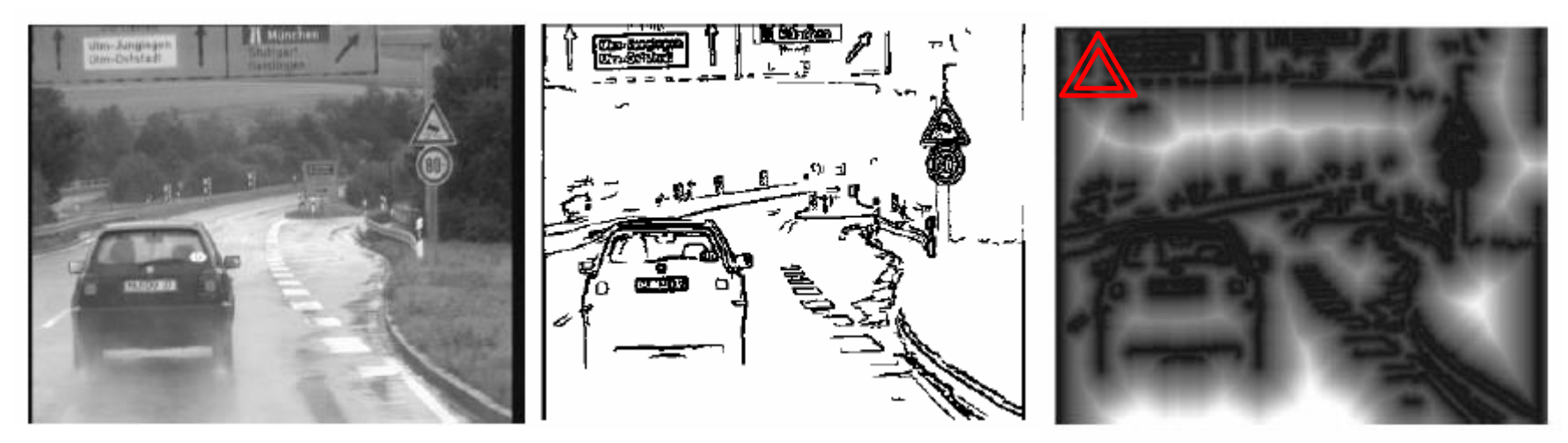

**Edge image Distance transform image**

## **Chamfer Matching**

- **Efficient implementation**
	- **Instead of correlation, sample fixed number of points on template contour.**
	- **Chamfer score boils down to series of DT lookups.**

$$
D_{chamfer}(T, I) \equiv \frac{1}{|T|} \sum_{t \in T} d_I(t)
$$

**Computational effort independent of scale.**

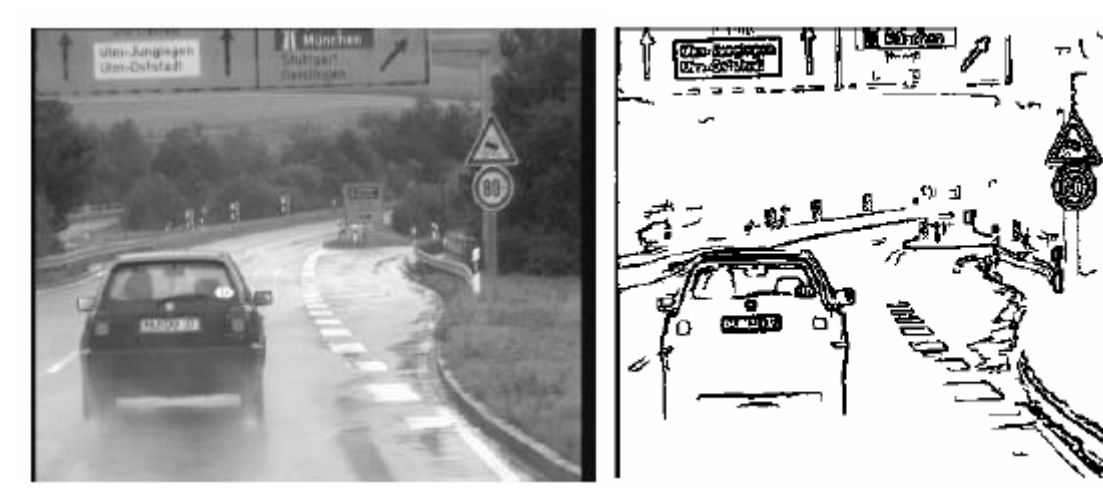

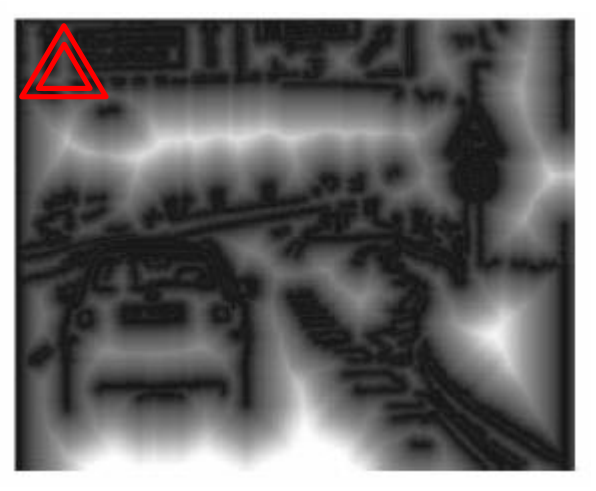

**Edge image Distance transform image**

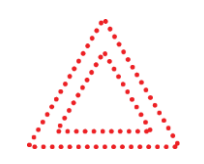

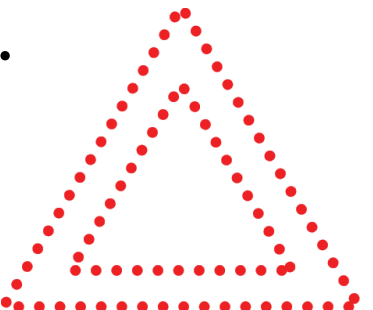

#### **Chamfer Matching Results**

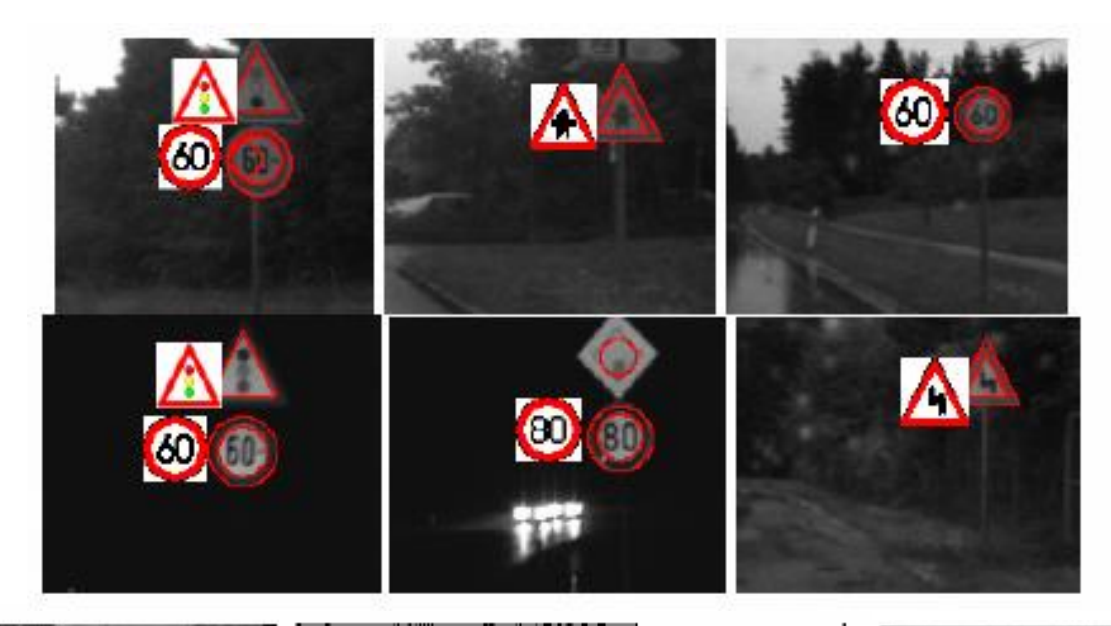

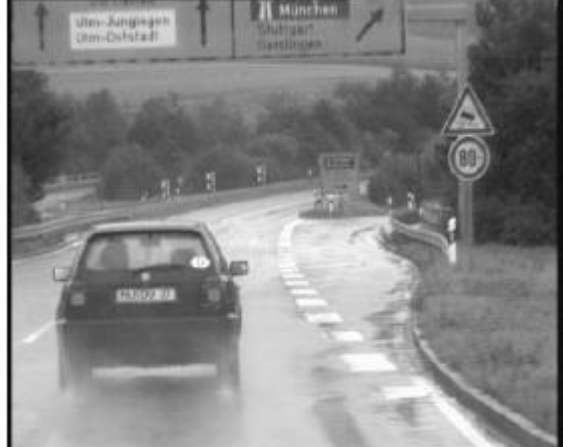

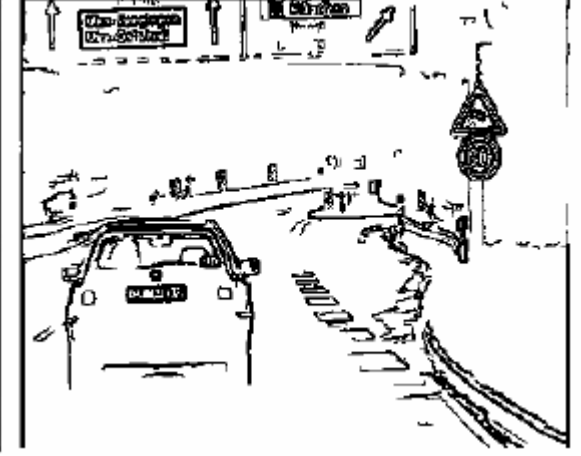

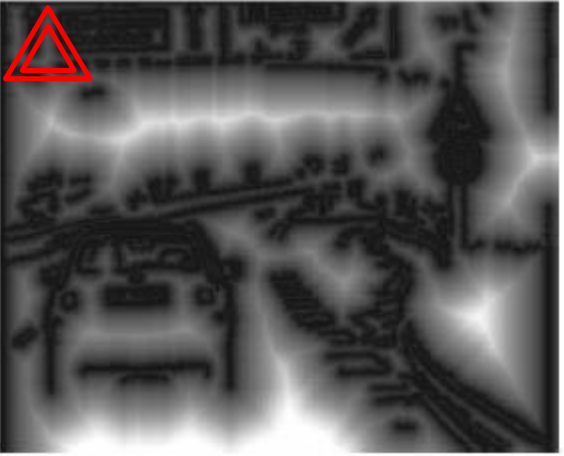

**Edge image Distance transform image**

## **Chamfer Matching for Pedestrian Detection**

• **Organize templates in tree structure for fast matching**

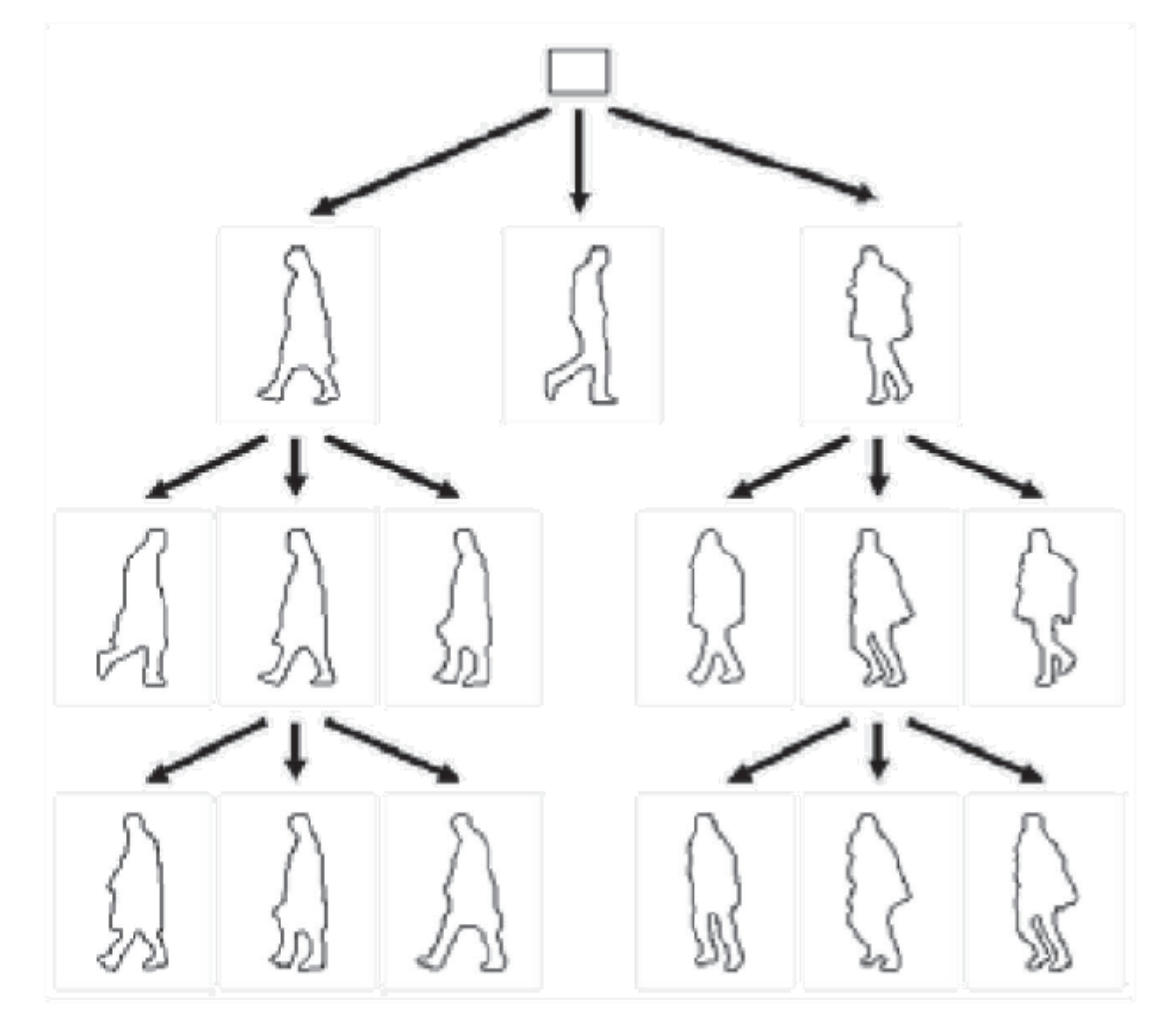

## **Summary Chamfer Matching**

• **Pros**

- **Fast and simple method for matching edge-based templates.**
- **Works well for matching upright shapes with little intra-class variation.**
- **Good method for finding candidate matches in a longer recognition pipeline.**

#### • **Cons**

- **Chamfer score averages over entire contour, not very discriminative in practice.**
	- **Further verification needed.**
- **Low matching cost in cluttered regions with many edges.**  $\Rightarrow$  **Many false positive detections.**
- **In order to detect rotated & rescaled shapes, need to match**  with rotated  $\hat{\mathbf{a}}$  rescaled templates  $\Rightarrow$  can get very expensive.

# **Topics of This Lecture**

- **Edge detection**
	- **Recap: Gradients, scale influence**
	- **Canny edge detector**
- **Fitting as template matching**
	- **Distance transform**
	- **Chamfer matching**
	- **Application: traffic sign detection**

#### • **Fitting as parametric search**

- **Line detection**
- **Hough transform**
- **Extension to circles**
- **Generalized Hough transform**

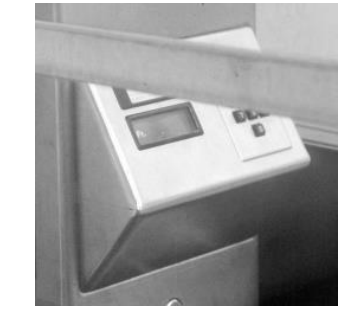

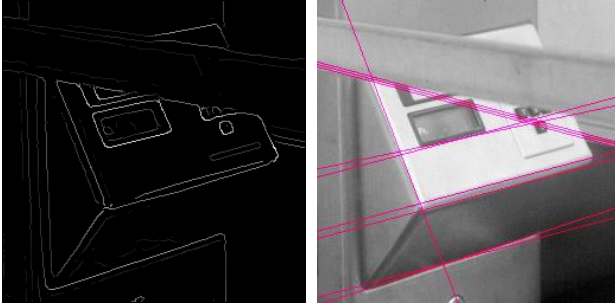

## **Fitting as Search in Parametric Space**

- **Choose a parametric model to represent a set of features**
- **Membership criterion is not local**
	- **Can't tell whether a point belongs to a given model just by looking at that point.**
- **Three main questions:**
	- **What model represents this set of features best?**
	- **Which of several model instances gets which feature?**
	- **How many model instances are there?**
- **Computational complexity is important**
	- **It is infeasible to examine every possible set of parameters and every possible combination of features**

## **Example: Line Fitting**

• **Why fit lines? Many objects characterized by presence of straight lines**

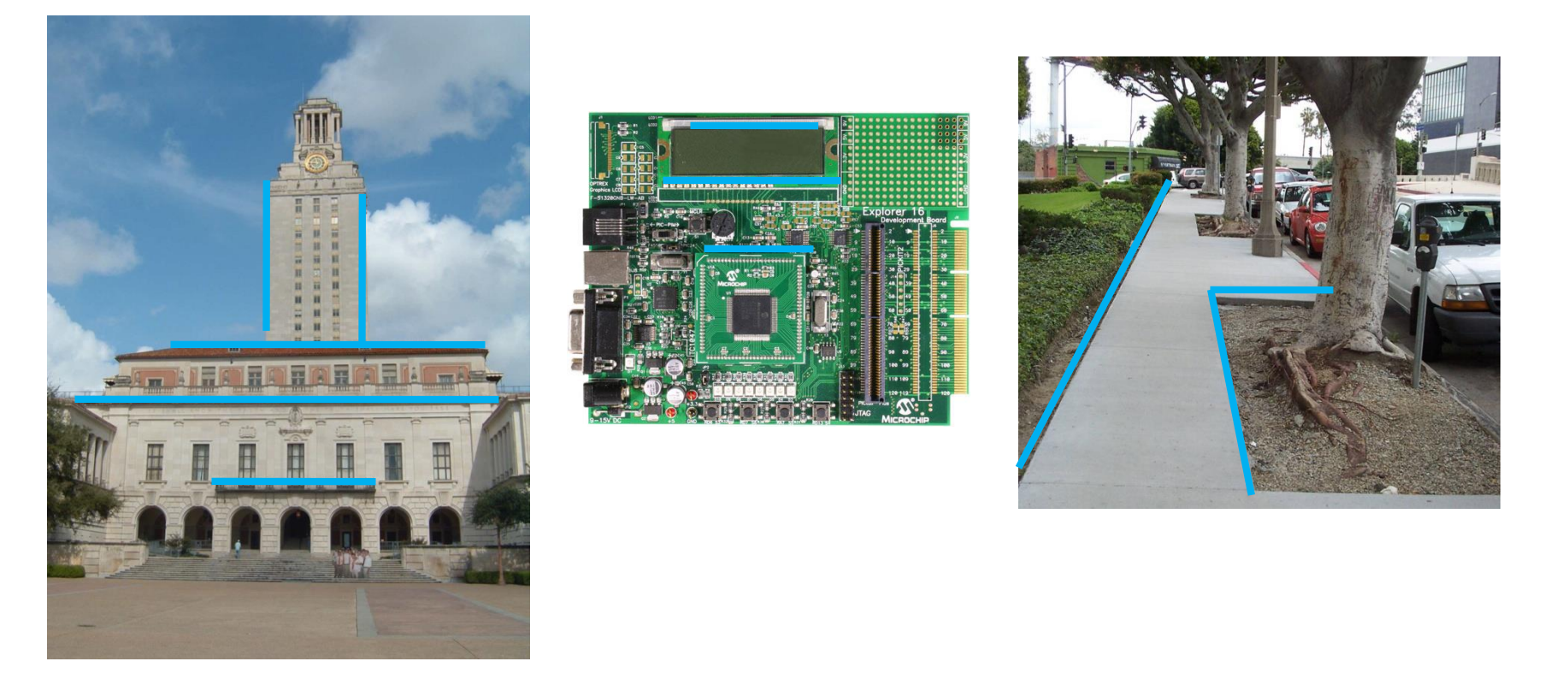

• **Wait, why aren't we done just by running edge detection?**

# **Difficulty of Line Fitting**

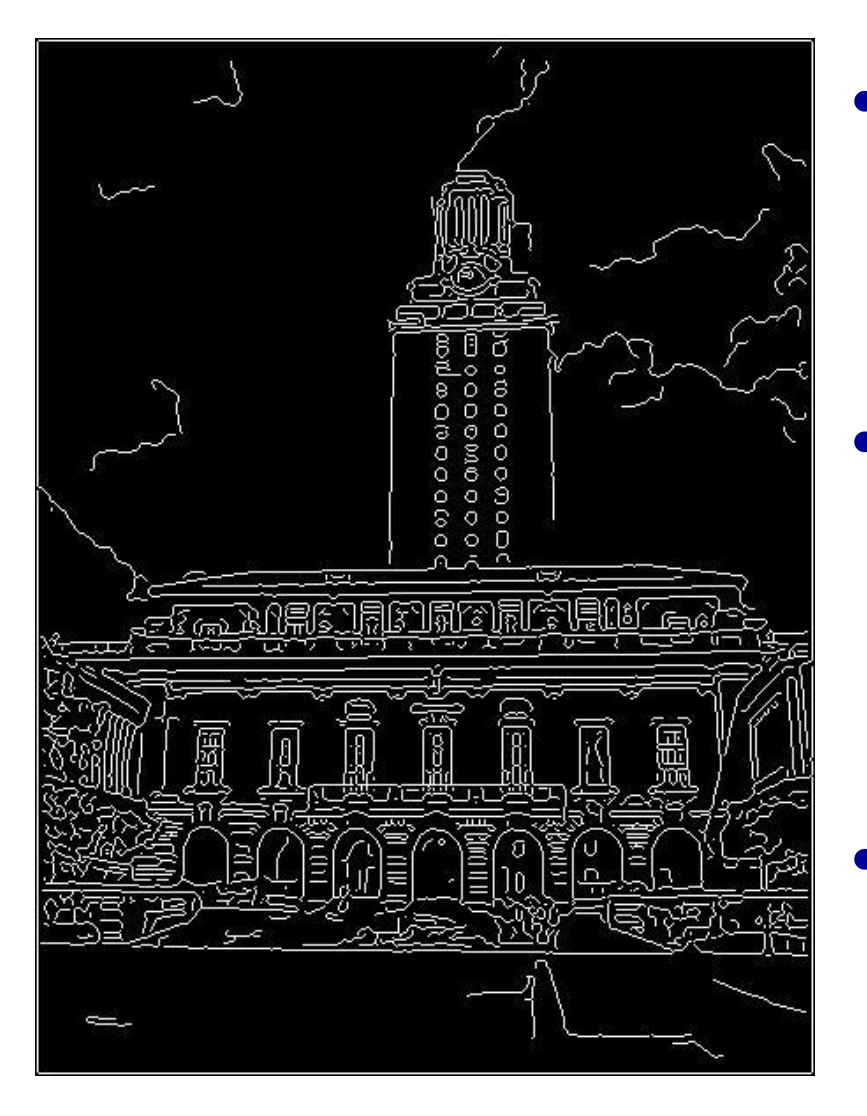

- **Extra edge points (clutter), multiple models:**
	- **Which points go with which line, if any?**
- **Only some parts of each line detected, and some parts are missing:**
	- **How to find a line that bridges missing evidence?**
	- **Noise in measured edge points, orientations:**
		- **How to detect true underlying parameters?**

## **Voting**

- **It's not feasible to check all combinations of features by fitting a model to each possible subset.**
- **Voting is a general technique where we let the features vote for all models that are compatible with it.**
	- **Cycle through features, cast votes for model parameters.**
	- **Look for model parameters that receive a lot of votes.**
- **Noise & clutter features will cast votes too,** *but* **typically their votes should be inconsistent with the majority of "good" features.**
- **Ok if some features not observed, as model can span multiple fragments.**

## **Fitting Lines**

- **Given points that belong to a line, what is the line?**
- **How many lines are there?**
- **Which points belong to which lines?**
- *Hough Transform* **is a voting technique that can be used to answer all of these**
- **Main idea:** 
	- **1. Record all possible lines on which each edge point lies.**
	- **2. Look for lines that get many votes.**

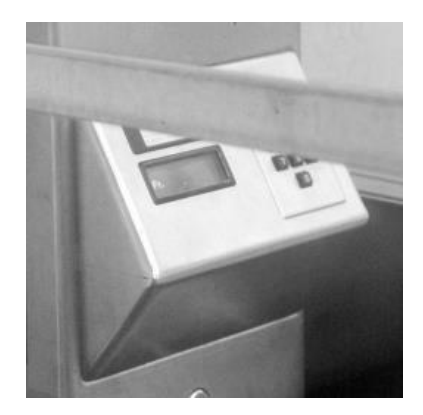

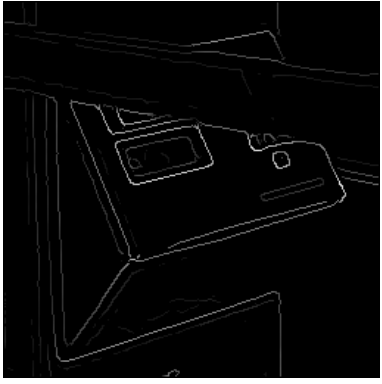

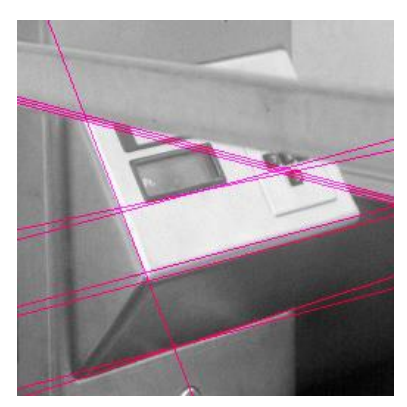

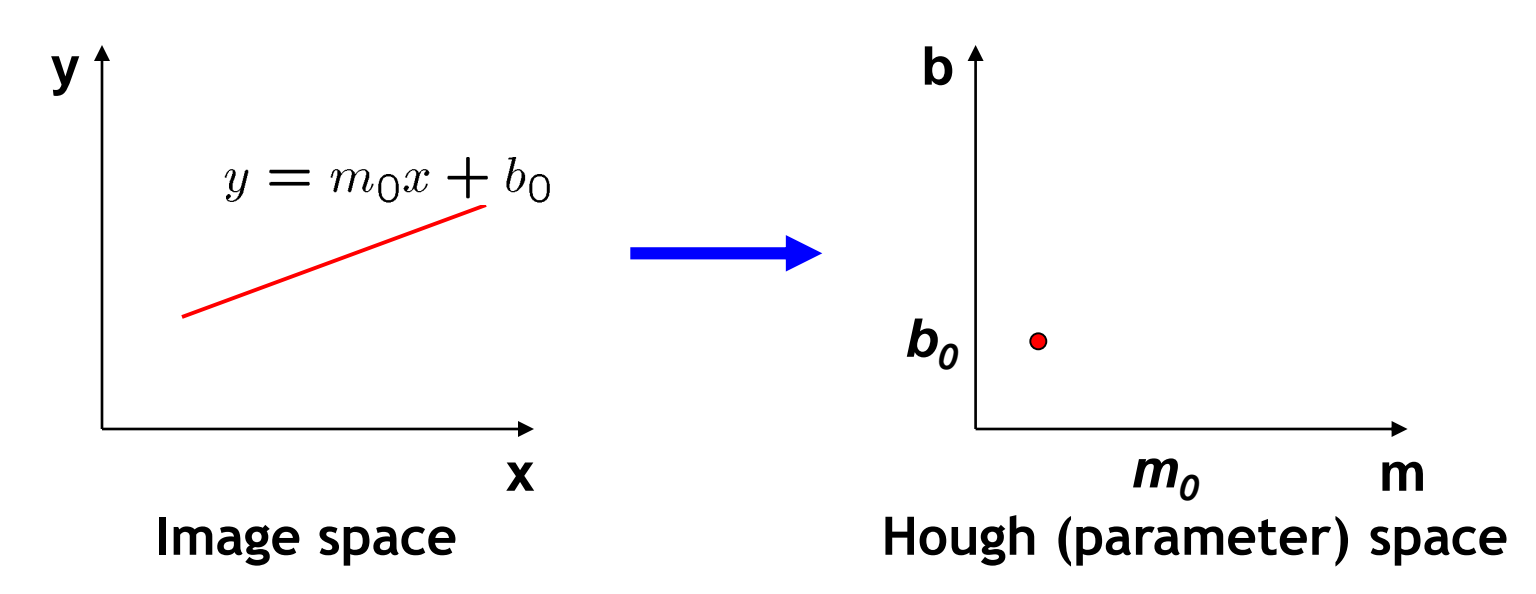

- **Connection between image** (*x*,*y*) **and Hough** (*m*,*b*) **spaces**
	- **A line in the image corresponds to a point in Hough space.**
	- **To go from image space to Hough space:**
		- **Given a set of points** (*x*,*y*)**, find all** (*m*,*b*) **such that** *y* = *mx* + *b*

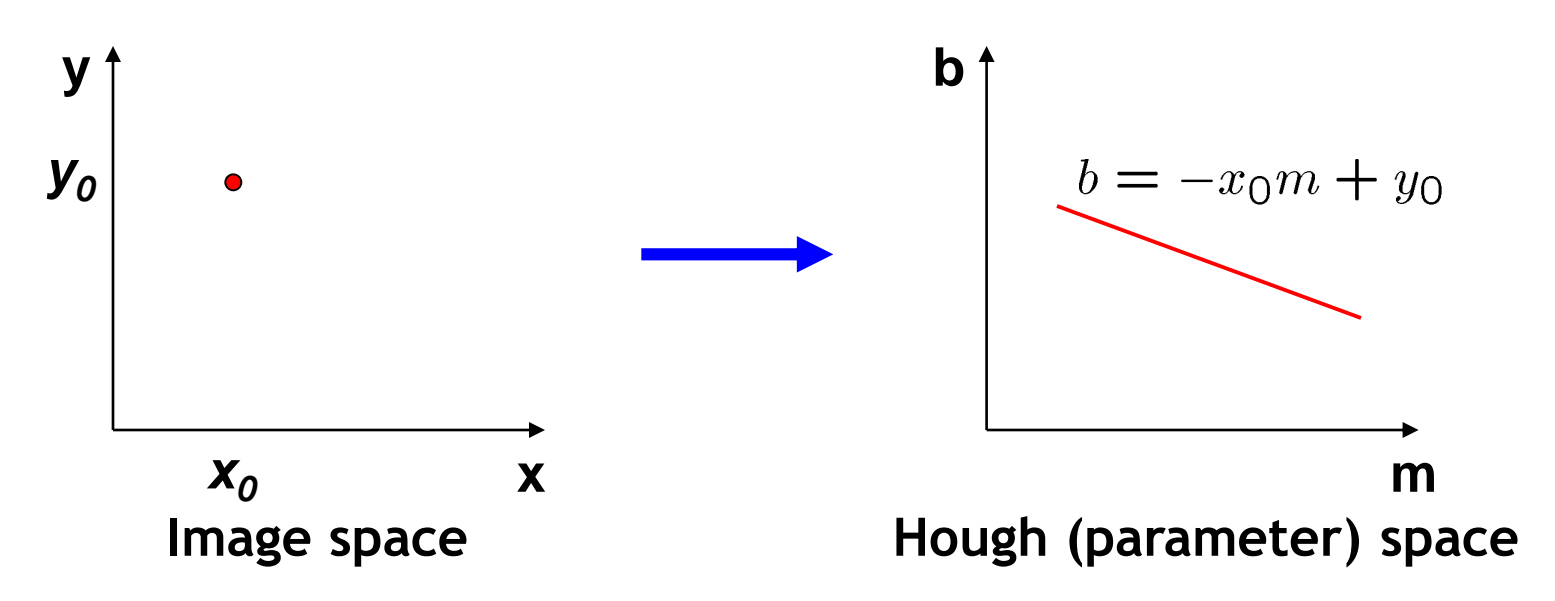

- **Connection between image** (*x*,*y*) **and Hough** (*m*,*b*) **spaces**
	- **A line in the image corresponds to a point in Hough space.**
	- **To go from image space to Hough space:**
		- **Given a set of points** (*x*,*y*)**, find all** (*m*,*b*) **such that** *y* = *mx* + *b*
	- $\triangleright$  What does a point  $(x_0, y_0)$  in the image space map to?
		- Answer: the solutions of  $b = -x_0m + y_0$
		- **This is a line in Hough space**

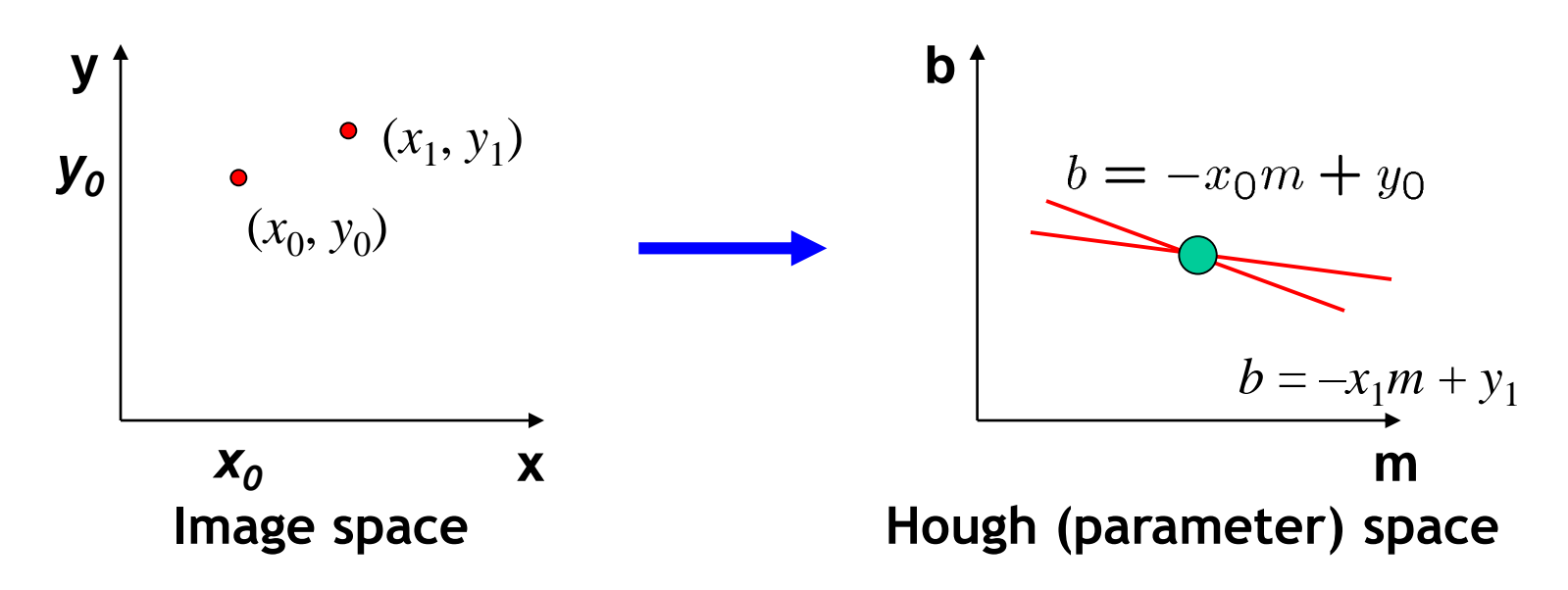

- **What are the line parameters for the line that contains**  both  $(x_0, y_0)$  and  $(x_1, y_1)$ ?
	- $\triangleright$  It is the intersection of the lines  $b = -x_0 m + y_0$  and  $b = -x_1m + y_1$

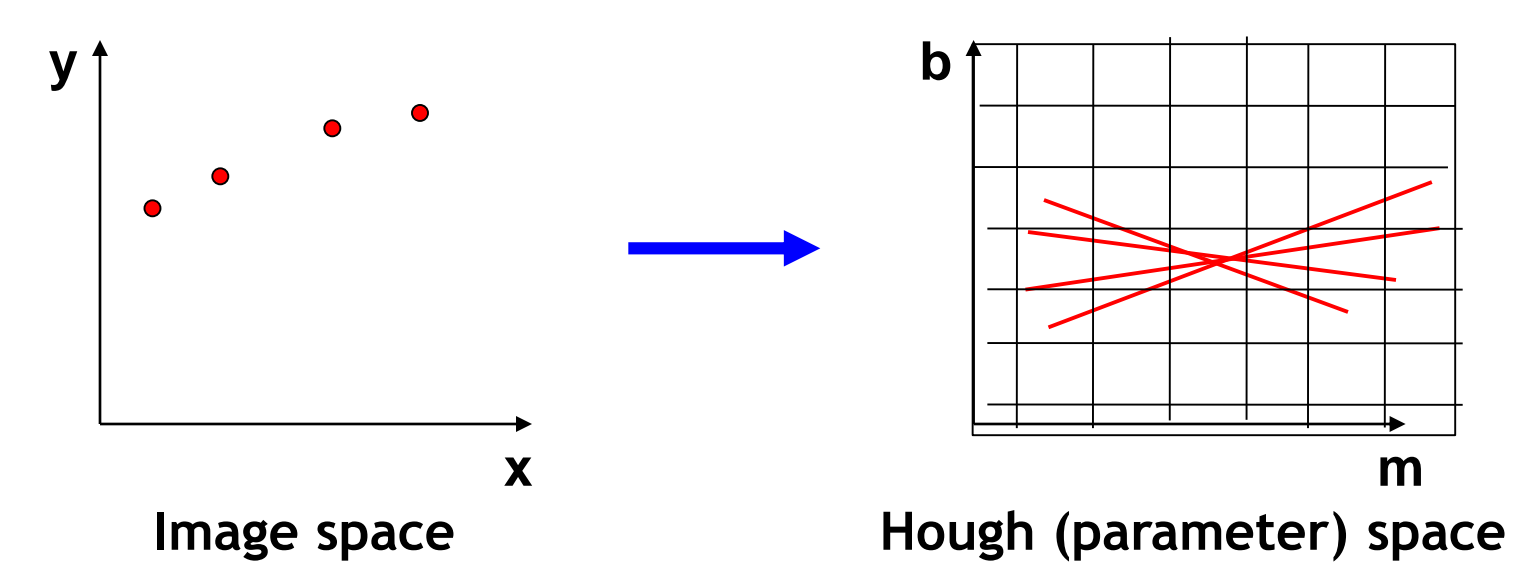

- **How can we use this to find the most likely parameters**  (*m*,*b*) **for the most prominent line in the image space?**
	- **Let each edge point in image space** *vote* **for a set of possible parameters in Hough space**
	- **Accumulate votes in discrete set of bins; parameters with the most votes indicate line in image space.**

#### **Polar Representation for Lines**

• **Issues with usual** (*m*,*b*) **parameter space: can take on infinite values, undefined for vertical lines.**

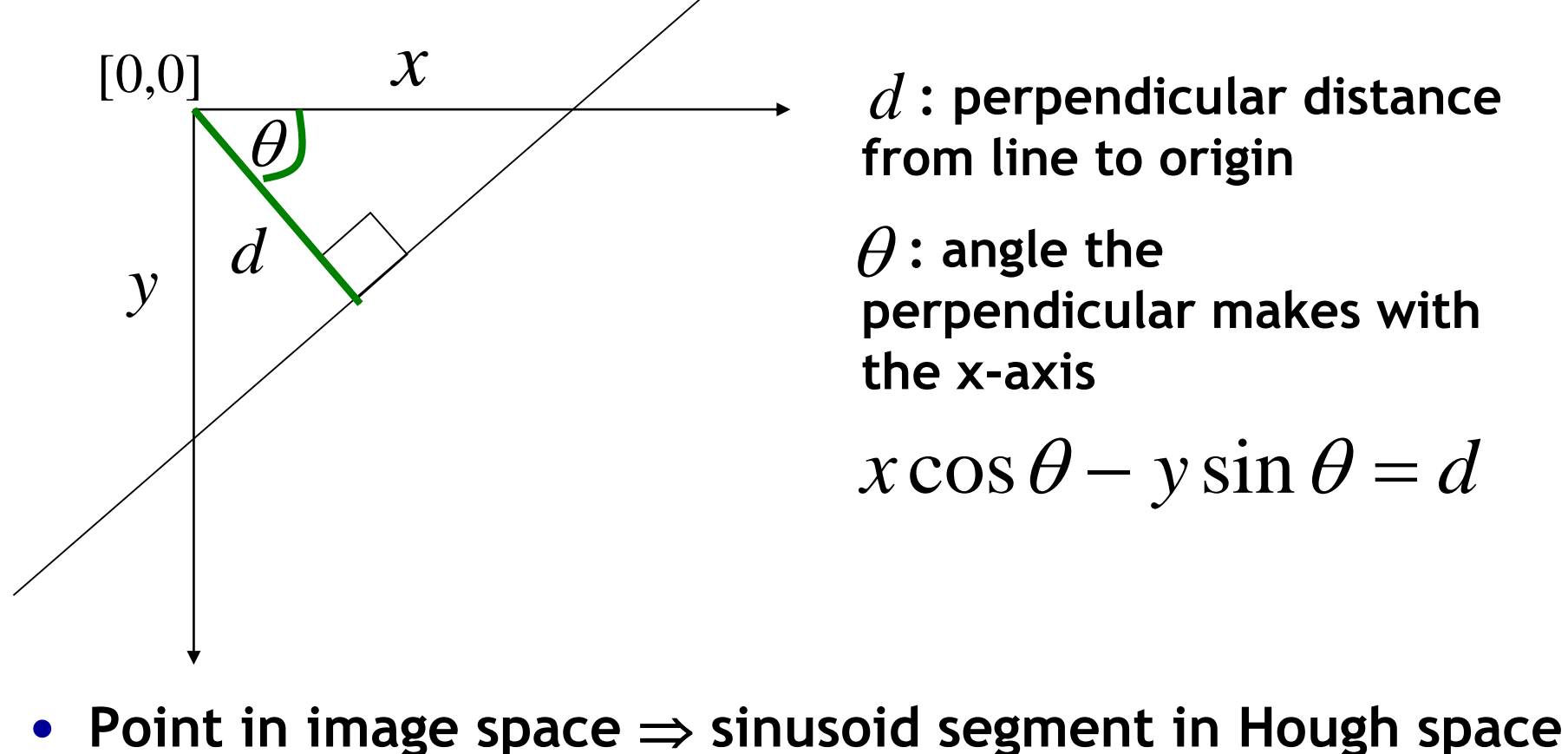

 $d$  : perpendicular distance  $\overline{\phantom{a}}$ **from line to origin**

 $\theta$  : angle the **perpendicular makes with the x-axis**

## **Hough Transform Algorithm**

**Using the polar parameterization:**  $x \cos \theta - y \sin \theta = d$ 

#### **Basic Hough transform algorithm**

- **1. Initialize**  $H[d,\theta] = 0$ .
- **2. For each edge point**  $(x, y)$  in the image **for**  $\theta = 0$  **to** 180 // some quantization  $H[d, \theta]$  += 1  $d = x \cos \theta - y \sin \theta$ <br>  $\text{H[d, \theta]} \neq 1$ <br>
3. Find the value(s) of  $(d, \theta)$  where  $H[d, \theta]$  is maximum.<br>
4. The detected line in the image is given by  $d = x \cos \theta$ <br>
<u>Hough line demo</u><br>
Time complexity (in terms of number of votes)?

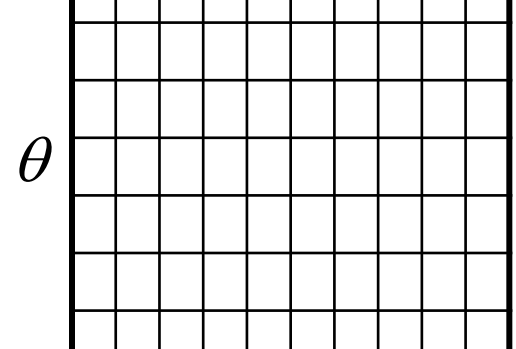

*H***: accumulator array (votes)**

*d*

- **3.** Find the value(s) of  $(d, \theta)$  where  $H(d, \theta)$  is maximum.
- **4. The detected line in the image is given by**  $d = x\cos\theta y\sin\theta$

**[Hough line demo](http://www.dis.uniroma1.it/~iocchi/slides/icra2001/java/hough.html)**

#### **Example: HT for Straight Lines**

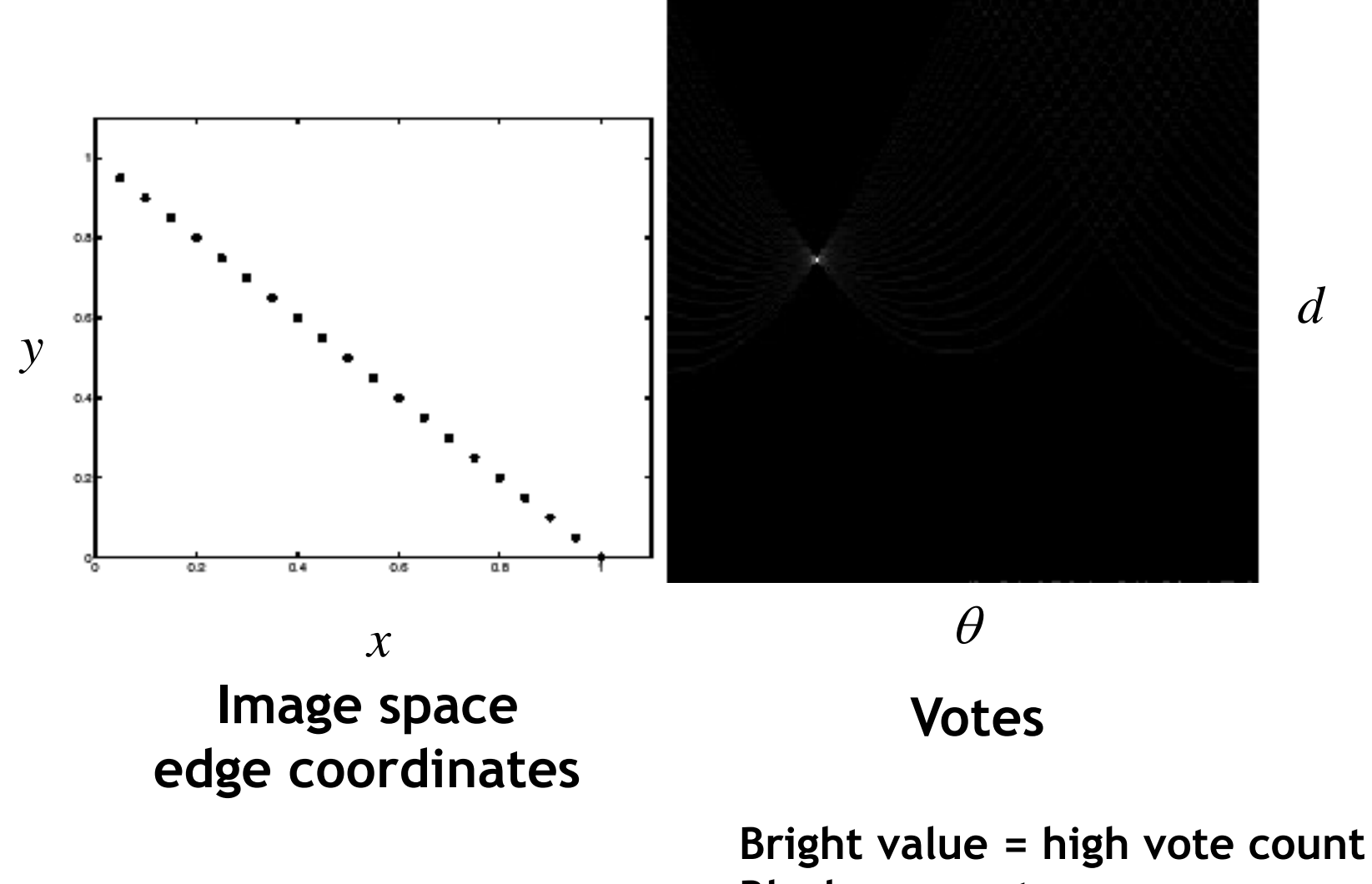

**Black = no votes**

#### **Example: HT for Straight Lines**

#### **Square:**

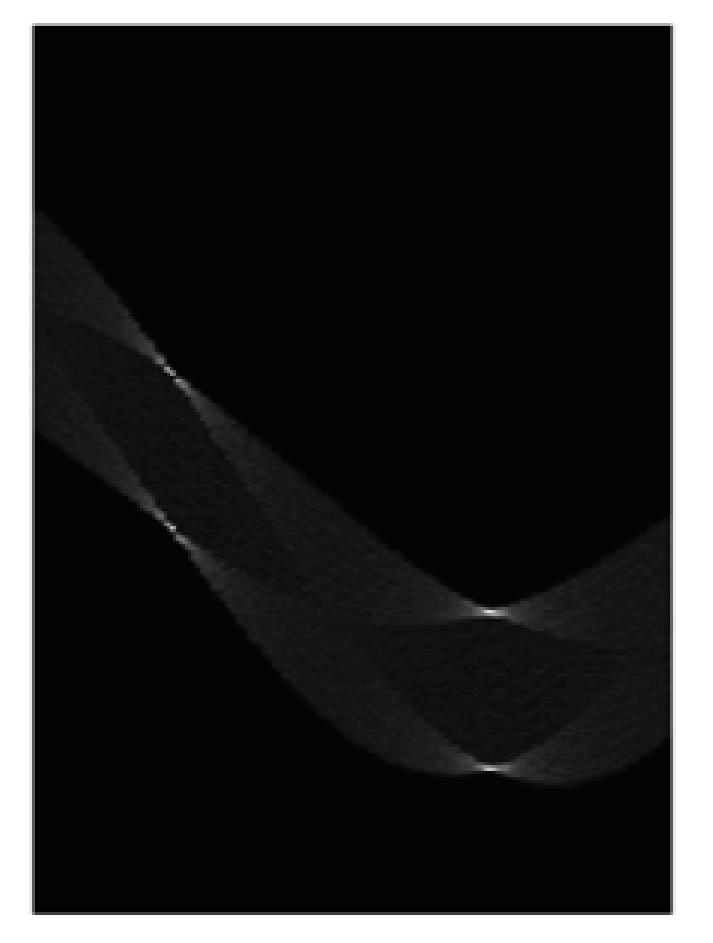

### **Example: HT for Straight Lines**

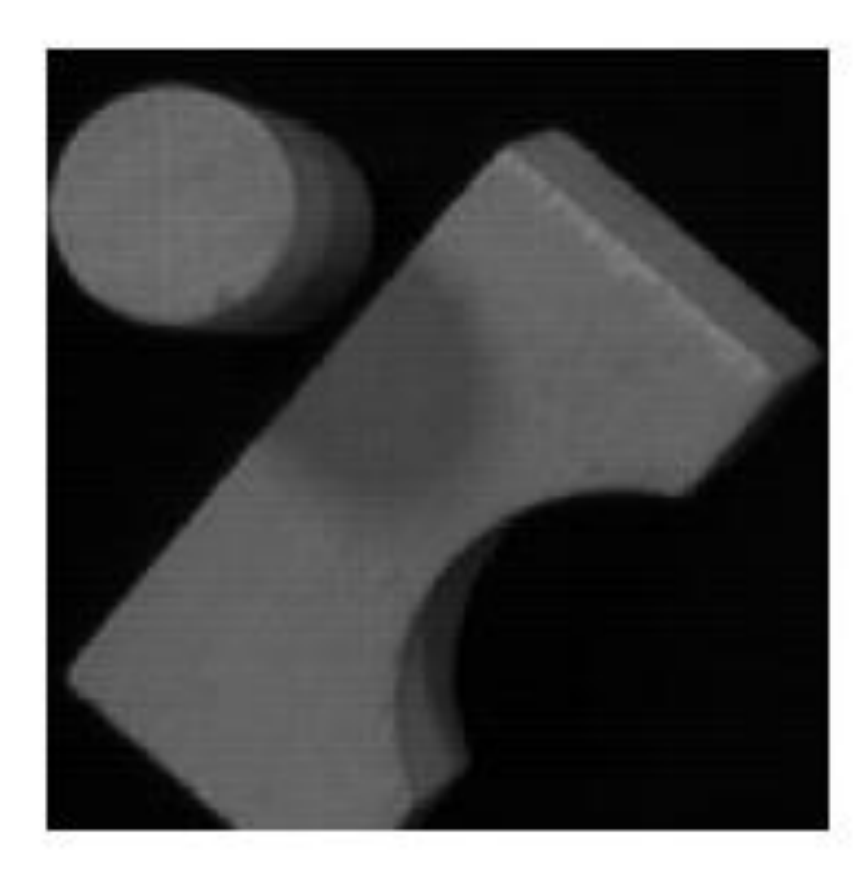

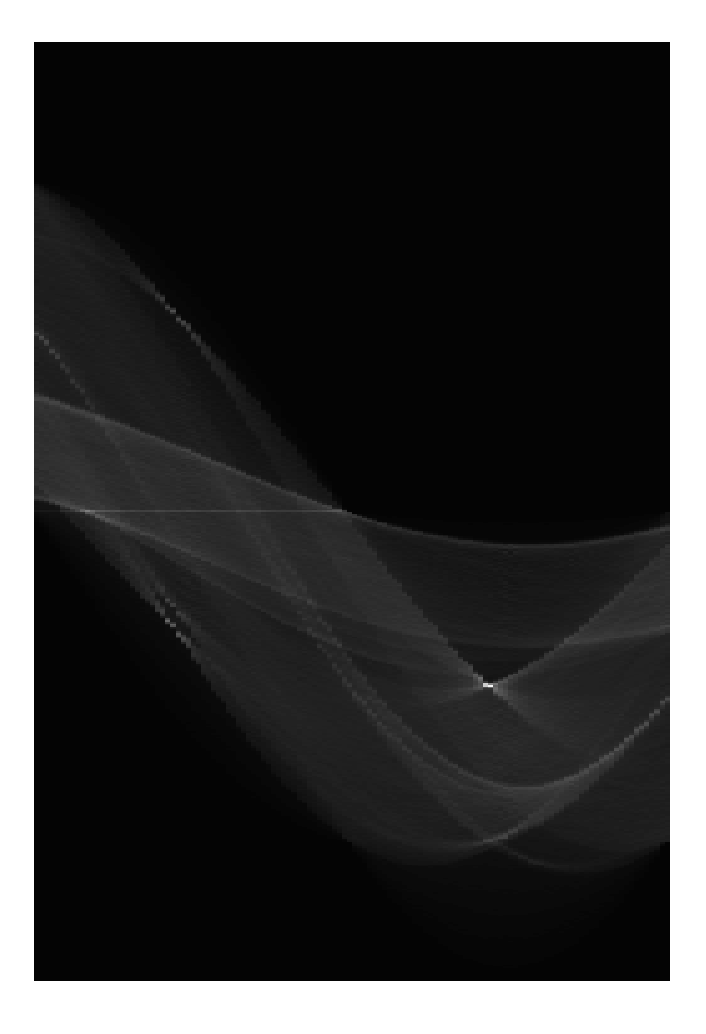

#### **Real-World Examples**

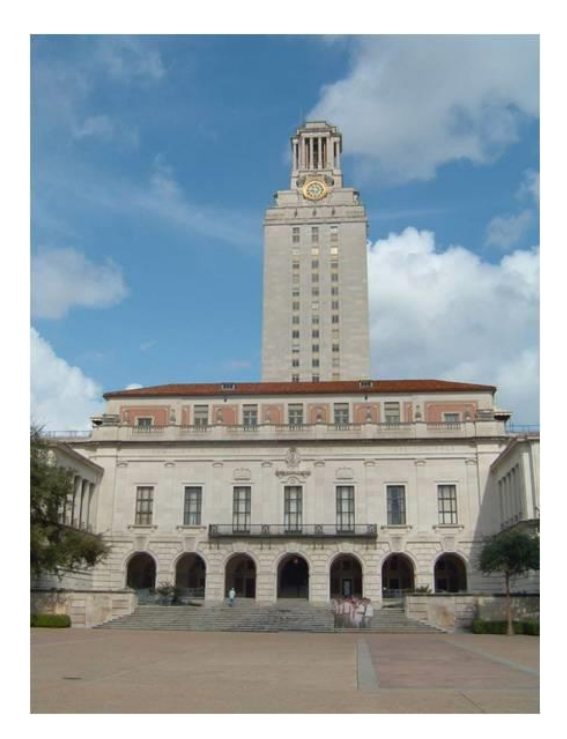

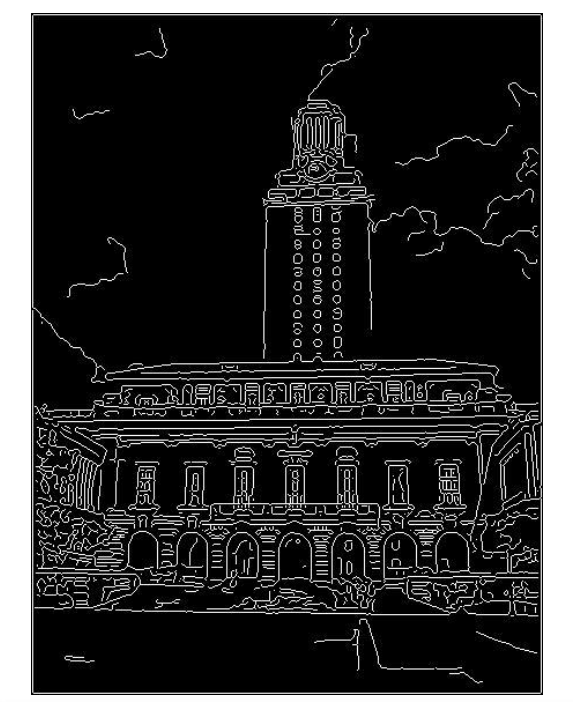

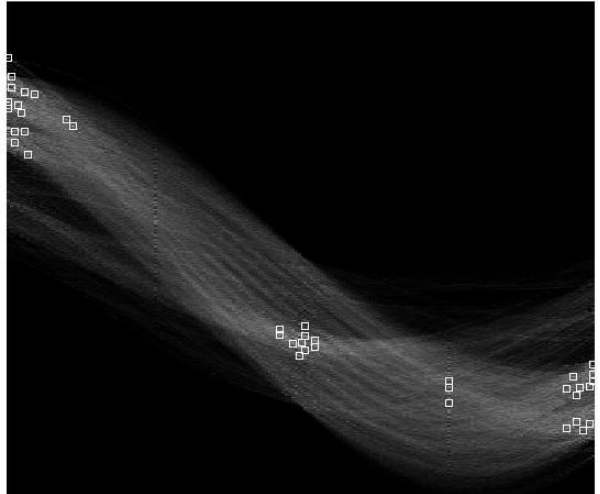

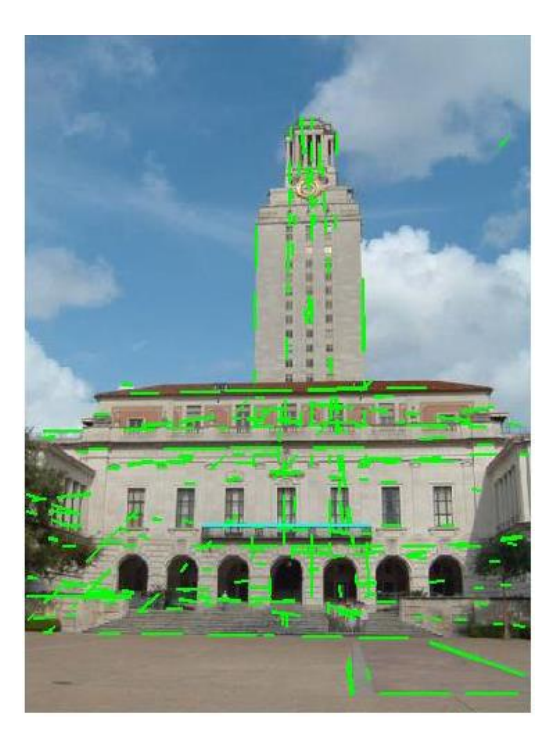

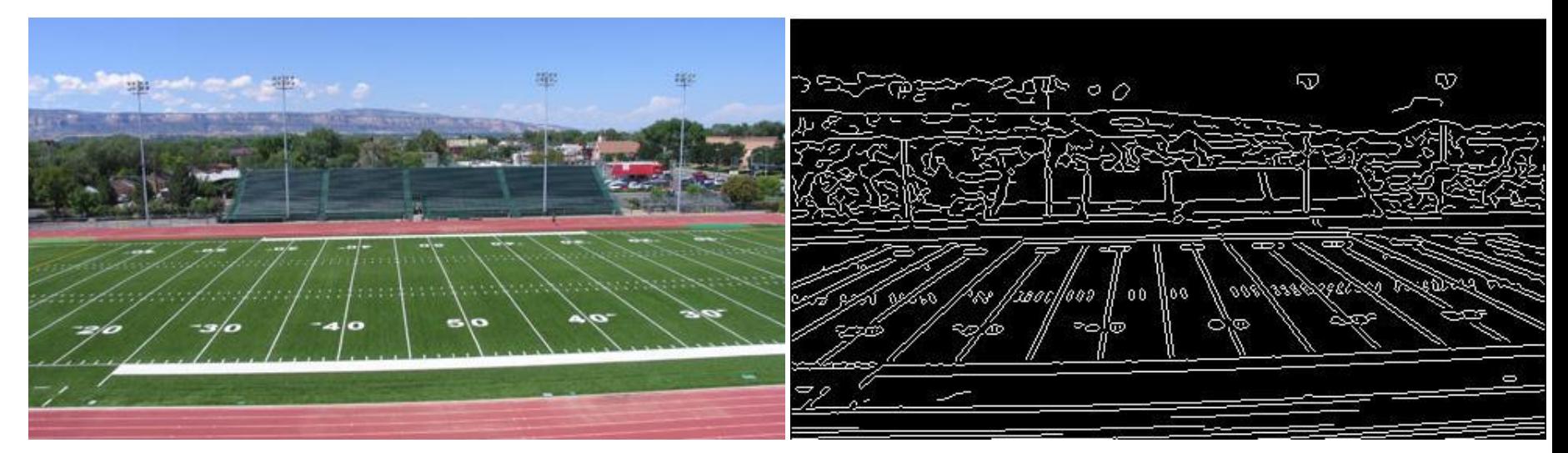

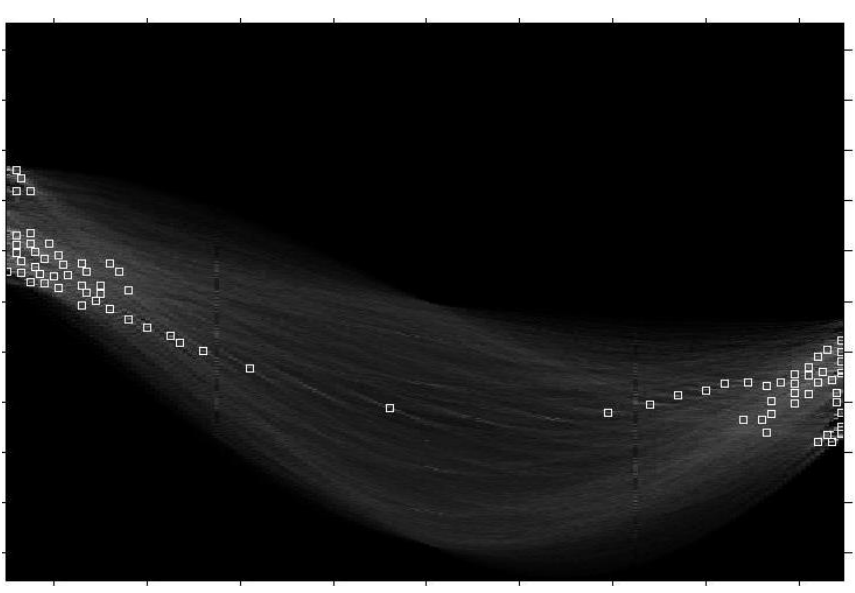

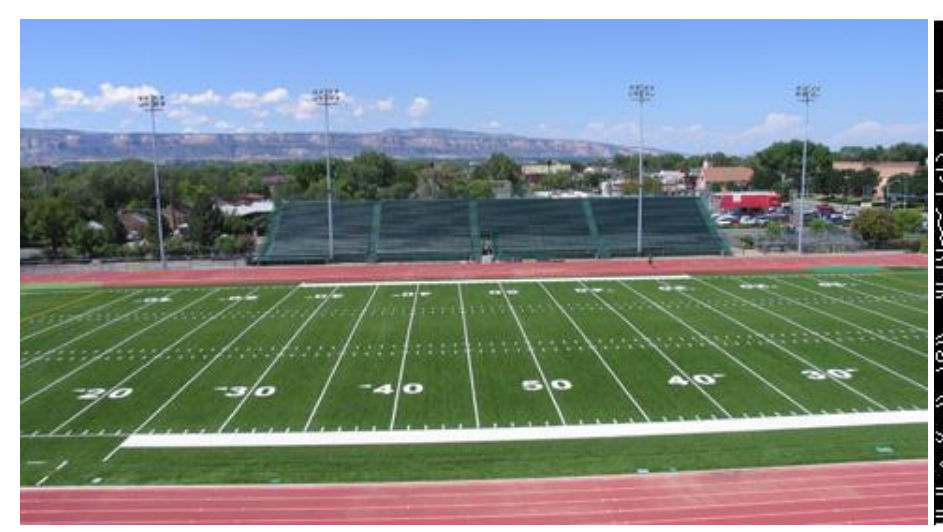

**Showing longest segments found**

#### **Impact of Noise on Hough Transform**

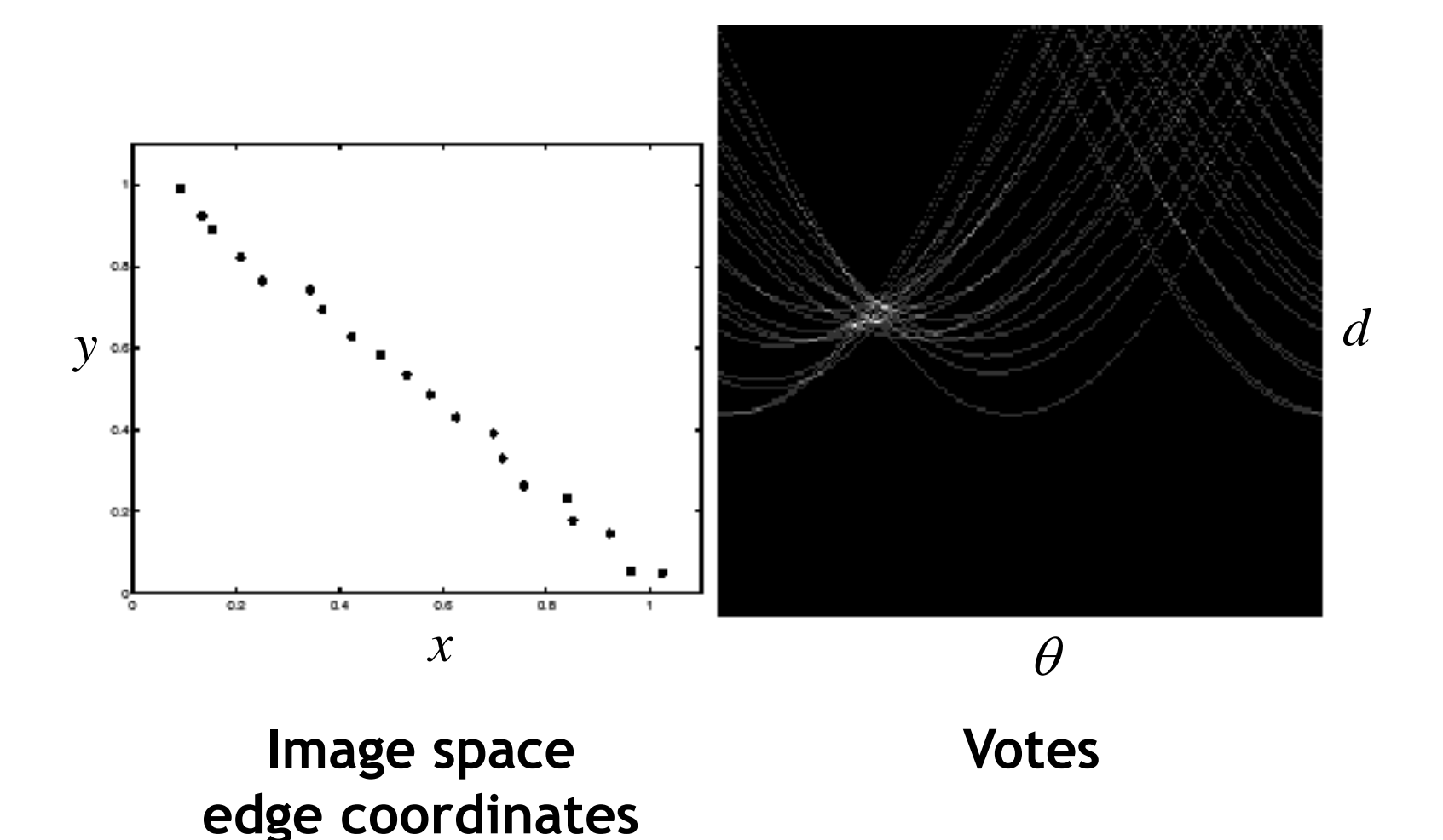

**What difficulty does this present for an implementation?**

#### **Impact of Noise on Hough Transform**

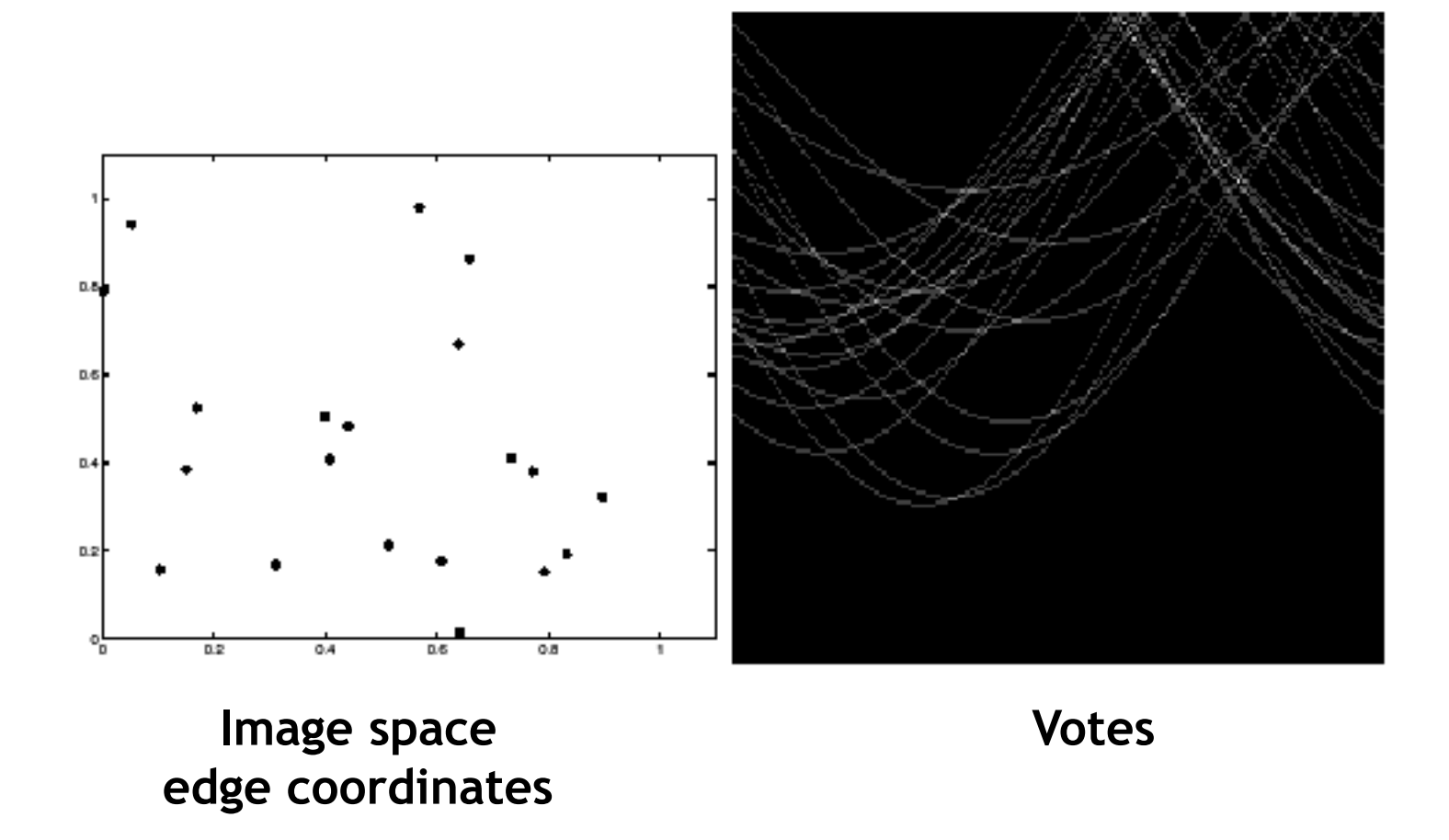

**Here, everything appears to be "noise", or random edge points, but we still see peaks in the vote space.**

#### **Extensions**

**Extension 1: Use the image gradient**

- **1. same**
- **2. for each edge point** I[*x*,*y*] **in the image**

 $\theta$  = gradient at  $(x,y)$  $H[d,\theta] += 1$  $d = x \cos \theta - y \sin \theta$ 

- **3. same**
- **4. same**

**(Reduces degrees of freedom)**

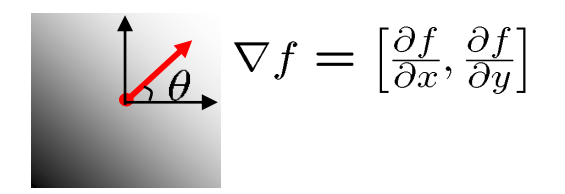

$$
\theta = \tan^{-1} \left( \frac{\partial f}{\partial y} / \frac{\partial f}{\partial x} \right)
$$

#### **Extensions**

**Extension 1: Use the image gradient**

- **1. same**
- **2. for each edge point** I[*x*,*y*] **in the image**

**compute unique**  $(d, \theta)$  based on image gradient at  $(x, y)$  $H[d,\theta] += 1$ 

- **3. same**
- **4. same**

**(Reduces degrees of freedom)**

**Extension 2**

 **Give more votes for stronger edges (use magnitude of gradient) Extension 3**

 $\triangleright$  Change the sampling of  $(d, \theta)$  to give more/less resolution

**Extension 4**

 **The same procedure can be used with circles, squares, or any other shape…**

#### **Extension: Cascaded Hough Transform**

- **Let's go back to the original** (*m*,*b*) **parametrization**
- **A line in the image maps to a pencil of lines in the Hough space**
- **What do we get with parallel lines or a pencil of lines?**
	- **Collinear peaks in the Hough space!**
- **So we can apply a Hough transform to the output of the first Hough transform to find vanishing points**

#### **Finding Vanishing Points**

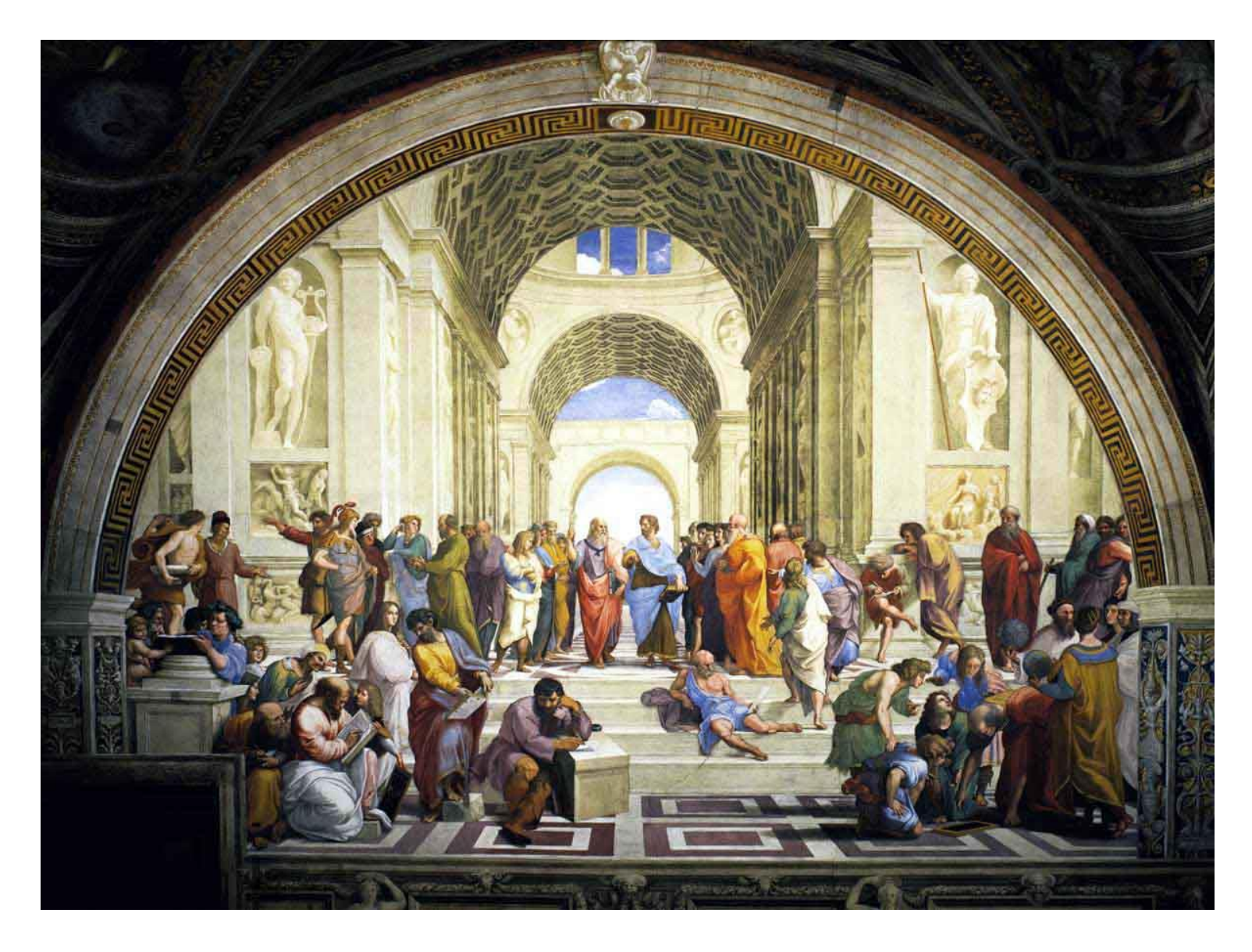

## **Cascaded Hough Transform**

• **Issue: Dealing with the unbounded parameter space**

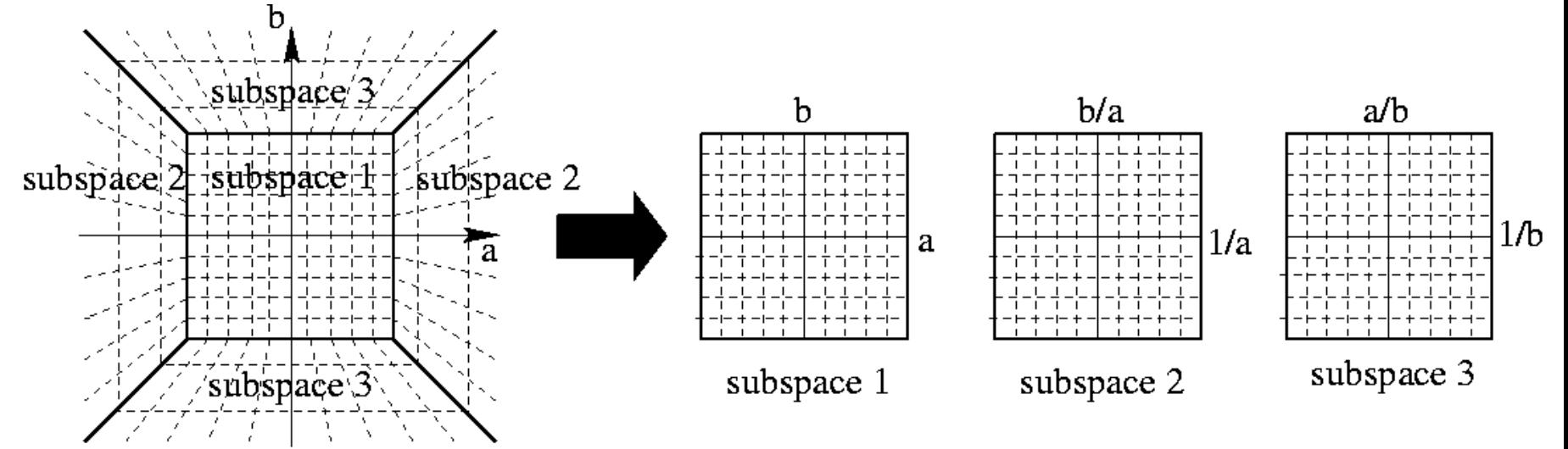

#### **Cascaded Hough Transform**

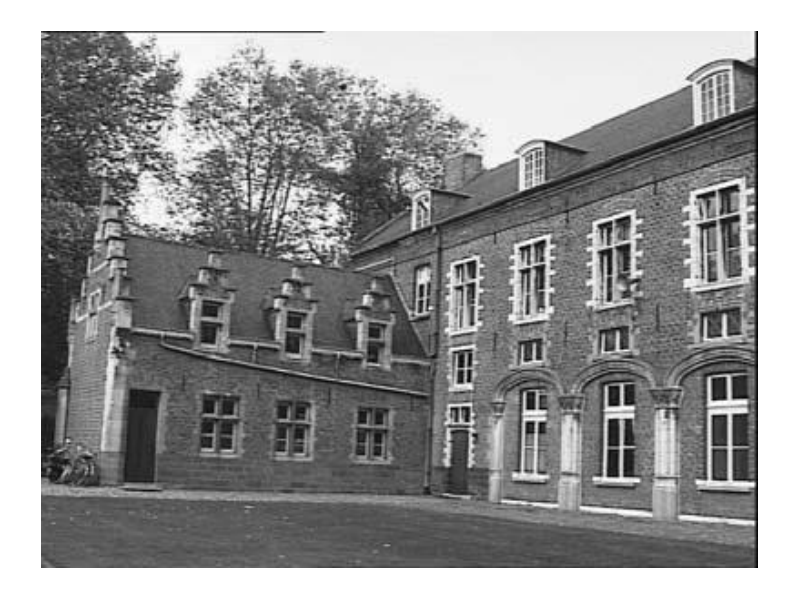

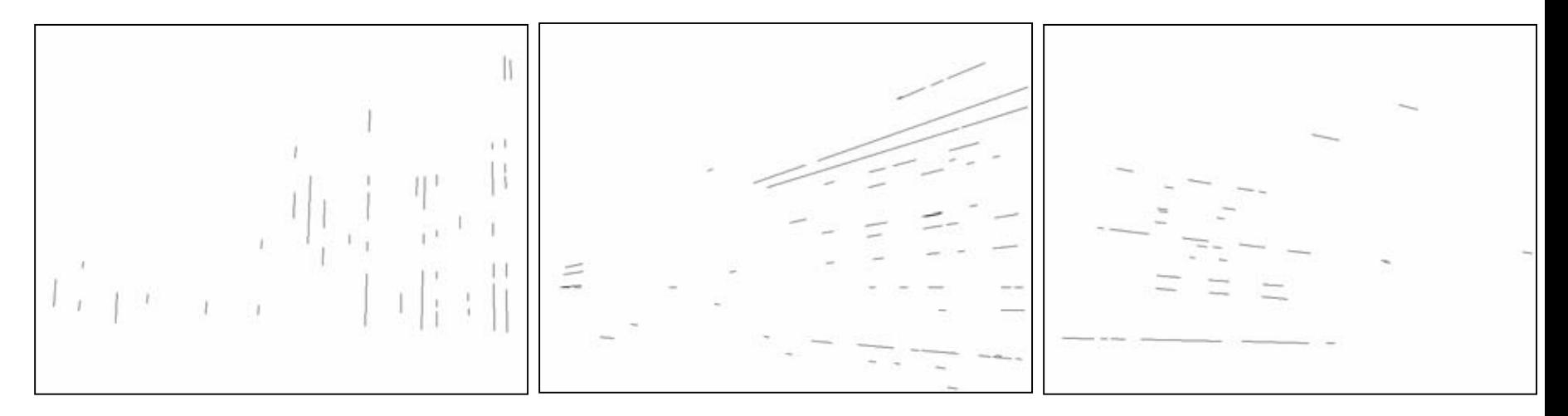

### **Hough Transform for Circles**

• **Circle: center** (*a*,*b*) **and radius** *r*

$$
(x_i - a)^2 + (y_i - b)^2 = r^2
$$

• **For a fixed radius** *r***, unknown gradient direction**

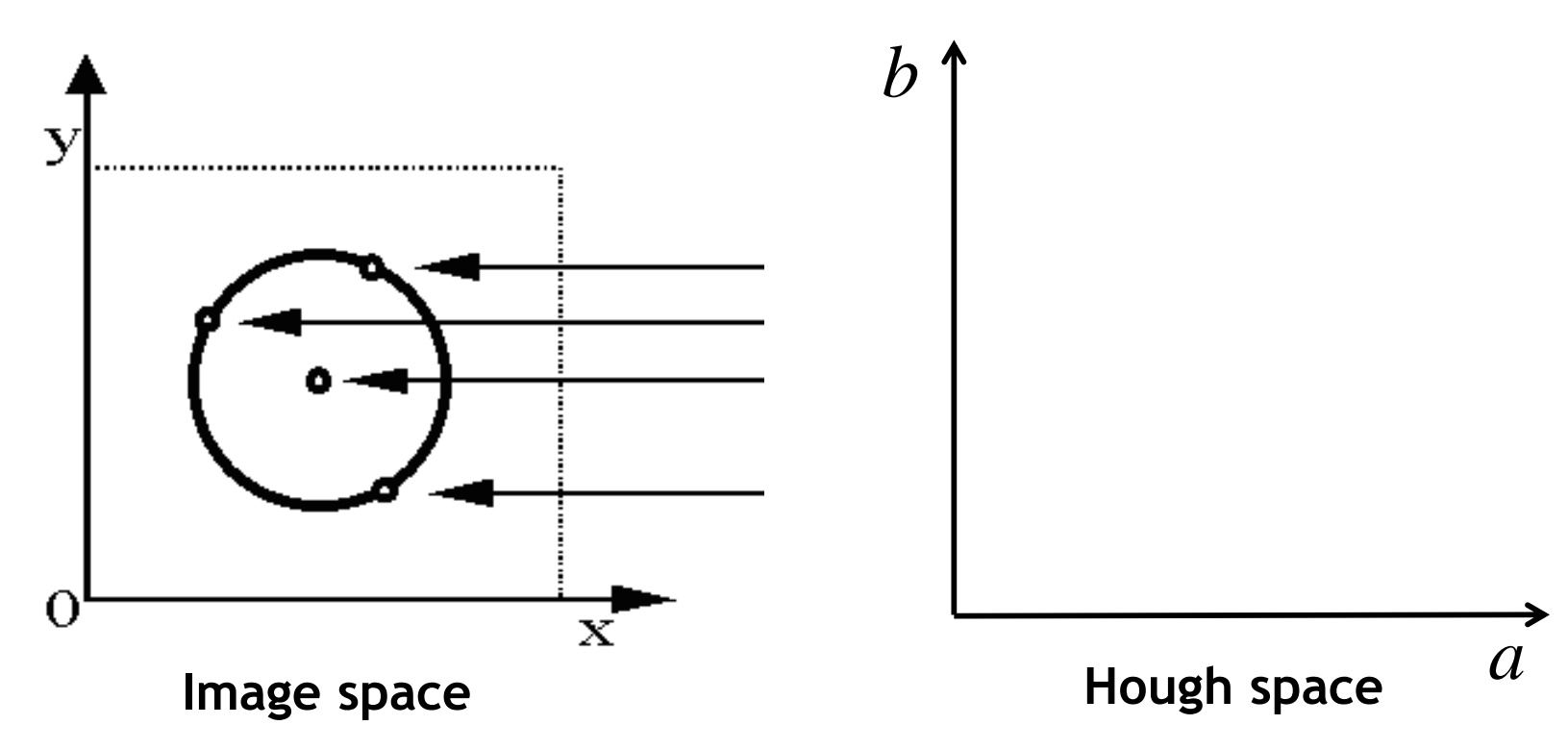

## **Hough Transform for Circles**

• **Circle: center** (*a*,*b*) **and radius** *r*

$$
(x_i - a)^2 + (y_i - b)^2 = r^2
$$

• **For a fixed radius** *r***, unknown gradient direction**

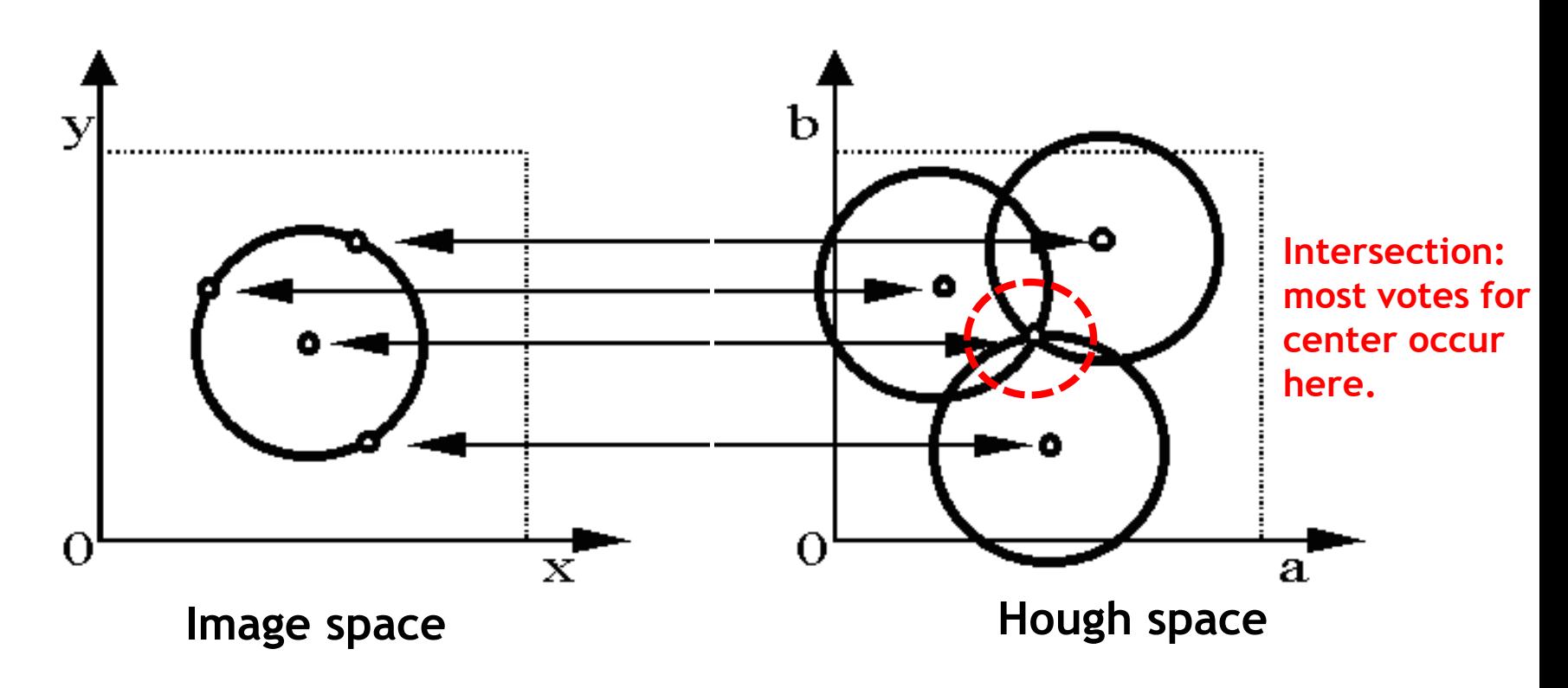
• **Circle: center** (*a*,*b*) **and radius** *r*

$$
(x_i - a)^2 + (y_i - b)^2 = r^2
$$

• **For an unknown radius** *r***, unknown gradient direction**

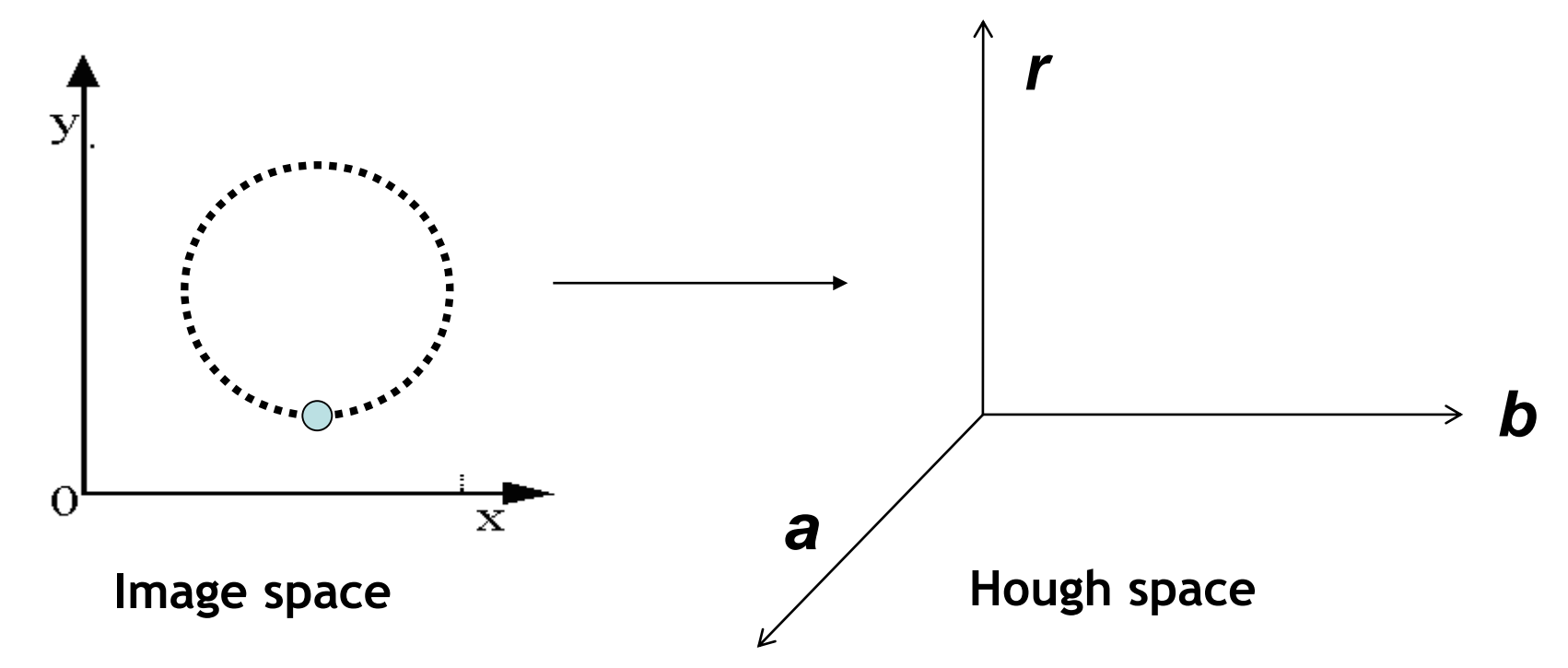

• **Circle: center** (*a*,*b*) **and radius** *r*

$$
(x_i - a)^2 + (y_i - b)^2 = r^2
$$

• **For an unknown radius** *r***, unknown gradient direction**

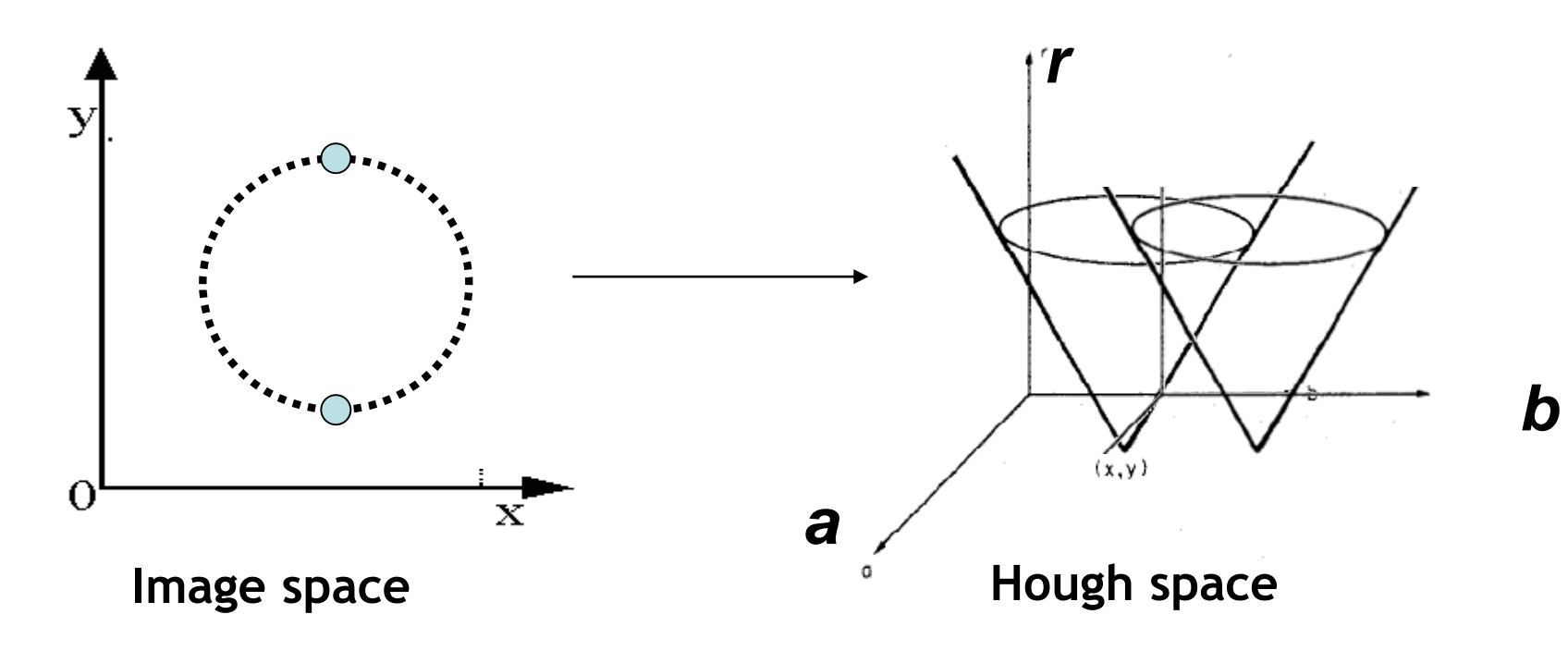

• **Circle: center** (*a*,*b*) **and radius** *r*

$$
(x_i - a)^2 + (y_i - b)^2 = r^2
$$

• **For an unknown radius** *r***,** *known* **gradient direction**

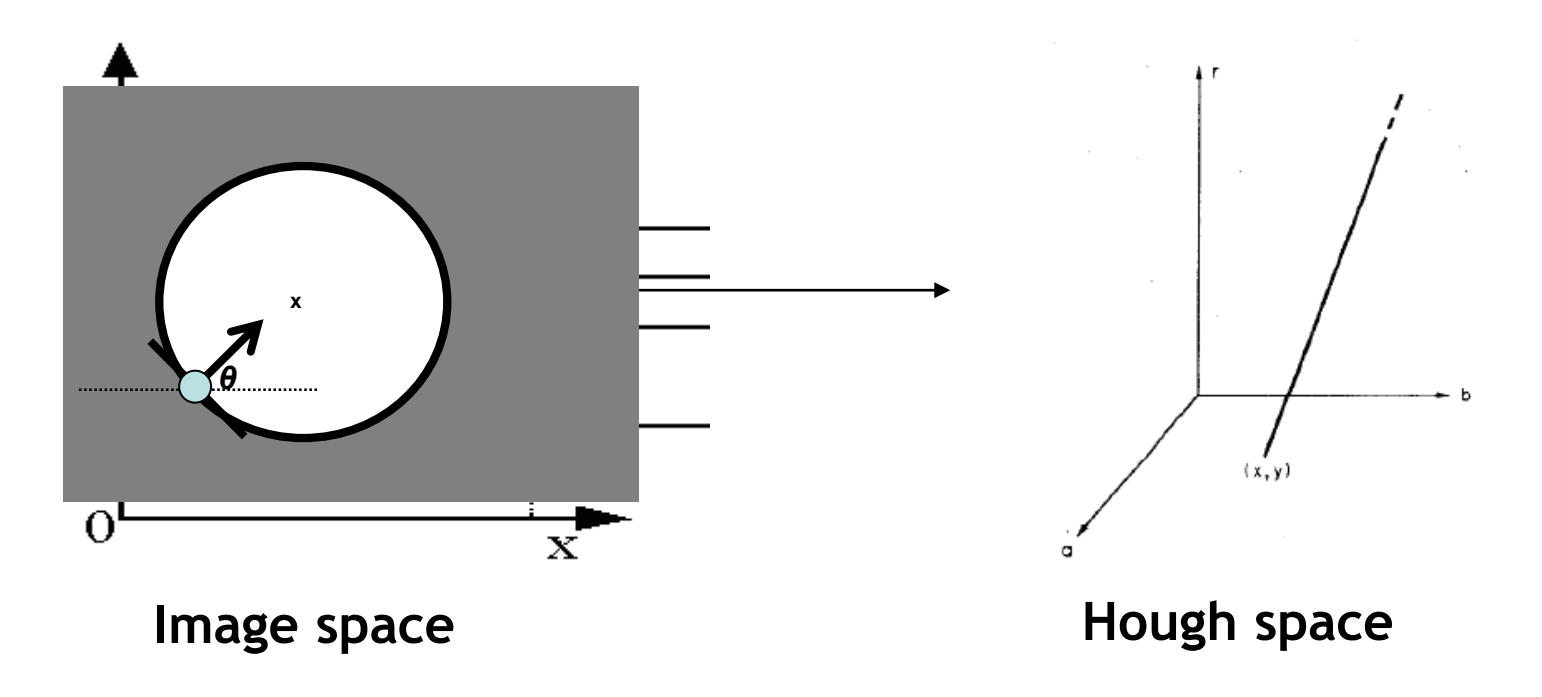

For every edge pixel  $(x, y)$  :

**For each possible radius value** *r***:**

**For each possible gradient direction** *θ: // or use estimated gradient*

 $a = x - r \cos(\theta)$  $b = y + r \sin(\theta)$  $H[a,b,r]$  += 1 **end end**

#### **Example: Detecting Circles with Hough**

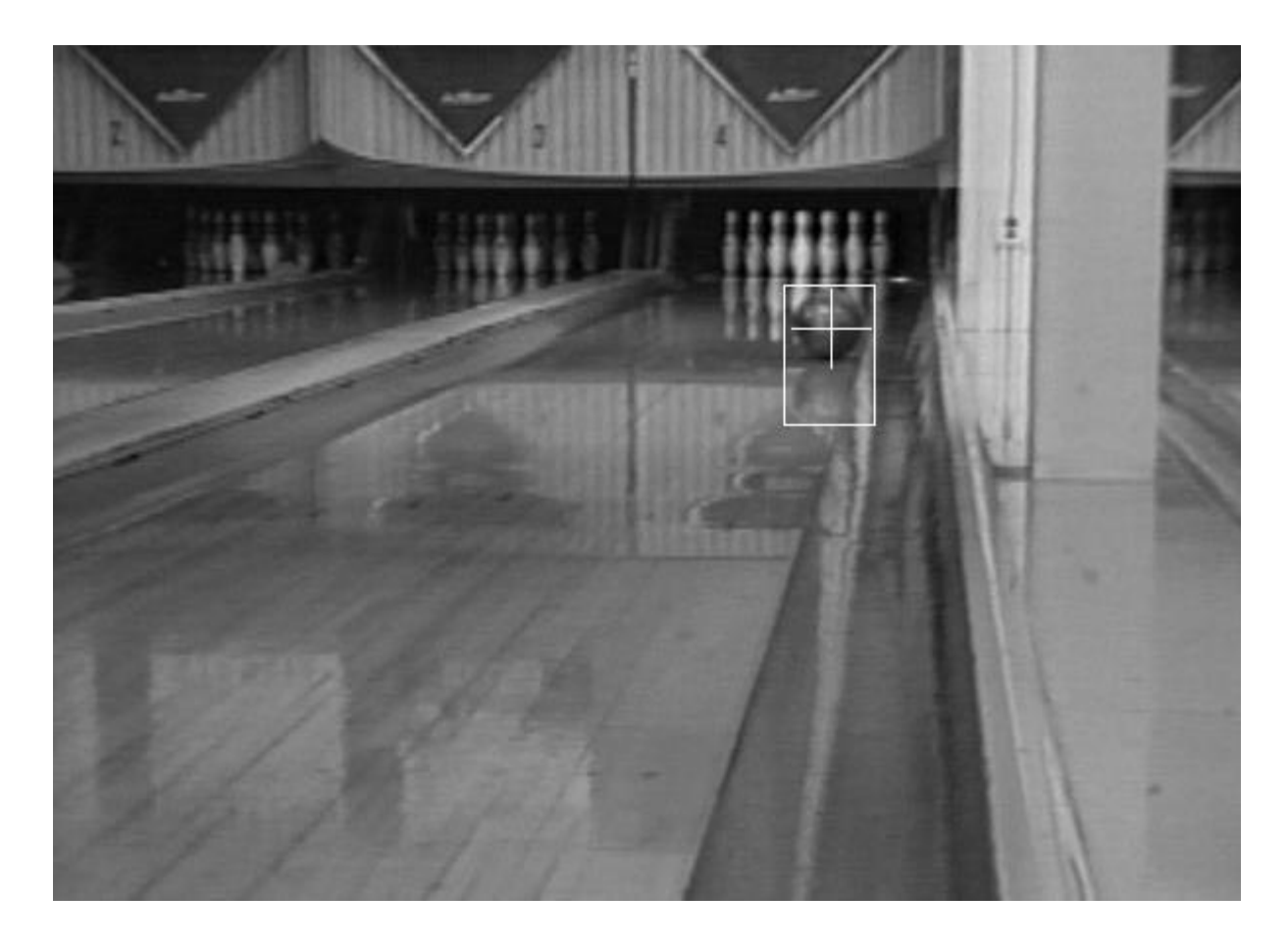

**Crosshair indicates results of Hough transform, bounding box found via motion differencing.**

### **Example: Detecting Circles with Hough**

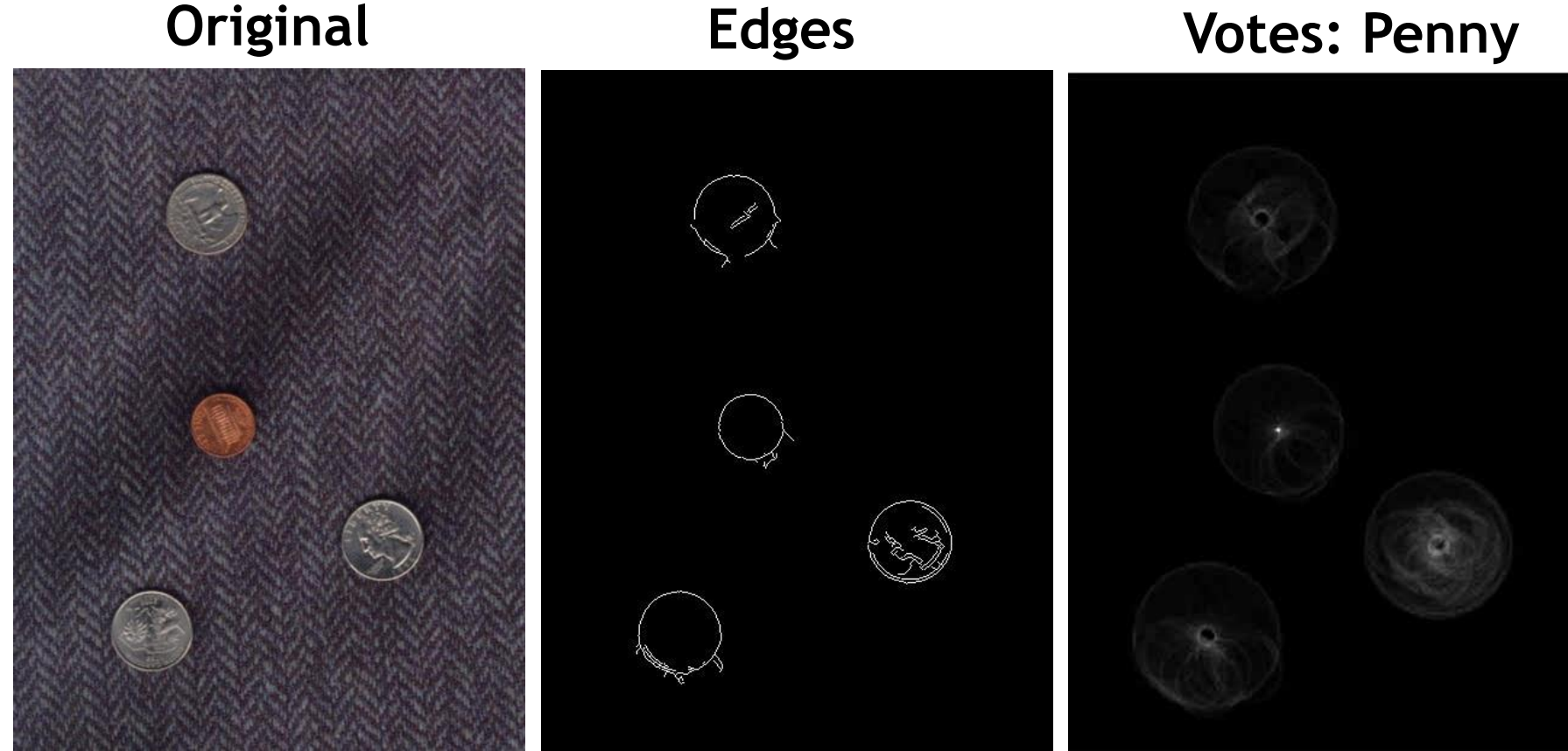

**Note: a different Hough transform (with separate accumulators) was used for each circle radius (quarters vs. penny).**

### **Example: Detecting Circles with Hough**

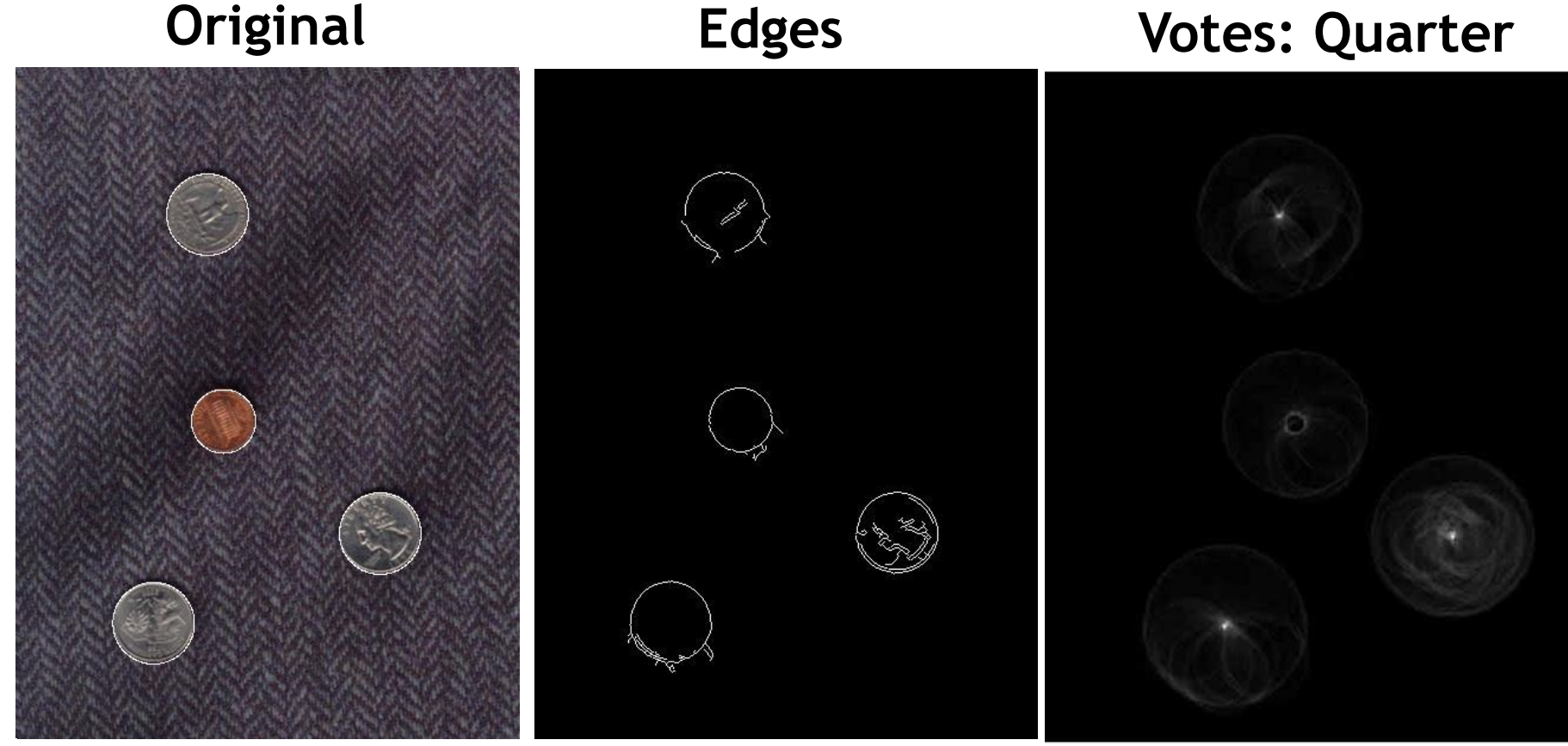

#### **Combined detections**

### **Voting: Practical Tips**

- **Minimize irrelevant tokens first (take edge points with significant gradient magnitude)**
- **Choose a good grid / discretization**
	- **Too coarse: large votes obtained when too many different lines correspond to a single bucket**
	- **Too fine: miss lines because some points that are not exactly collinear cast votes for different buckets**
- **Vote for neighbors, also (smoothing in accumulator array)**
- **Utilize direction of edge to reduce free parameters by 1**
- **To read back which points voted for "winning" peaks, keep tags on the votes.**

# **Hough Transform: Pros and Cons**

#### **Pros**

- **All points are processed independently, so can cope with occlusion**
- **Some robustness to noise: noise points unlikely to contribute consistently to any single bin**
- **Can detect multiple instances of a model in a single pass**

#### **Cons**

- **Complexity of search time increases exponentially with the number of model parameters**
- **Non-target shapes can produce spurious peaks in parameter space**
- **Quantization: hard to pick a good grid size**

#### **Generalized Hough Transform**

• **What if want to detect arbitrary shapes defined by boundary points and a reference point?**

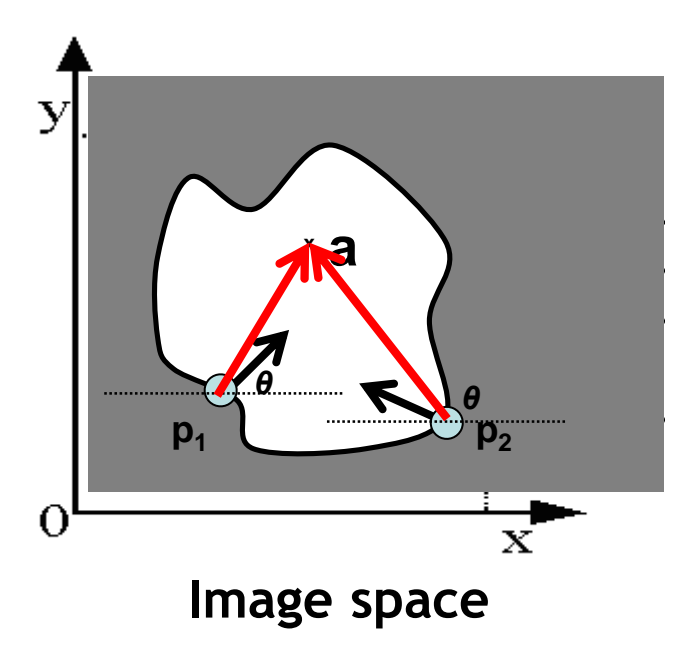

**At each boundary point, compute displacement vector:**  $\mathbf{r} = a - p_i$ 

**For a given model shape: store these vectors in a table indexed by gradient orientation** *θ***.**

**[Dana H. Ballard, Generalizing the Hough Transform to Detect Arbitrary Shapes, 1980]**

### **Generalized Hough Transform**

**To** *detect* **the model shape in a new image:**

- **For each edge point**
	- **Index into table with its gradient orientation** *θ*
	- **Use retrieved** *r* **vectors to vote for position of reference point**
- **Peak in this Hough space is reference point with most supporting edges**

*Assuming translation is the only transformation here, i.e., orientation and scale are fixed.*

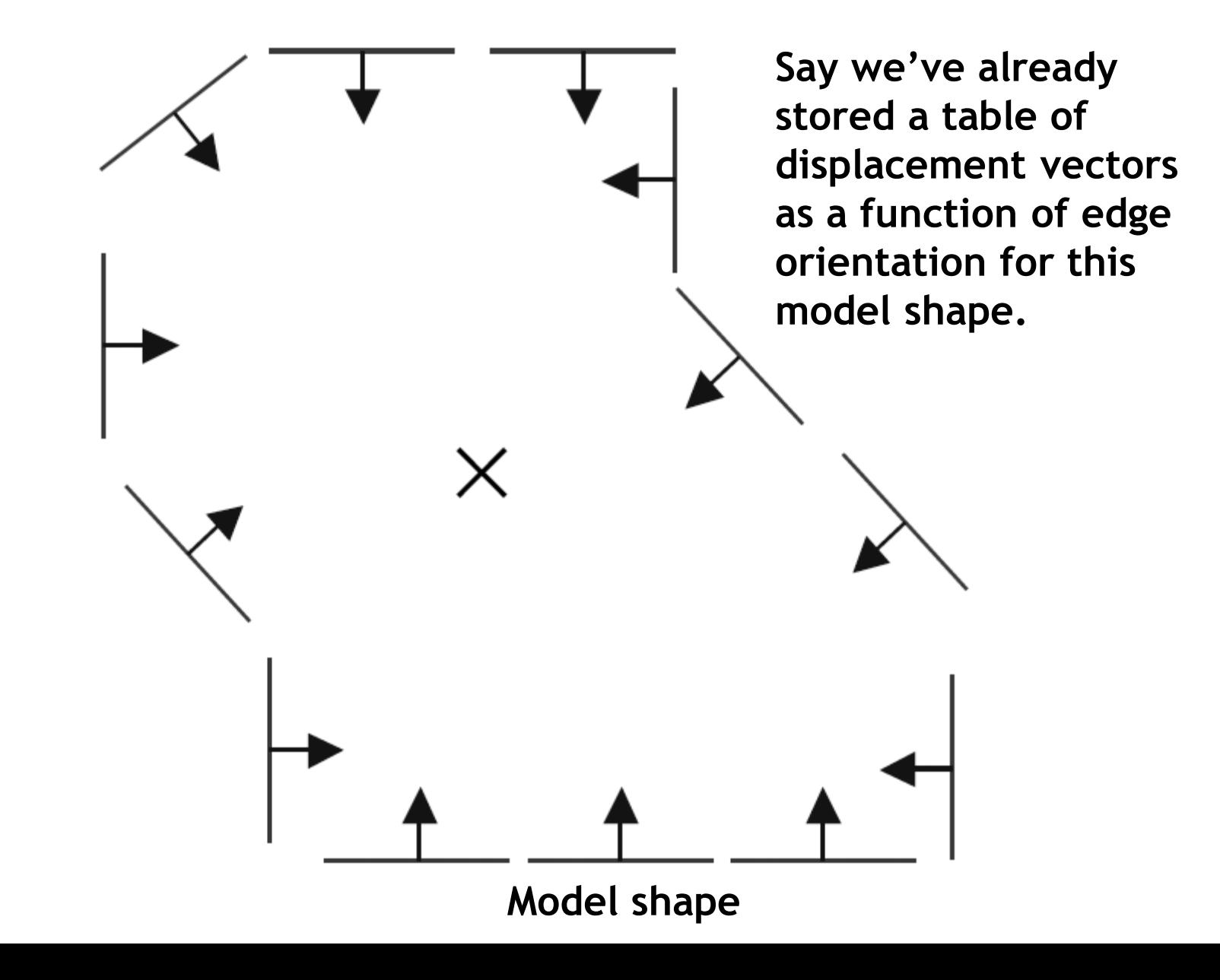

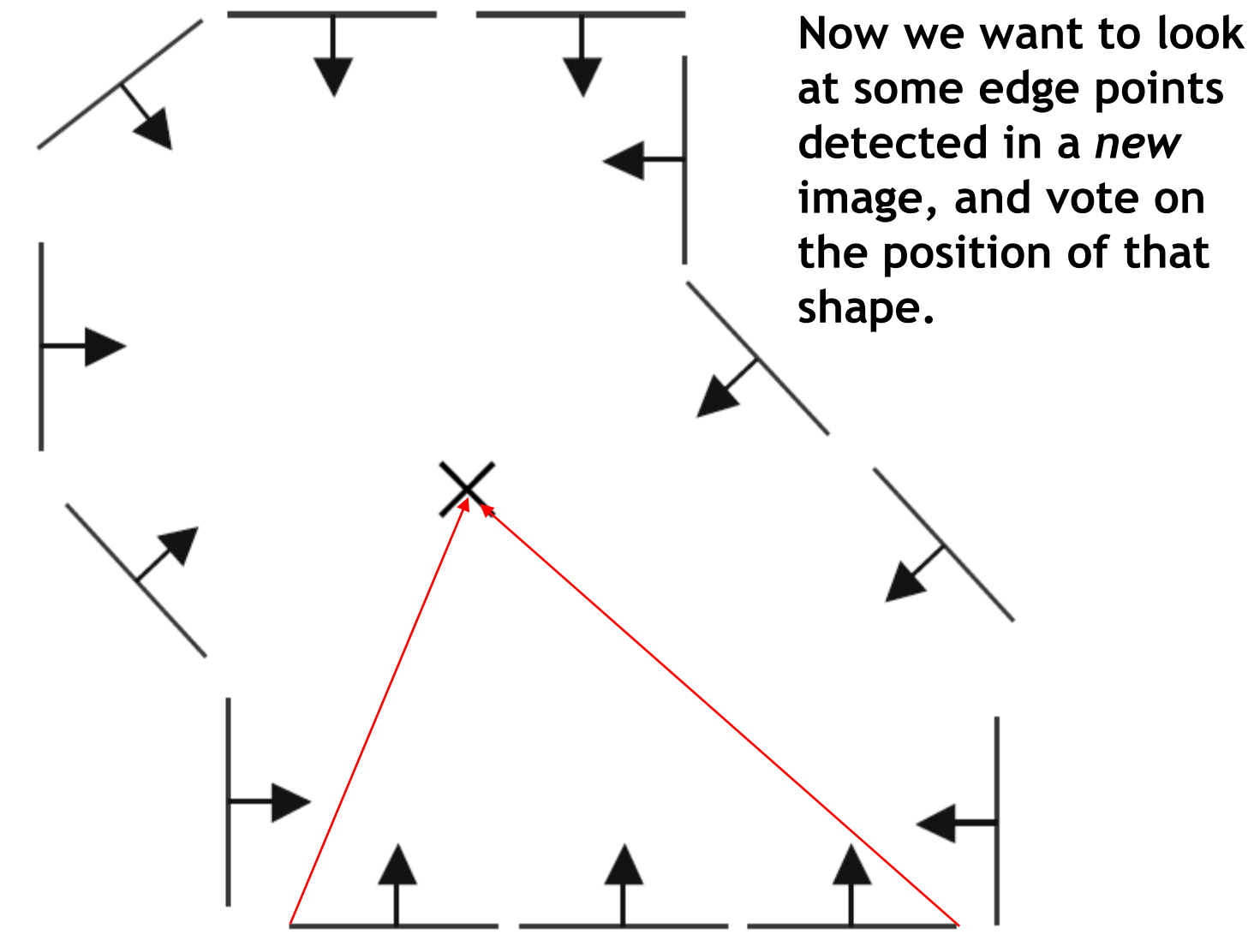

#### **Displacement vectors for model points**

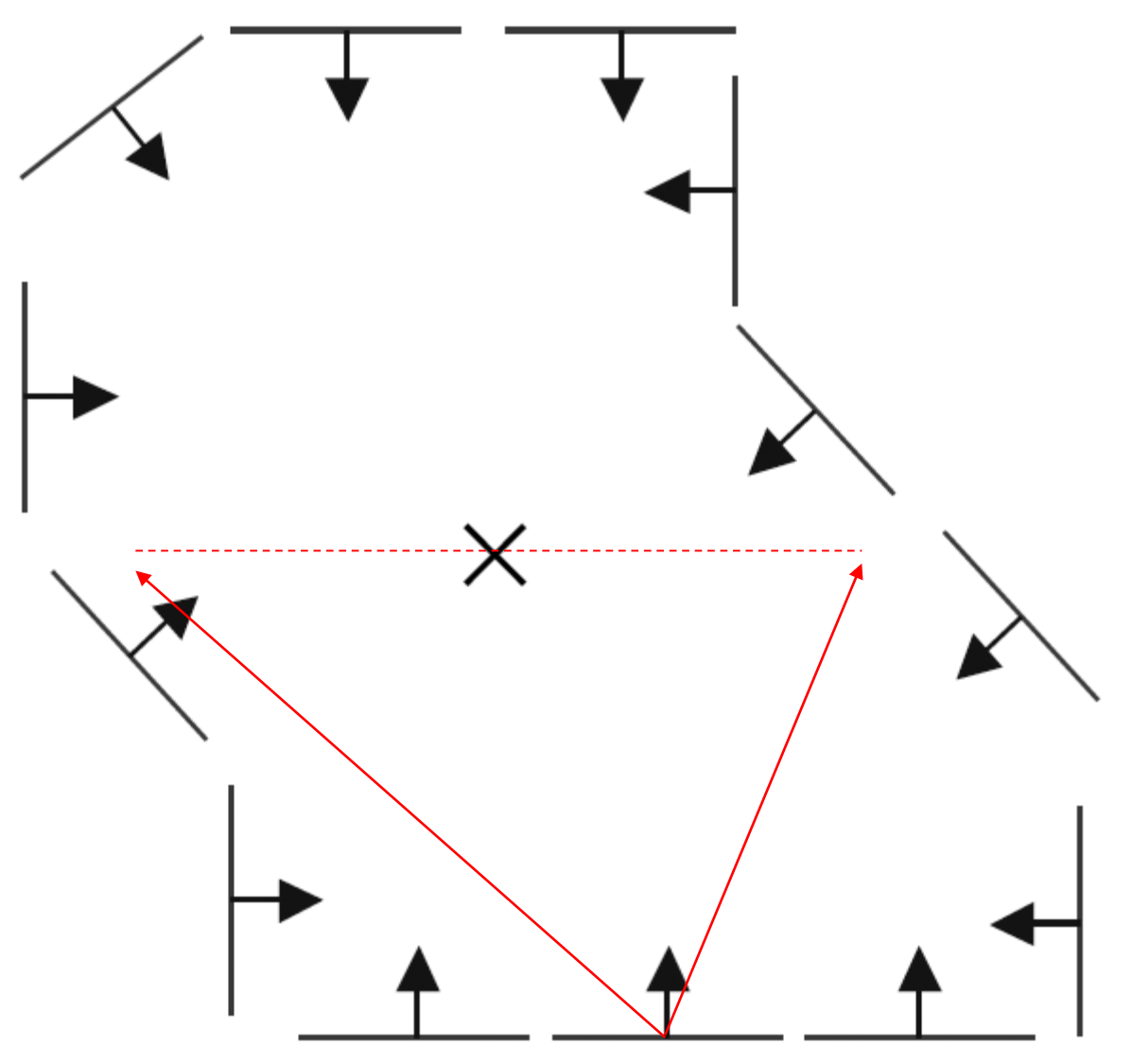

**Range of voting locations for test point**

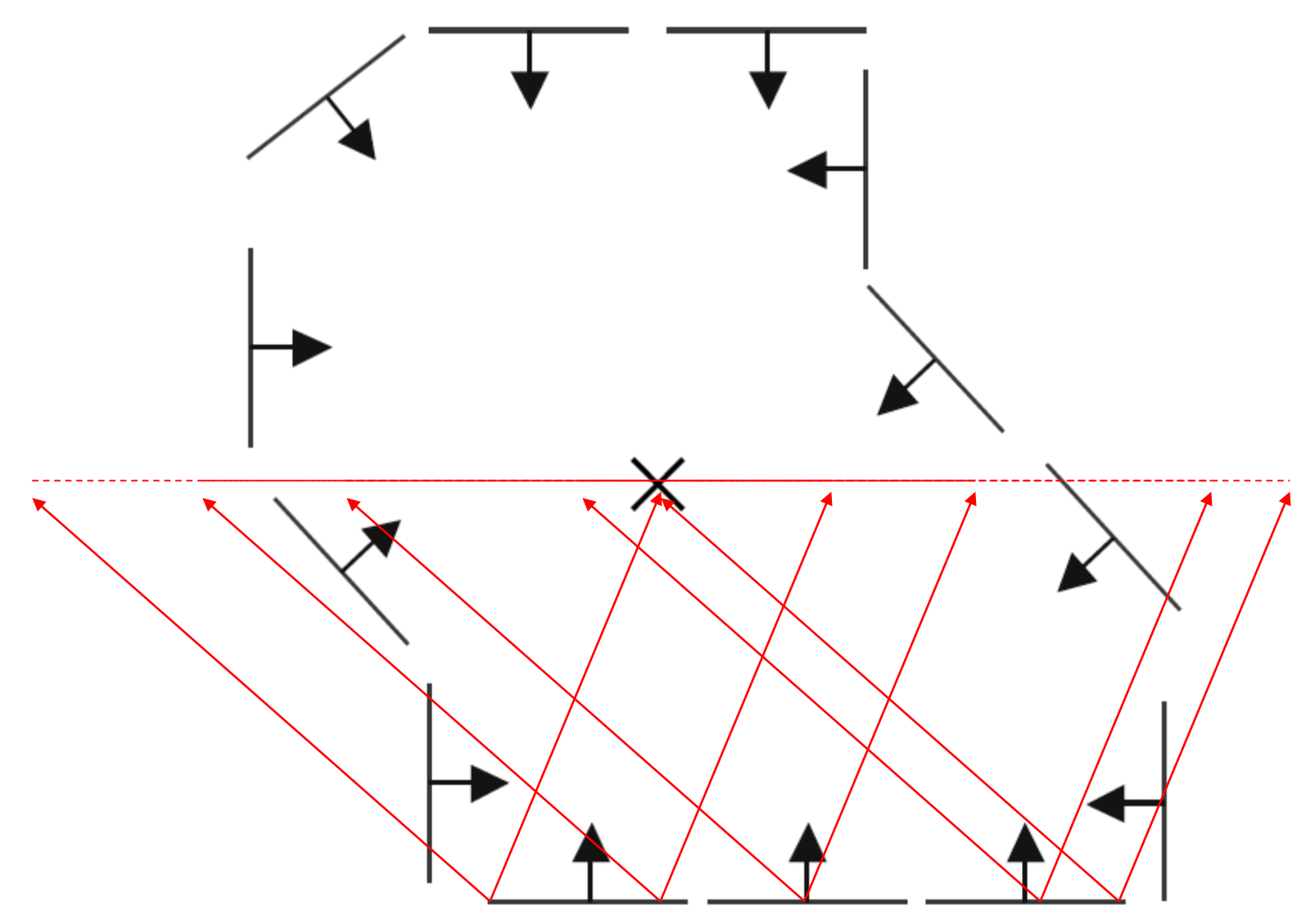

**Range of voting locations for test point**

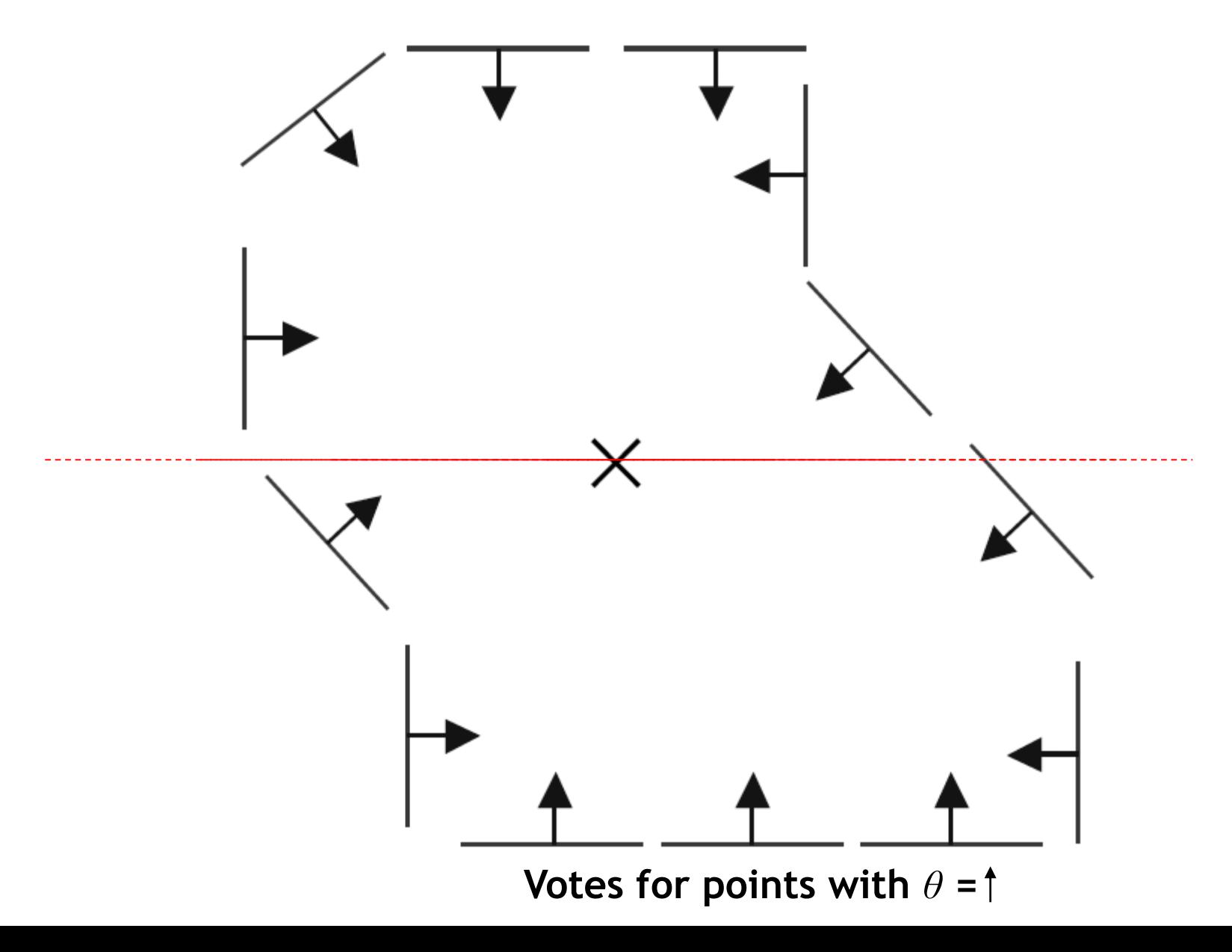

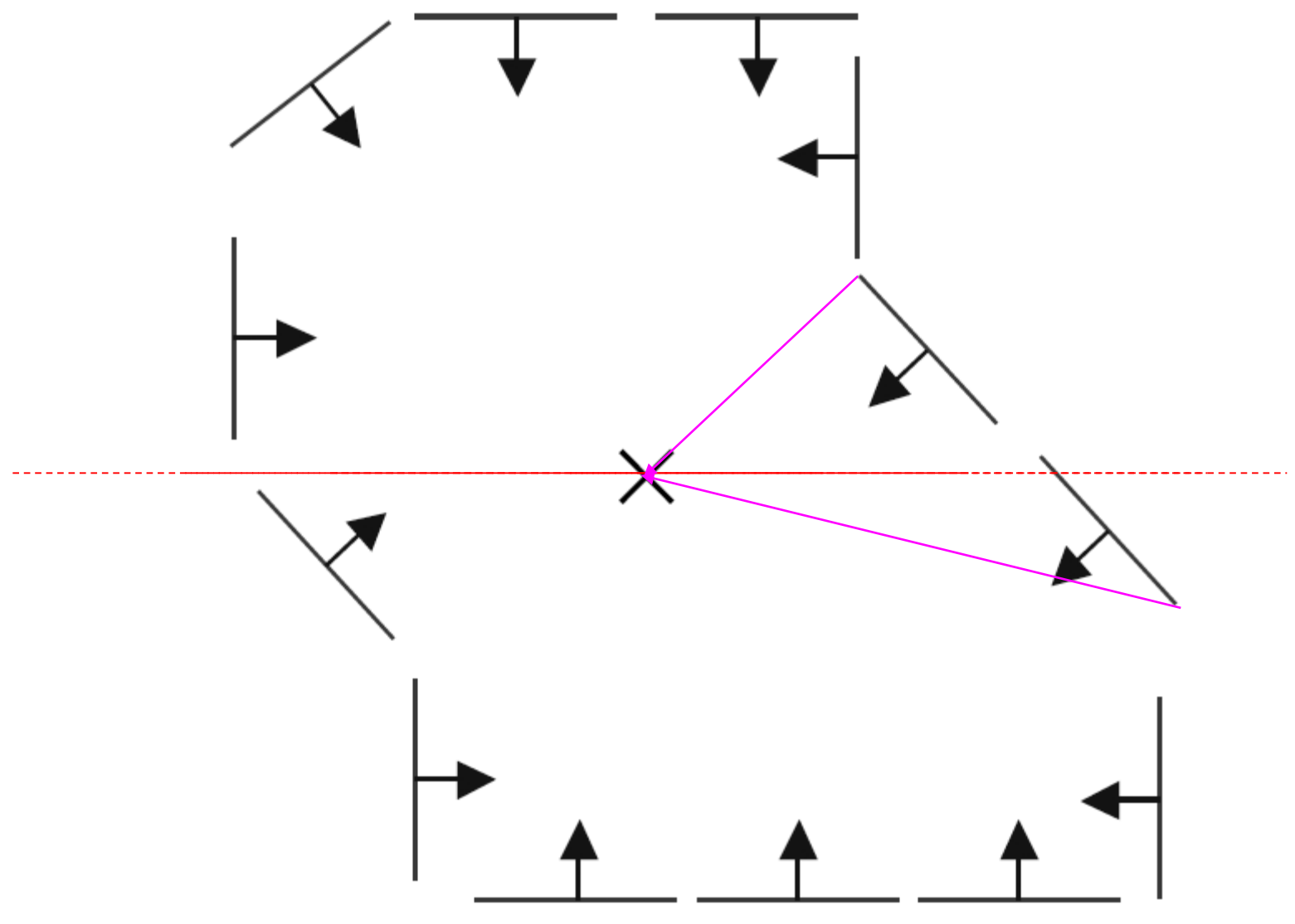

#### **Displacement vectors for model points**

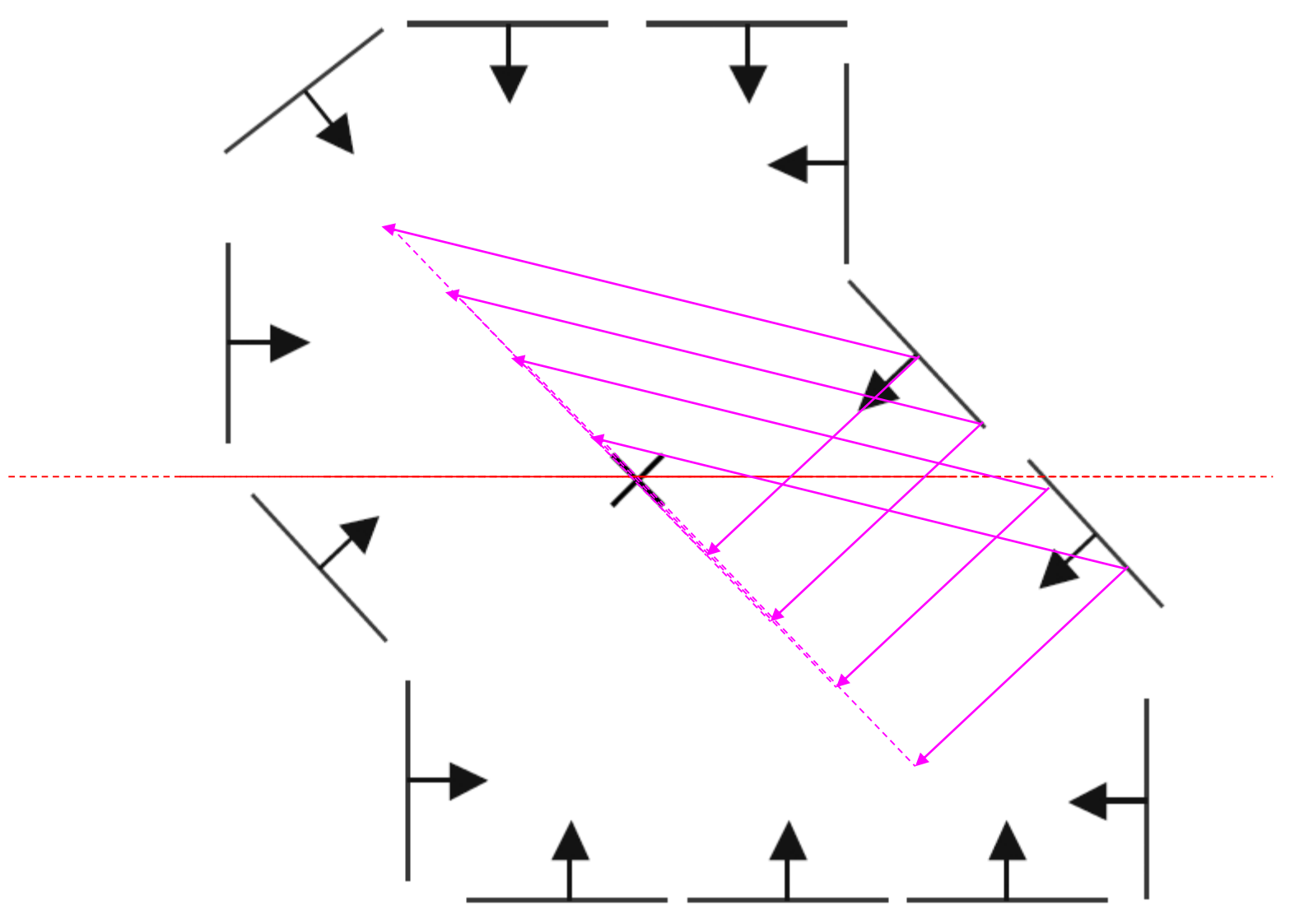

**Range of voting locations for test point**

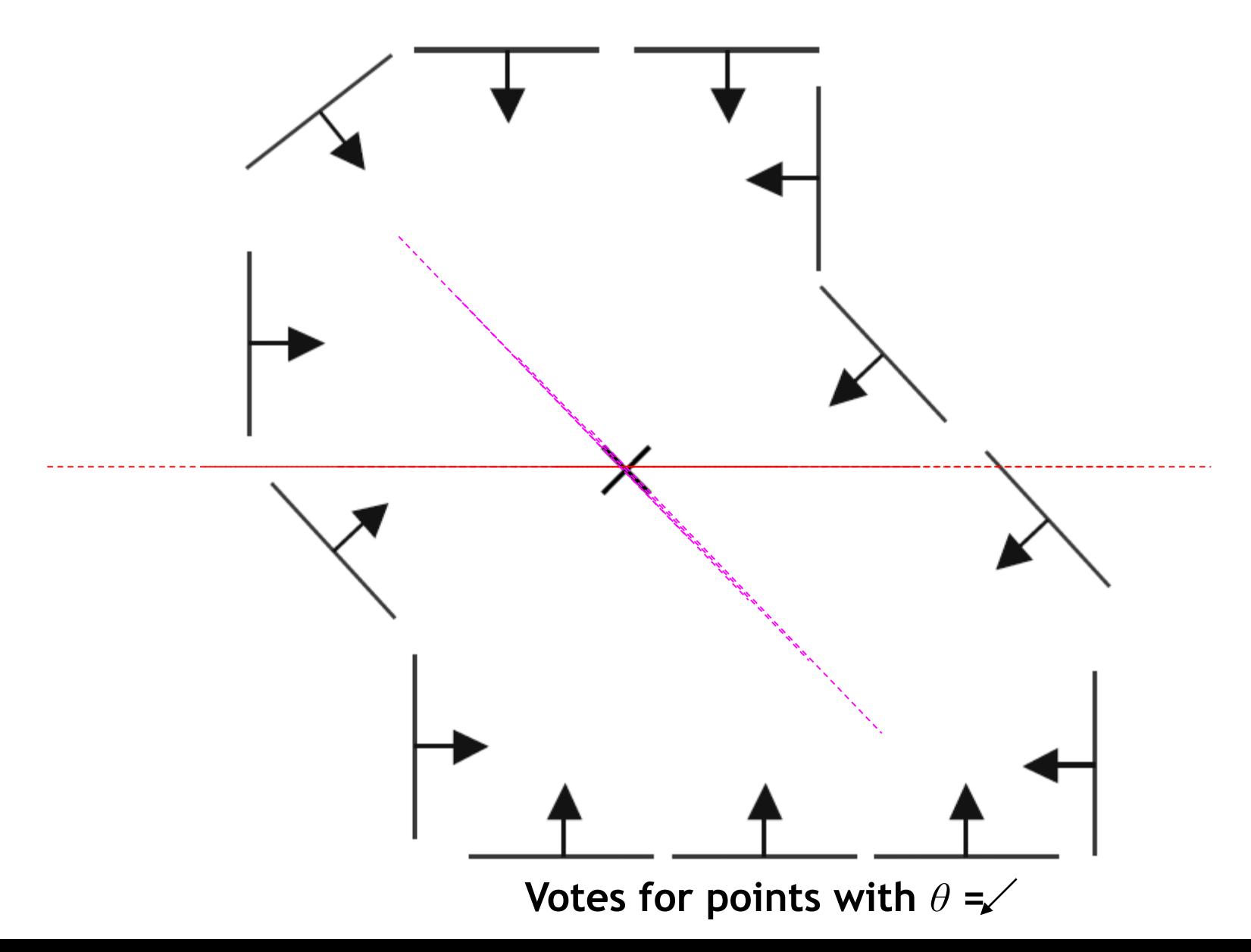

## **Application in Recognition**

• **Instead of indexing displacements by gradient orientation, index by "visual codeword".**

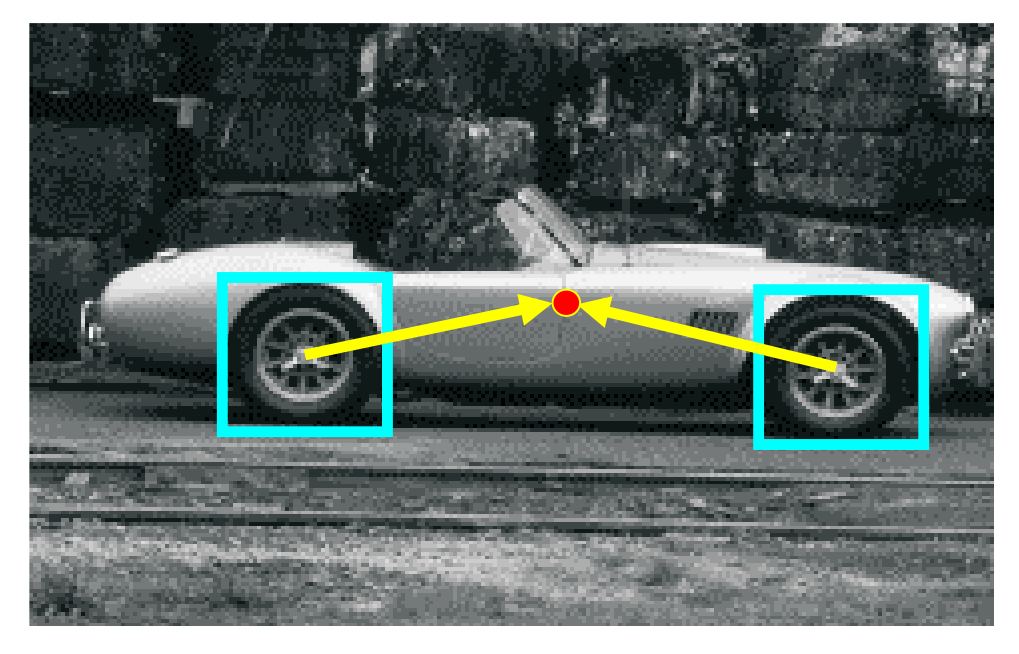

**Training image**

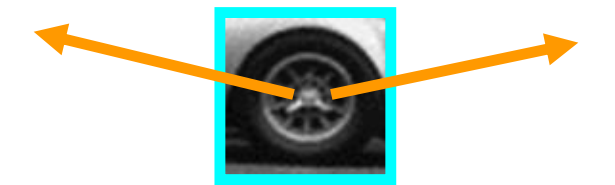

**Visual codeword with displacement vectors**

## **Application in Recognition**

• **Instead of indexing displacements by gradient orientation, index by "visual codeword".**

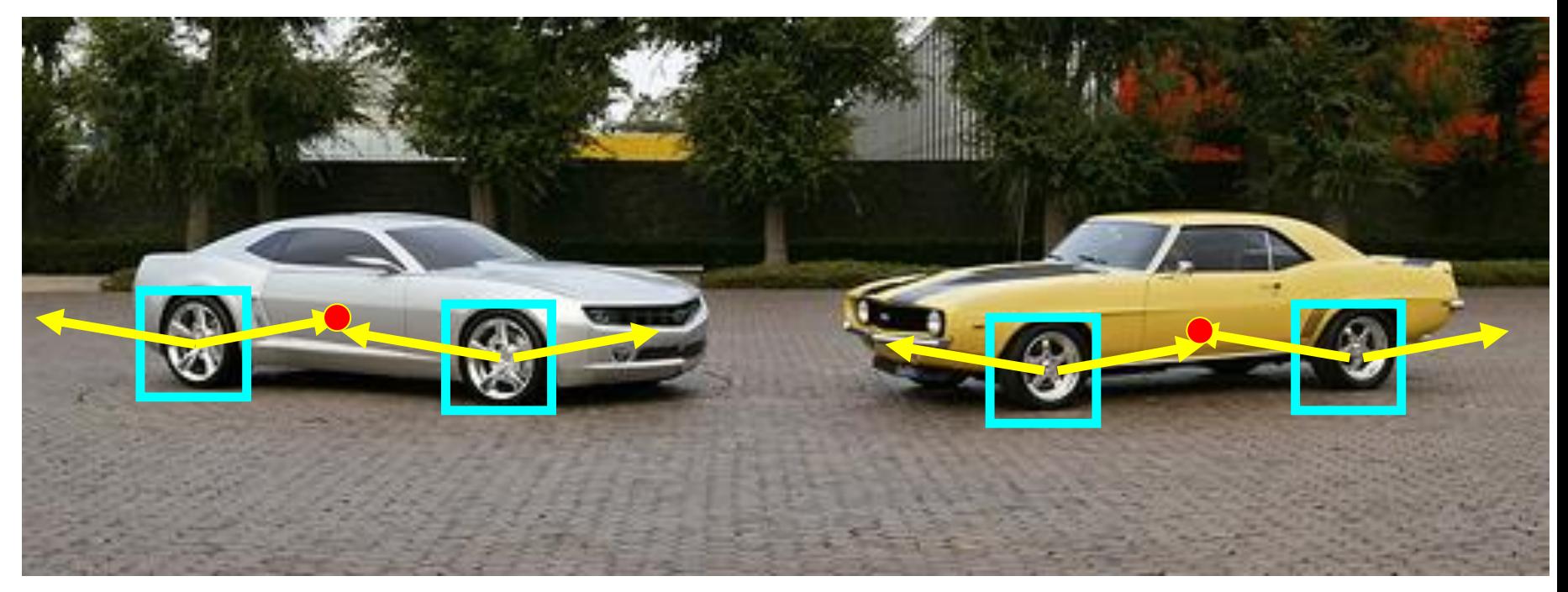

**Test image**

• **We'll hear more about this method in lecture 14…**